## UNIVERSIDAD NACIONAL SAN ANTONIO ABAD DEL

## **CUSCO**

## FACULTAD DE INGENIERÍA GEOLÓGICA, MINAS Y METALÚRGICA

## ESCUELA PROFESIONAL DE INGENIERÍA DE MINAS

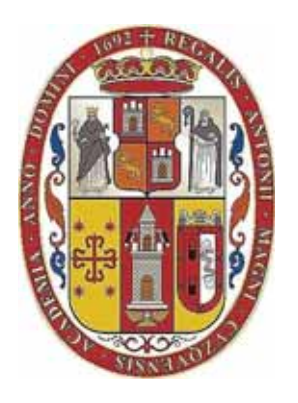

## "IMPLEMENTACIÓN DEL MÉTODO DE EXPLOTACIÓN POR TALADROS

LARGOS Y SU INCIDENCIA EN COSTOS OPERATIVOS". CASO TJ 11N ZONA

POMARANI, UNIDAD MINERA UNTUCA - CORI PUNO SAC.

**TESIS PRESENTADO POR:** 

BACH. JUAN CARLOS AYME QUISPE

PARA OPTAR AL TITULO PROFESIONAL DE:

**INGENIERO DE MINAS** 

ASESOR:

MGT. MIGUEL VERA MIRANDA

CUSCO – PERÚ

2019

#### **DEDICATORIA**

A Dios y al señor de Qoyllur Ritti, quiénes supieron guiarme por el buen camino, darme fuerzas para seguir adelante y no desmayar en los problemas que se presentaban. enseñándome a encarar las adversidades sin perder nunca la dignidad ni desfallecer en el intento.

 A mis queridos padres Gregorio Ayme y Gregoria Quispe por enseñarme a crecer, por apoyarme y guiarme, por ser las bases que me ayudaron a llegar hasta aquí, por ayudarme con los recursos necesarios para estudiar.

A mis queridos hermanos; Yovana, Ingrid, Alfredo y Adriana, quienes me enseñaron a luchar en la vida, por brindarme su digno apoyo y comprensión en todo momento.

A Lizbeth y Leidy quienes me apoyaron a la realización de este proyecto quien también son una motivación, inspiración y felicidad.

## **AGRADECIMIENTO**

A mi alma mater, la Universidad Nacional San Antonio Abad del Cusco, a la Facultad de Ingeniería Geológica, Minas y Metalúrgica, y en especial a la Escuela Profesional de Ingeniera de Minas y Docentes quienes me enseñaron las primeras lecciones mineras primordiales para mi superación profesional.

#### **RESUMEN**

Desde el año 2016 la Unidad Minera Cori Puno S.A.C viene realizando modificaciones y cambios al método de explotación actual por Cámaras y Pilares, para el desarrollo de nuestro trabajo de investigación iniciamos con la interrogante: ¿Cuál es el método de explotación más favorable que permita incrementar la producción y reducir los costos operativos en la unidad Minera Untuca de Cori Puno S.A.C.? teniendo como propósito seleccionar y emplear el método de explotación taladros largos.

El método de explotación de Tajeo por Subniveles con Taladros Largos se aplica en el TJ 11N del nivel 4949 desde inicios del año, actualmente para aplicar el cambio del método de explotación es importante conocer las características técnico económicas del yacimiento tales como:

- La geometría del yacimiento.
- La distribución de leyes, ancho del manto y ancho de minado.
- Propiedades geomecanicas del mineral y la roca encajonante.
- Aspectos económicos.

Para el desarrollo del presente trabajo, el tipo de investigación es cuantitativo de nivel correlacional de causa efecto, la muestra es el TJ 11N y la población de estudio está conformada por los tajos de la zona Pomarani.

Una vez evaluada la viabilidad económica y operativa del método de explotación de Tajeo por Subniveles se concluye que al elegir este método de explotación se mejora la producción de mineral llegando a cubrir las 1200 Toneladas diarias en las mismas condiciones geológicas y geomecanicas de la mina.

#### **ABSTRACT**

Since 2016, the Unit Minera Cori Puno S.A.C. The Consorcio Minero Horizonte group has been making modifications and changes to the current exploitation method by Chambers and Pillars, for the development of our research work we begin with the question: What is the most favorable exploitation method that allows to increase production and reduce operating costs in the Untuca Mining unit of Cori Puno SAC? having as a general objective the choice and application of the method of exploitation of Sub-Levels with long drills.

The method of exploitation of Sub-Levels with Long Drills is applied in TJ 11N of level 4949 since the beginning of the year, currently to apply the change of the exploitation method it is important to know the technical economic characteristics of the tale reservoir as:

- The geometry of the deposit.
- The distribution of laws, mantle width and mining width.
- Geomechanical properties of the mineral and the encasing rock.
- Economic aspects.

For the development of the present work, the type of investigation is quantitative of correlational level of cause effect, the study population is constituted by the Pomarani area cuts and the sample is constituted by the TJ 11N.

Once the economic and operational viability of the method of exploitation of Tajeo by Sub-Levels is evaluated, it is concluded that by choosing this method of exploitation, the production of ore is improved, reaching 1200 daily tons in the same geological and geomechanical conditions of the mine.

#### **INTRODUCCIÓN**

La Unidad Minera Cori Puno S.A.C tiene un mineral económico de cabeza con contenido de oro el cual es explotado por el método de explotación de cámaras y pilares. Se obtiene concentrado a partir de la gravimetría y flotación la planta concentradora cuenta con las secciones de chancado y molienda donde se procesa mineral aurífero de (limonita, pirita, pirrotita).

De acuerdo a las características de la mineralización la Unidad Minera Cori Puno S.A.C. Se realiza cambios con el nuevo método de explotación buscando un mejor control en la seguridad del personal en las áreas expuestas que son los tajos usando equipos a telemando, reducción de los costos operativos y incrementar la producción por disparo.

En la necesidad de mejorar camaras y pilares se ha direccionado en la implementación del método de taladros largos en mantos, en la cual el terreno es recomendable y el yacimiento es regular se tiene suficiente información de los mantos para hacer el modelamiento con el área de planeamiento.

El presente trabajo tiene por objetivo determinar el método de explotación más favorable para incrementar la producción y reducir los costos operativos en el TJ 11N de la mina Pomarani de La Unidad de Producción Cori Puno S.A.C.

## **ÍNDICE**

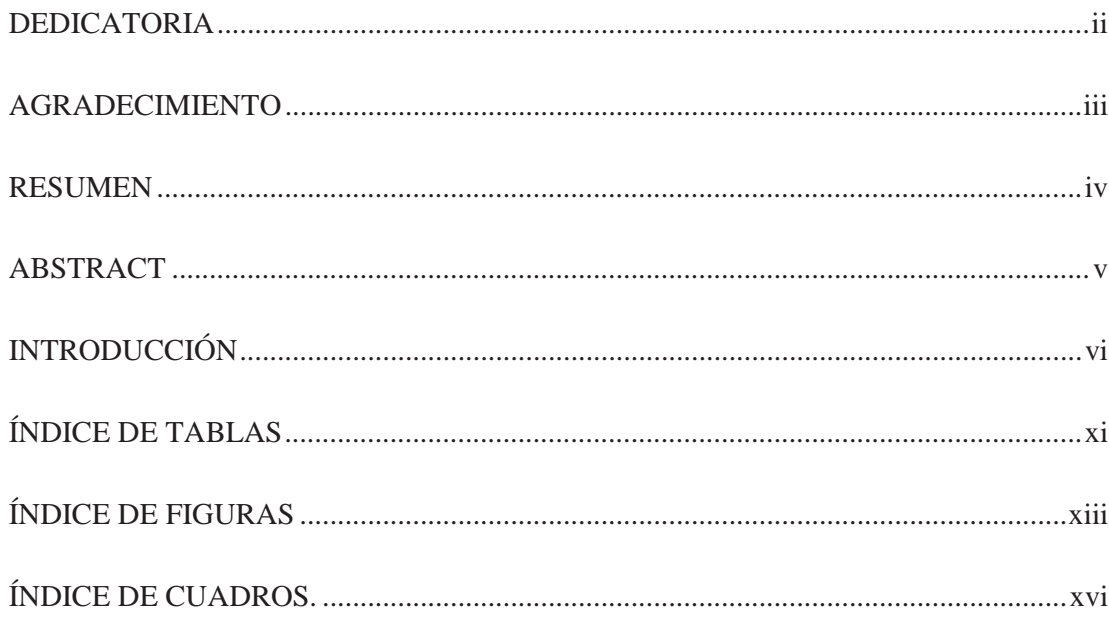

## **CAPITULO I**

## PLANTEAMIENTO DEL PROBLEMA

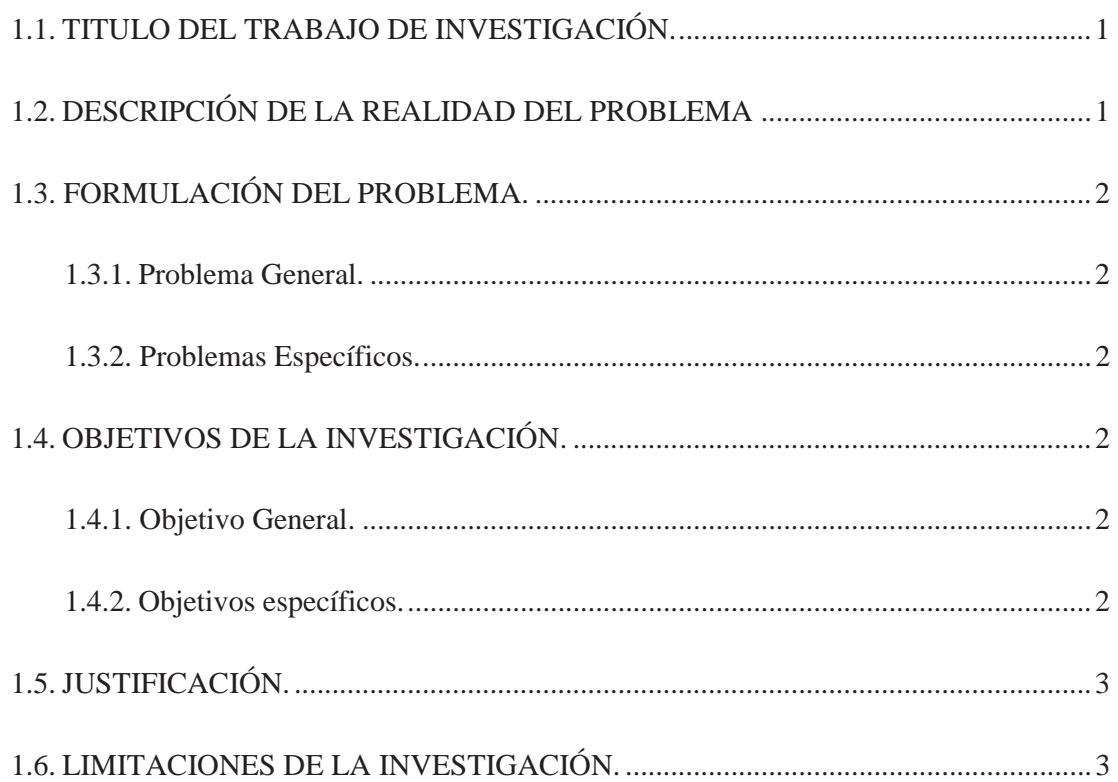

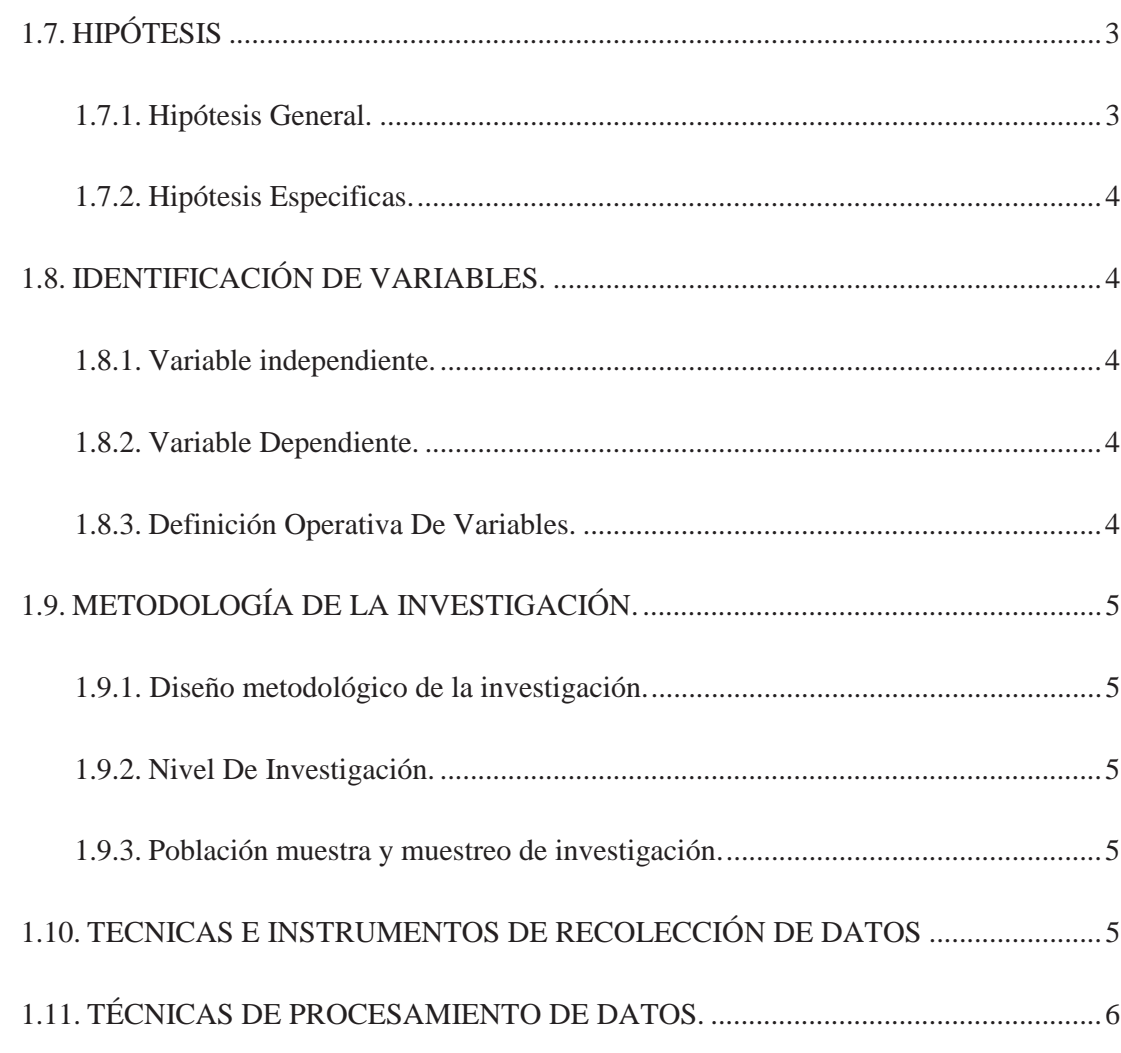

## **CAPITULO II**

## **MARCO TEÓRICO**

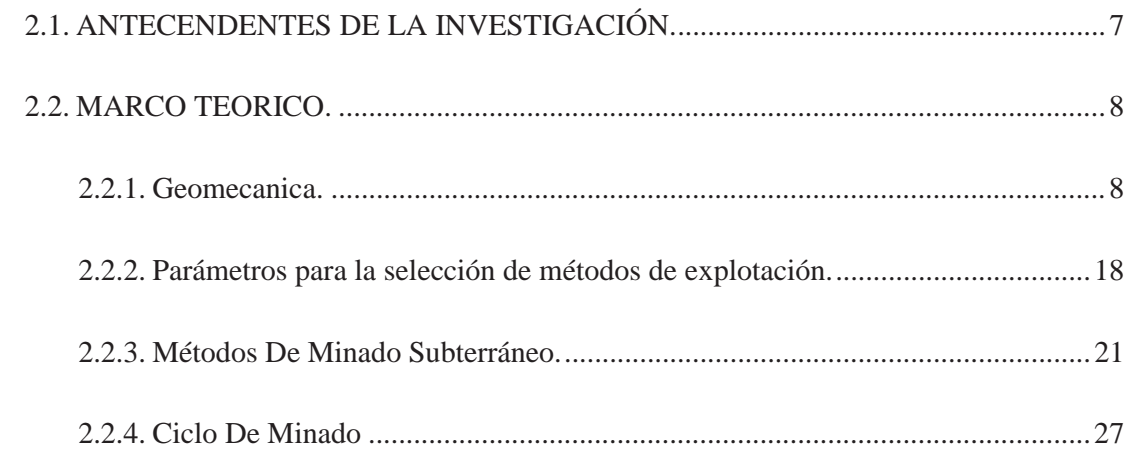

### **CAPITULO III**

## **AMBITO DE ESTUDIO**

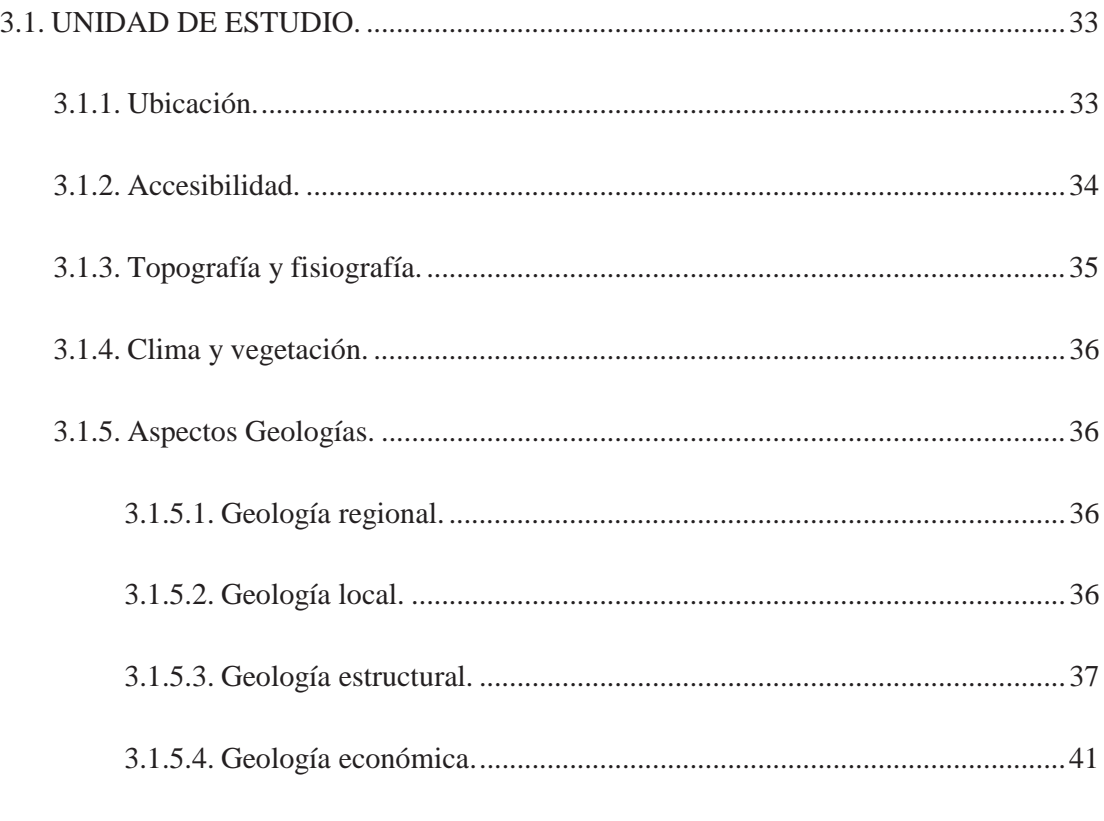

## 3.2. OPERACIONES Y PROCESOS DE LA PLANTA DE CORI PUNO S.A.C............. 44

#### **CAPITULO IV**

### ANALISIS DE LOS RESULTADOS

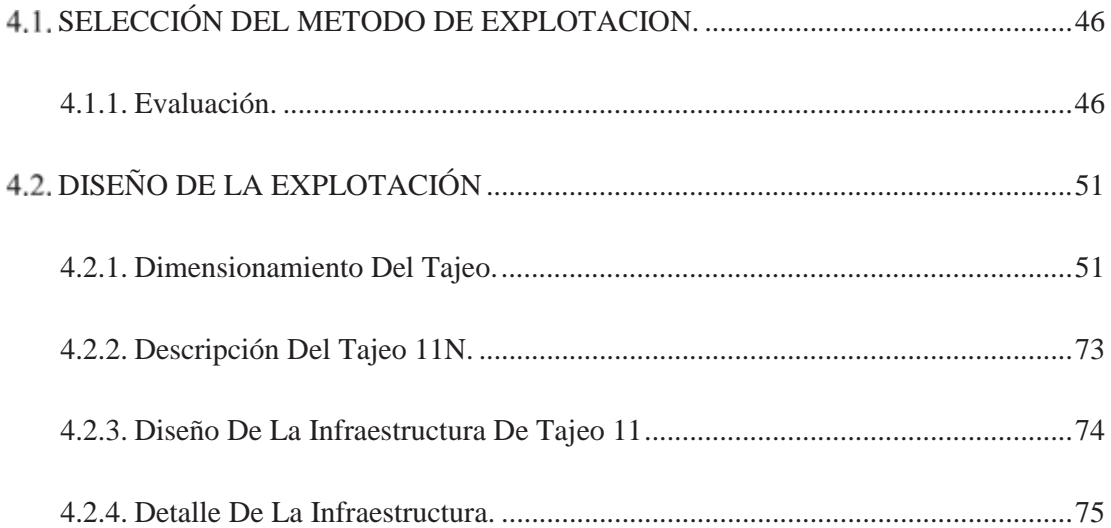

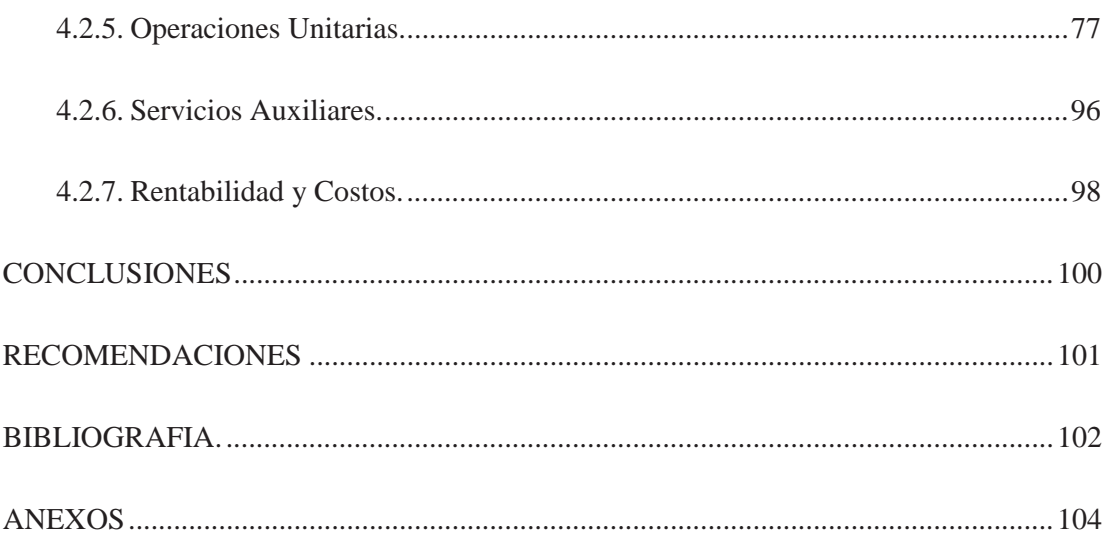

## **ÍNDICE DE TABLAS**

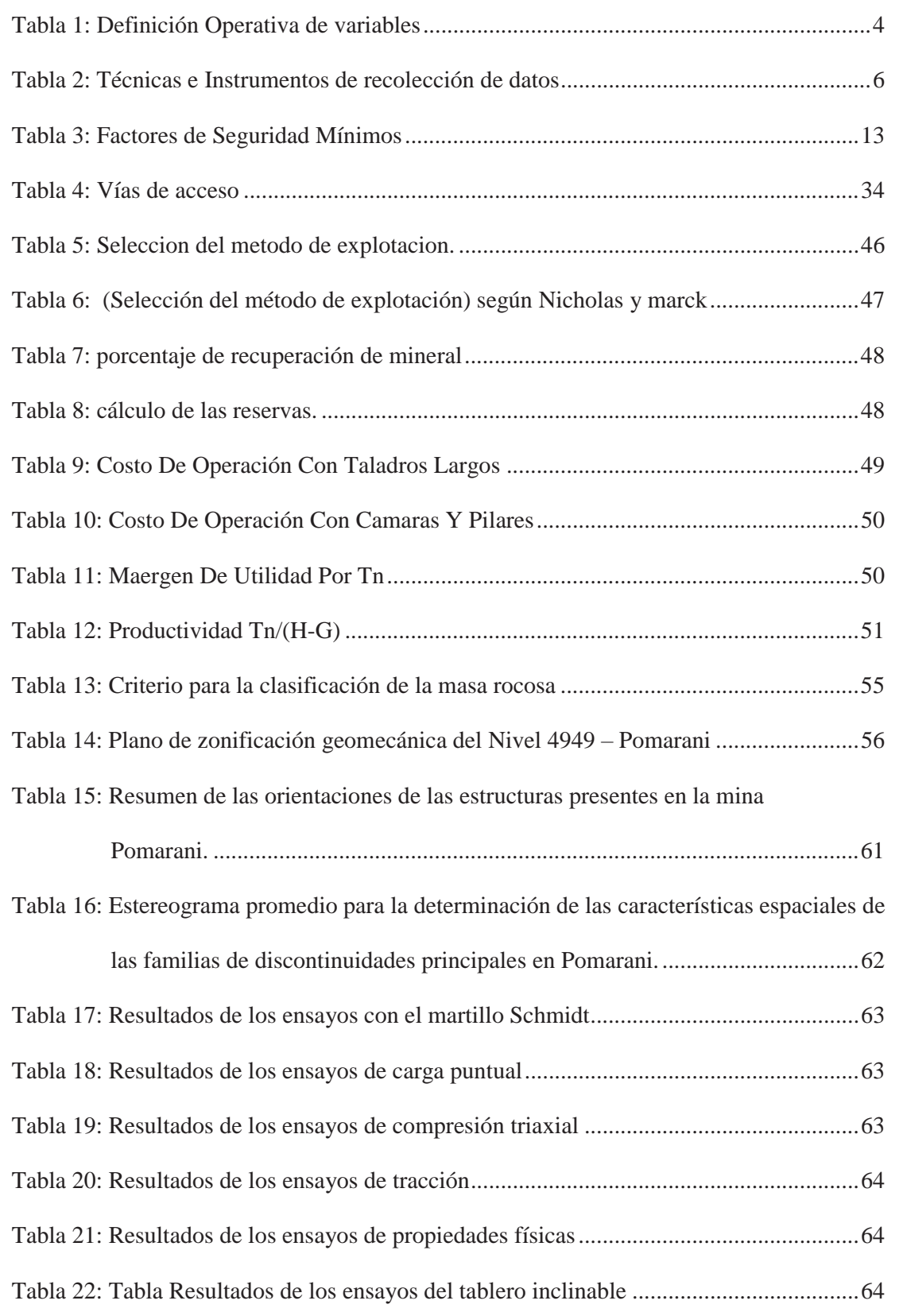

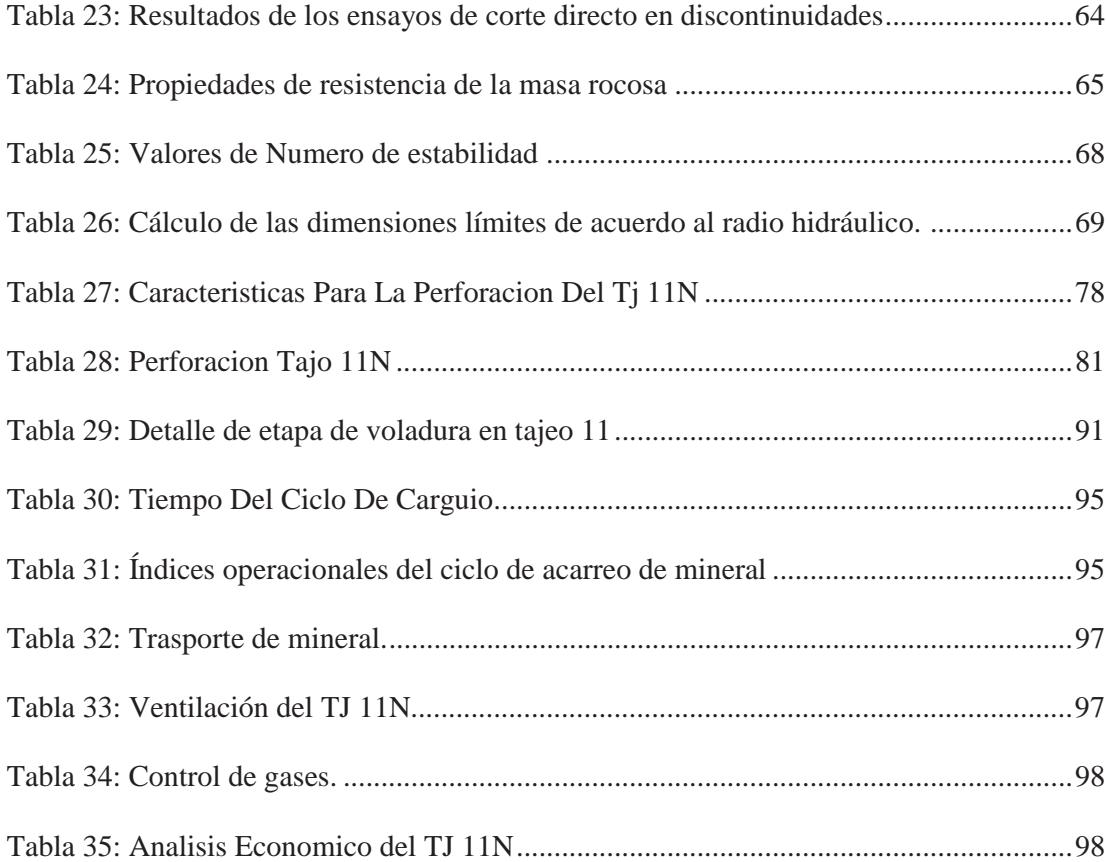

## **ÍNDICE DE FIGURAS**

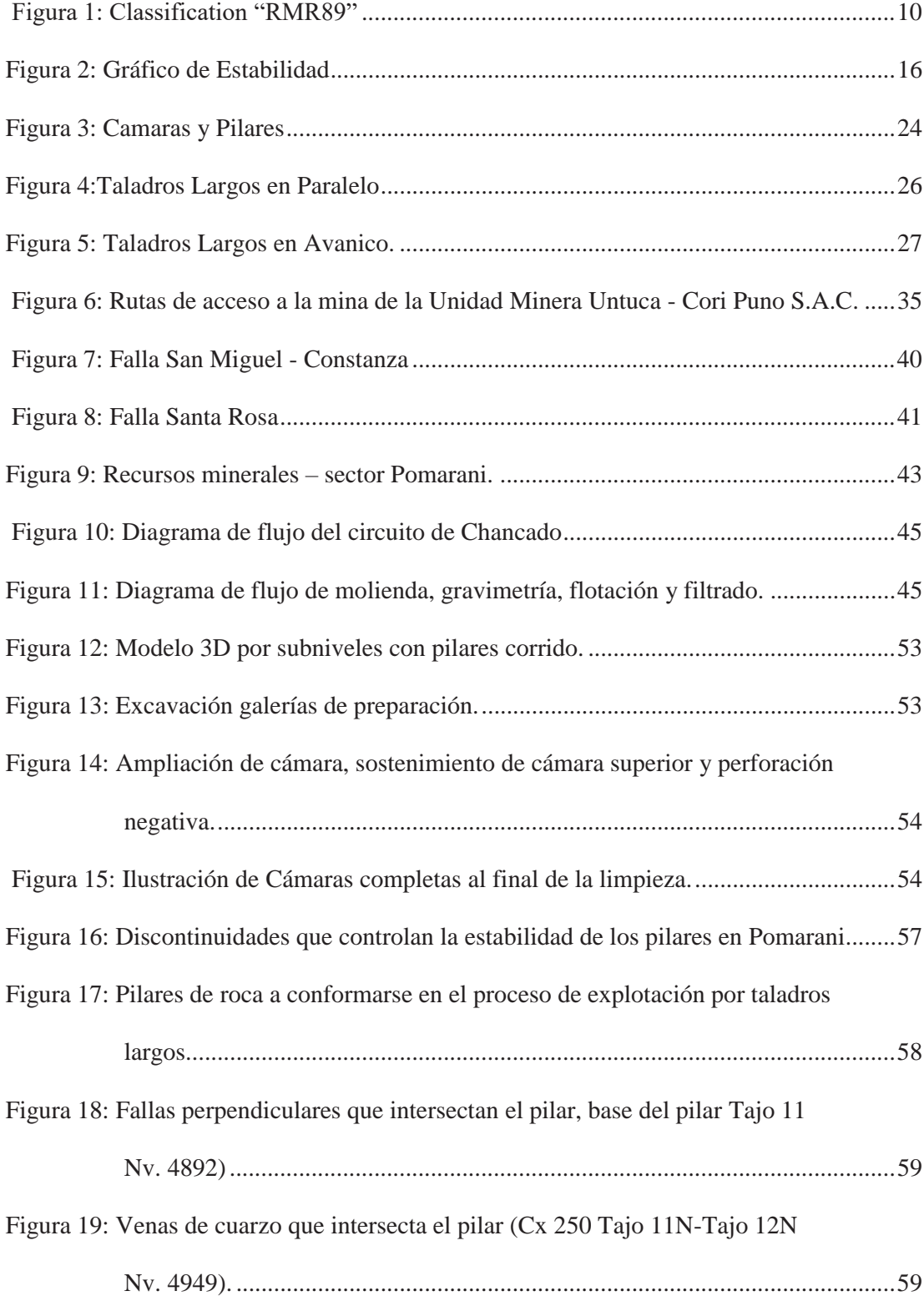

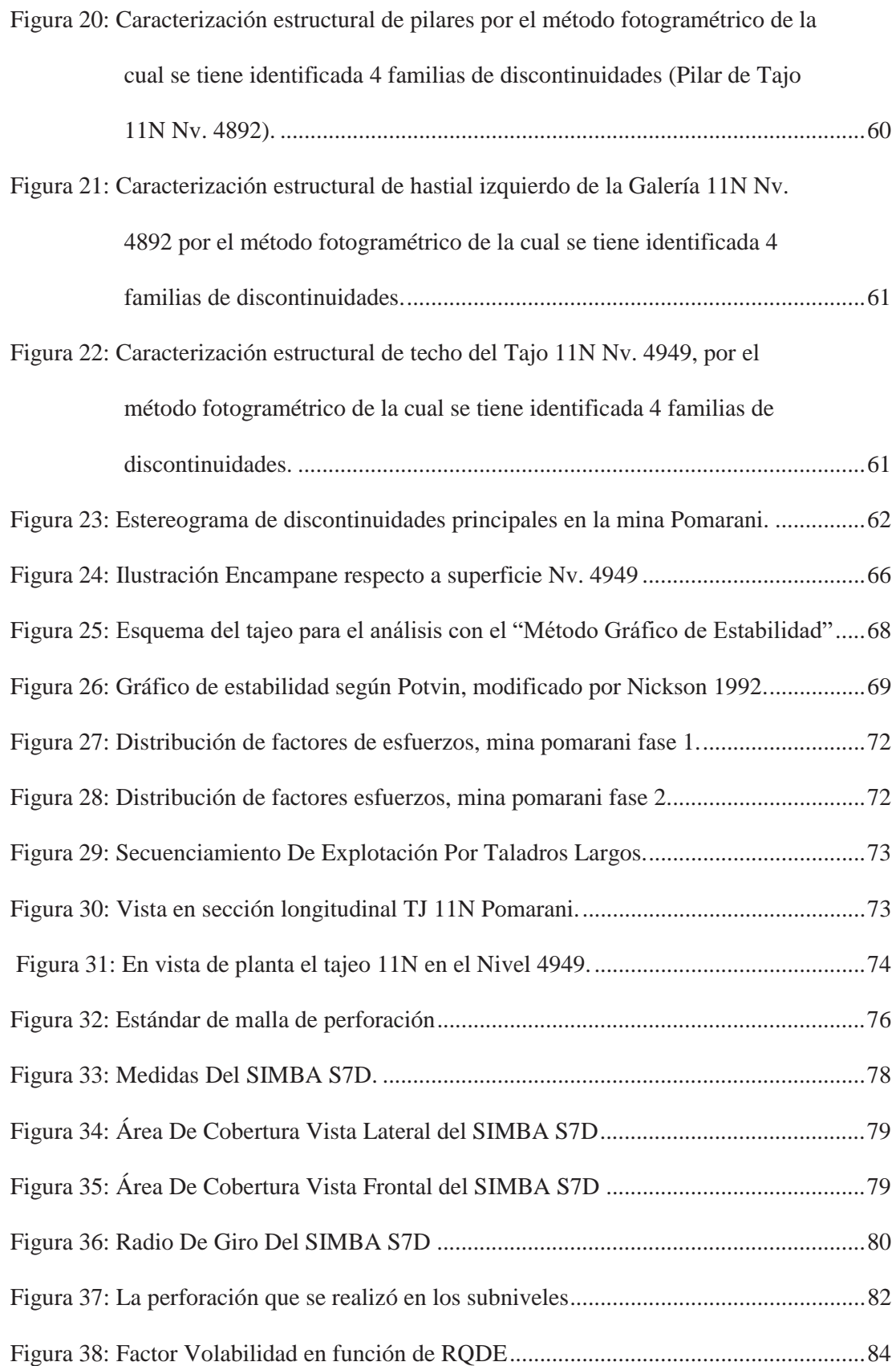

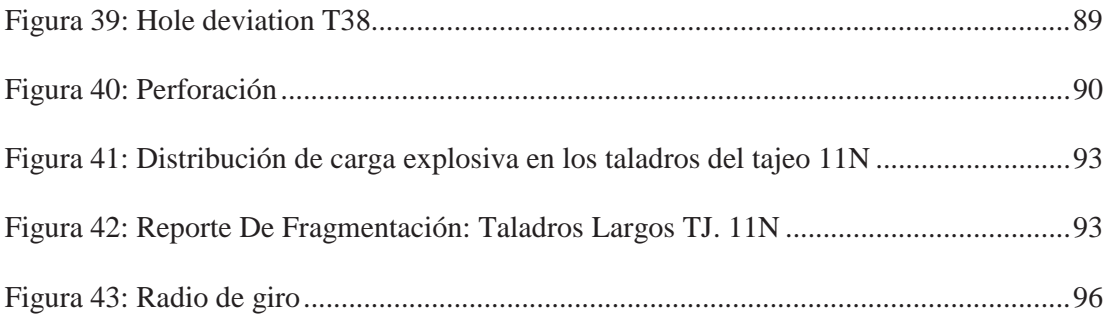

## **ÍNDICE DE CUADROS**

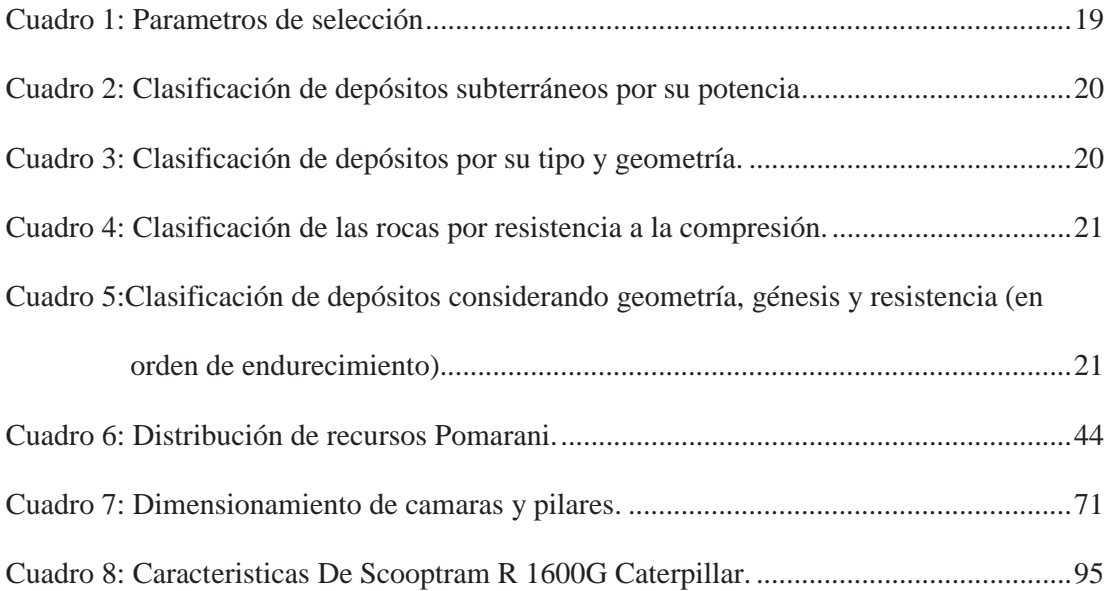

## **ÍNDICE DE ANEXOS**

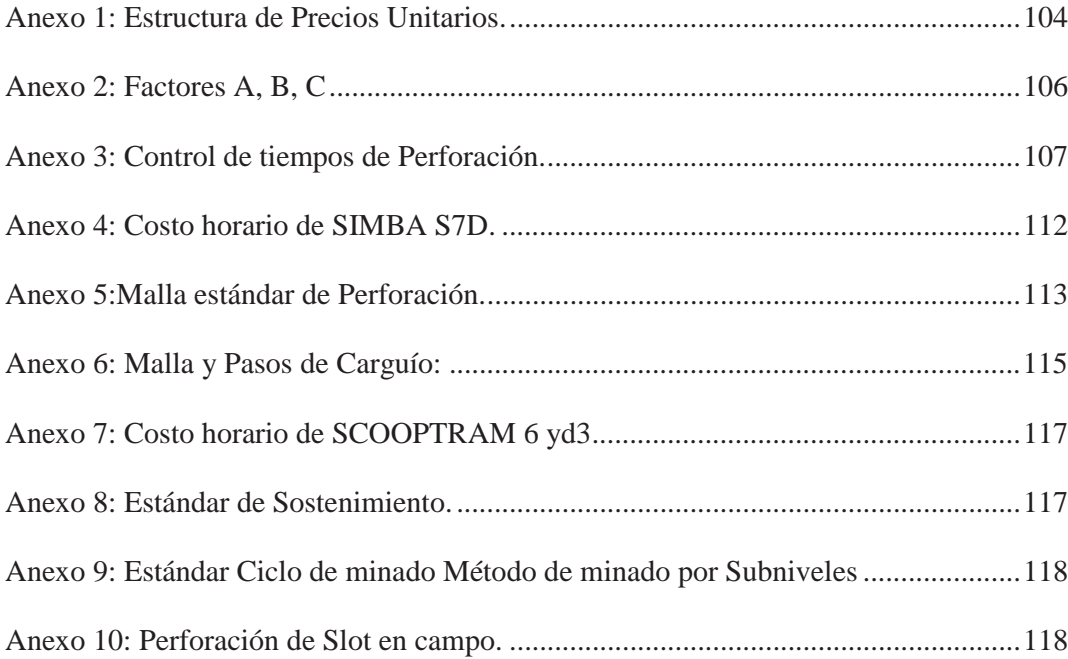

#### **CAPITULO I**

#### **PLANTEAMIENTO DEL PROBLEMA**

#### **1.1. TITULO DEL TRABAJO DE INVESTIGACIÓN.**

"IMPLEMENTACIÓN DEL MÉTODO DE EXPLOTACIÓN POR TALADROS LARGOS EN EL TJ 11N ZONA POMARANI, PARA INCREMENTAR LA PRODUCCIÓN EN LA UNIDAD MINERA UNTUCA - CORI PUNO SAC."

### **1.2. DESCRIPCIÓN DE LA REALIDAD DEL PROBLEMA**

La Unidad Minera Untuca – Cori Puno SAC. Se encuentra dentro del estrato de la mediana minería y posee una reserva de mineral económico con contenido de oro, los cuales vienen siendo explotados por el método de explotación por cámaras y pilares, teniendo cámaras de 9 m x 4m y pilares de 5m x 5m, actualmente con este método de explotación se produce 724 tn/dia, en promedio, el cual no cumple con la producción programada y con el requerimiento de planta que es de 1900 tn/dia. La necesidad de minera Untuca por generar mayor volumen de mineral por disparo es debido a que se tuvo una caída en la ley de cabeza, ya que anteriormente se venía trabajando con una ley de 5.1 gr/tn y actualmente se tiene 3.1 gr/tn.

De acuerdo con las características geomecánicas del yacimiento y la necesidad de alcanzar la producción programada es favorable orientar la explotación, por el método gran producción aplicando economía de escala: altos volúmenes de explotación, bajos costos operativos, que permita hacer más eficiente las operaciones de minado.

### **1.3. FORMULACIÓN DEL PROBLEMA.**

#### **1.3.1. Problema General**

¿Cuál es el método de explotación más favorable que permitiría incrementar la producción y reducir los costos operativos en la Unidad Minera Untuca - Puno?

#### **1.3.2. Problemas Específicos**

- 1. ¿Cómo influye la implementación del nuevo método de explotación en la producción programada?
- 2. ¿Cuál es la incidencia en costos operativos con el método explotación seleccionado?

#### **1.4. OBJETIVOS DE LA INVESTIGACIÓN.**

#### **1.4.1. Objetivo General.**

Determinar el método de explotación más favorable para incrementar la producción y reducir los costos operativos en el tajo 11N zona Pomarani.

#### **1.4.2. Objetivos Específicos**

- 1. Determinar la influencia del nuevo método en el incremento de la producción en la Unidad Minera Untuca.
- 2. Determinar la incidencia del nuevo método de explotación en los costos operativos.

#### **1.5. JUSTIFICACIÓN**

Los métodos de explotación han sido uno de los procesos que la minería ha requerido siempre, para la extracción de minerales y que estos métodos han sido la base para que siga la continuación y duración de la vida de la mina.

Por tal motivo, en el presenta trabajo de investigación se busca implementar la explotación por taladros largos en TJ 11N que tiene un contenido de mineral con potencias por encima de los 10m, por lo que existe la necesidad de incrementar la producción para cumplir con el programa de minado anual y renovar las reservas existentes.

El presente trabajo de investigación, se justifica plenamente en su ejecución y es de mucha importancia porque busca incrementar la producción con una dilución adecuada y tener una mayor velocidad de minado manteniendo el nivel de producción programado.

#### **1.6. LIMITACIONES DE LA INVESTIGACIÓN.**

El presente trabajo de investigación se aplicará en el TJ 11N, y no tiene limitaciones en el proceso de su ejecución, se tiene el apoyo de la empresa minera Unidad Minera Untuca- Cori Puno SAC durante la ejecución.

## **1.7. HIPÓTESIS**

#### **1.7.1. Hipótesis General**

El método de explotación por taladros largos permitirá incrementar la producción programada y reducir los costos operativos en el TJ 11N en la Unidad Minera Untuca – Puno.

#### **1.7.2. Hipótesis Especificas.**

- 1. El método de explotación por taladros largos permitirá incrementar la producción programada y reducir los costos operativos en el TJ 11N.
- 2. Con la explotación por taladros largos se reducirán los costos operativos en el TJ 11N.

## **1.8. IDENTIFICACIÓN DE VARIABLES.**

Para el incremento de la producción de la Zona Pomarani, caso Tajo11, se tiene variables independientes y dependientes:

#### **1.8.1. Variable independiente.**

x Aplicación del método de explotación por taladros largos

#### **1.8.2. Variable Dependiente.**

x Incremento de la producción en la Zona Pomarani, Caso Tajo11N.

#### **1.8.3. Definición Operativa De Variables.**

| <b>TIPO DE VARIABLE</b>   |                                                                                                    | <b>INDICADORES</b>                                                                                                    |  |
|---------------------------|----------------------------------------------------------------------------------------------------|----------------------------------------------------------------------------------------------------|--|
| Variable<br>Independiente | Aplicación del método de<br>explotación por Taladros<br>Largos                                                        | Leyes de Au $(g/m)$<br>Tipo de Roca (RMR y GSI)<br>Diseño técnico del método<br>Costo operativo (US\$/tn)                                      |  |
| Variable<br>Dependiente   | - Incremento de la<br>Producción en la Zona<br>Pomarani, caso TJ 11N<br>- Reducción de costos<br>$\sim$ $\sim$ $\sim$ | Producción por guardia (Tn/gda)<br>Producción diaria (Tn/dia)<br>Producción mensual (Tn/mes)<br>Producción anual (Tn/año)<br>$\frac{USS}{\ln}$ |  |

*Tabla 1: Definición Operativa de variables* 

*Fuente: Elaboración propia* 

## **1.9. METODOLOGÍA DE LA INVESTIGACIÓN.**

#### **1.9.1. Diseño metodológico de la investigación.**

El presente trabajo de investigación según las características de la metodología de la investigación es descriptivo – experimental, de causa y efecto, donde la causa es la aplicación del método de explotación por taladros largos en el tajo 11 y su efecto es el incremento de la producción de la Zona Pomarani en la Unidad Minera Untuca de CORI PUNO SAC.

#### **1.9.2. Nivel De Investigación.**

A. Tipo de investigación : cuantitativo.

B. Nivel de investigación : correlacional.

#### **1.9.3. Población muestra y muestreo de investigación.**

#### **A. POBLACIÓN**

El conjunto de todos los casos que concuerdan con la investigación, está constituido por la producción de la zona Pomarani de la Unidad Minera Untuca - Cori Puno SAC.

#### **B. MUESTRA**

El tamaño de la muestra "n" está constituido por la producción del Tajo 11N de la zona Pomarani de la Unidad Minera Untuca - Cori Puno SAC.

## **1.10. TÉCNICAS E INSTRUMENTOS DE RECOLECCIÓN DE DATOS**

#### **A. TÉCNICAS E INSTRUMENTOS DE DATOS**

Las técnicas e instrumentos usados se muestran en el siguiente cuadro:

| <b>Técnicas</b>              | instrumentos          |
|------------------------------|-----------------------|
| Documental<br>$\blacksquare$ | - Ficha documental    |
| - Información de campo       | - Planos topográficos |
| - Información de gabinete    | - Ficha control       |
|                              | - Mapeos geológicos   |

*Tabla 2: Técnicas e Instrumentos de recolección de datos*

*Fuente: Elaboración Propia.* 

## **1.11. TÉCNICAS DE PROCESAMIENTO DE DATOS**

El procedimiento de recolección de datos comprende la primera parte del presente trabajo de investigación, que consta de la recolección de información topográfica, geológica y geomecánica de la Zona Pomarani, dicha información apoya la totalidad del proyecto.

Para la medición y operacionalización de la información obtenida mediante los instrumentos de recolección de datos se usó la estadística descriptiva e inferencial, apoyándonos con softwares:

- x **Software Aplicados:** 
	- $\checkmark$  Procesador de texto Word 2013
	- $\checkmark$  Hoja de Cálculo Excel 2013

#### x **Graficados:**

- $\checkmark$  La estadística descriptiva, así como el office.
- $\checkmark$  AutoCAD 2016

#### **CAPITULO II**

## **MARCO TEÓRICO**

#### **2.1. ANTECEDENTES DE LA INVESTIGACIÓN**

Los conocimientos previos sobre la aplicación de taladros largos en minería subterránea se respaldan en investigaciones realizadas de artículos, informes y trabajos de grado, los cuales se mencionan a continuación:

**A. UNIVERSIDAD** : Universidad Nacional de Ingeniería.

**AUTOR** : José Luis Moran Montoya

**TESIS** : "Análisis técnico económico para explotar por taladros largos el tajeo 775 en la Unidad Uchucchacua de la Compañía de Minas Buenaventura S.A.A."

**OBJETIVO GENERAL**: La finalidad de este proyecto es demostrar técnica y económicamente que es más eficiente, rentable y seguro explotar los tajeos por el método de tajeo por subniveles que por el método de corte y relleno ascendente.

**CONCLUSIONES :** El tajeo 775 posee características geométricas y geomecánicas para ser explotada usando tajeo por subniveles con taladros largos o Corte y relleno. (MORAN MONTOYA, 2009, pág. 95)

#### **B. UNIVERSIDAD** : Universidad Nacional de Trujillo

**AUTOR** : Carlos Jimenes Ivan Alexander; Rivera Cruz Eduardo Yoel

**TESIS** : "Ventajas económicas de la implementación del método de explotación sublevel stoping en vetas angostas frente al método de explotación convencional de corte y relleno ascendente en la zona codiciada de la mina Morococha"

**OBJETIVO GENERAL:** Conocer las ventajas económicas del método de explotación de Sublevel Stoping frente al método de explotación de corte y relleno ascendente convencional aplicando a vetas angostas en la mina Morococha.

**CONCLUSIONES** : "El costo de producción del método Sublevel Stoping en comparación al método de corte y relleno ascendente convencional se refleja una disminución del 30%, osea de 75.15 US\$/Ton a 57.61 US\$/Ton" (CARLOS JIMENES & RIVERA CRUZ, Eduardo Yoel, 2015, pág. 95)

### **2.2. MARCO TEÓRICO**

#### **2.2.1. Geomecanica.**

El dimensionamiento geomecánico del manto de pomarani, Tajeo 11N nos permitirá seleccionar el método más apropiado de minado.

Para un mejor diseño los contornos de la mineralización deben de estar bien definidos, para una mejor recuperación de mineral donde los contornos deben de ser regulares de preferencia.

El método de taladros largos se aplica en mantos, donde la roca y el mineral las cajas son competentes (CÓRDOVA ROJAS & REGALADO, "Dimensionamiento del minado del cuerpo Magaly – Tajeo 775 Mina Socorro", 2004).

## **A. CARACTERIZACIÓN GEOMECANICA**

En base a la investigación geomecánica de campo (descripción petrográfica macroscópica y ensayo de mecánicas de rocas) elaborados en la estructura mineralizada y su contexto físico se exponen la siguiente litología:

x La estructura mineralizada de las rocas encajonates en la mina pomarani se muestra "pizarras oscuras intercaladas con niveles delgados de cuarcitas" las cuales se han formado en llanuras como estructuras de sedimentarias caracterizadas por la alternancia de capas onduladas de arena y lodo.

### **B. CLASIFICACIÓN GEOMECANICA**

Los valores de compresión y resistencia a la roca se utilizaron "picota de geólogo y martillo de rebote" los valores del "RQD" se utilizó la relación propuesta por Palmstrom:

RQD=110- 2.5 Jv

Donde:

Jv: Número de discontinuidades/m3".

Determinando por el registro volumétrico de diaclasas la clasificación geomecanica de la masa rocosa debe contener el análisis e interpretación de la información desarrollada usando el sistema de "Clasificación geomecánica RMR89 de Bieniawski, modificado por Romana el 2000

Según información de campo, se determinó la calidad de roca usando el sistema de clasificación geomecánica RMR89. Geomecánicos en rangos de calidad según el criterio mostrado en la tabla.

| TIPO DE<br>ROCA                                       | RANGO "RMR" | CLASIFICACIÓN "RMR" |  |  |
|-------------------------------------------------------|-------------|---------------------|--|--|
|                                                       | 81-100      | Muy Buena           |  |  |
|                                                       | 71-80       | <b>Buena A</b>      |  |  |
| Ш                                                     | 61-70       | Buena B             |  |  |
| Ш                                                     | 51-60       | Regular A           |  |  |
|                                                       | 41-50       | <b>Regular B</b>    |  |  |
| IV                                                    | 31-40       | Mala A              |  |  |
|                                                       | 21-30       | Mala B              |  |  |
| v                                                     | < 21        | Muy Mala            |  |  |
| Nota: Clasifición "RMRs9", según Romana 2000, con     |             |                     |  |  |
| adaptaciones de GLSA para fines del informe en CPSAC. |             |                     |  |  |

 *Figura 1: Classification "RMR89"*

*Fuente: Área de Planeamiento (Geomecanica) Cori Puno S.A.C.* 

#### **C. DIMENSIONAMIENTO GEOMECÁNICO**

## **1. MÉTODOS DE CÁLCULO.**

Para el dimensionamiento geomecánico de excavaciones subterráneas y estructuras naturales (Tajeos y Pilares) en este informe se emplean los métodos de aproximación empírica (Dimensionamiento de Tajeos según Método Gráfico de Estabilidad de athews modificado por Potvin & Milne, 1992 y el Dimensionamiento de Pilares según el criterio de Obert & Duvall, 1967) y posteriormente como una herramienta de validación numérica de las aproximaciones empíricas, se realiza el Análisis de Estabilidad Estructuralmente controlada (AEEC) y Análisis de Estabilidad Debido a Esfuerzos (AEDE). La información válida para propósitos del dimensionamiento geomecánico de excavaciones subterráneas y estructuras naturales (Tajeos y Pilares) consiste en:

- ¾ Información sobre "topografía superficial y subterránea" proporcionada por CPSAC.
- ¾ Información numérica "modelo geomecánico conceptual" obtenido del "proceso, análisis e interpretación" por GLSA (conceptual).
- ¾ El dimensionamiento de "Tajeos", se realizará mediante aplicación del Método Gráfico de Estabilidad de Mathews" el cual consiste en determinar dos parámetros fundamentales que controlan la estabilidad de tajeos:

Número de estabilidad (N)

Radio hidráulico(S)

la metodología se basa en el cálculo del número de estabilidad (N) con el cual se ingresa al ábaco del Gráfico de estabilidad para determinar el valor del Radio hidráulico (S) según el estándar de minado en CPSAC (tajeos con sostenimiento) según la configuración del método de explotación.

El dimensionamiento de "Pilares" se realizará utilizando los criterios de Obert & Duvall 1967. Estos análisis se realizarán sobre la base de los resultados del dimensionamiento de Tajeos.

¾ El análisis de estabilidad estructuralmente controlada por métodos de equilibrio límite, se realiza utilizando el "Software Unwedge, versión 3.01 de Rocscience Inc.2004" (AEEC). Este análisis consiste en simular para determinadas condiciones (calidad de roca, arreglo estructural, magnitud‐ dirección de esfuerzos, orientación de los ejes de excavaciones) las geometrías de diseño obtenidas según cálculos realizados por aproximaciones empíricas en distintas unidades de explotación ¨Tajos¨, estableciendo conceptualmente direcciones preferenciales de minado. Los resultados de este programa muestran simulaciones del factor de seguridad de cuñas expuestas. El criterio para definir la estabilidad de las excavaciones subterráneas utilizando "Software Unwedge" es considerar que el factor de seguridad sea mayor a 1.5.

 $\triangleright$  El análisis de estabilidad empleando modelamiento numérico, se realiza utilizando el "Software Phase2, versión 8.024 de Rocscience Inc.2008". Este análisis consiste en simular para determinadas condiciones (calidad de roca, magnitud y dirección de esfuerzos, geometrías de diseño obtenidas según cálculos realizados por aproximaciones empíricas en "Tajeos y Pilares", estableciendo conceptualmente un secuenciamiento adecuado del Minado). Los resultados de este análisis muestran simulaciones de la distribución de "esfuerzos y deformaciones inducidas en el borde de las excavaciones" y el factor de esfuerzos (resistencia/esfuerzo máximo). El criterio para definir la estabilidad de las excavaciones subterráneas simuladas mediante modelamiento numérico es considerar que la relación (Resistencia/Esfuerzo máximo) sea mayor a 1.0.

#### **2. FACTORES DE SEGURIDAD MÍNIMOS.**

Los factores de seguridad mínimos adoptados para el análisis de estabilidad por métodos de "equilibrio límite y elementos finitos" se han establecido en función método de análisis empleado y la escala de evaluación (Estabilidad Local y Estabilidad Global). Los métodos de análisis estabilidad a realizar en el estudio son:

- ¾ Métodos de Equilibrio Límite (M.E.L.)
- ¾ Métodos de Elementos Finitos (M.E.F.)

Estos métodos de análisis de estabilidad (M.E.L. y M.E.F.), constituyen los "análisis de estabilidad estructuralmente controlada mediante el software Unwedge" y "análisis de estabilidad debido a esfuerzos, mediante modelamiento numérico bidimensional usando el software Phases2" respectivamente. Los límites mínimos del factor de seguridad en función del método de análisis se indican en la tabla 3.

| RESULTADOS DEL ANALISIS DE<br><b>ESTABILIDAD</b>           | <b>CRITERIO</b><br>DE.<br><b>ESTABILIDAD</b> |  |
|------------------------------------------------------------|----------------------------------------------|--|
| ESTRUCTURALMENTE CONTROLADA (M.E.L)                        | F.S > 1.5                                    |  |
| DEBIDO A ESFUERZOS (M.E.F)                                 | F.S > 1.0                                    |  |
| Fuente: Área de Planeamiento (Geomecanica) Cori Puno S.A.C |                                              |  |

*Tabla 3: Factores de Seguridad Mínimos* 

# **3. DIMENSIONAMIENTO DE TAJEOS USANDO (M.G.E)**

El Método Grafico de Estabilidad (M.G.E.) desarrollado por "Mathews", es una técnica empírica basada en el análisis de casos históricos de desarrollados Minas subterráneas su aplicación como herramienta para el diseño de tajeos, resulta importante debido a que considera dos factores principales que influyen en el diseño de tajeos:

- x Propiedades de la resistencia de la masa rocosa y esfuerzos alrededor de las excavaciones.
- x Forma (tamaño y orientación de las excavaciones). Con el análisis de estos dos factores, se determina si el tajeo será estable o inestable para el estándar de minado en CPSAC (diseño con sostenimiento artificial).

El procedimiento de diseño con la aplicación del "M.G.E.", se fundamenta en la determinación del número de estabilidad (N) y el radio hidráulico de la superficie del tajeo(s).

#### *3.1.DETERMINACIÓN DEL NÚMERO DE ESTABILIDAD "N"*

La respuesta de la masa rocosa para permanecer estable bajo una condición de esfuerzos dado será representada por el número de estabilidad. Su determinación se realiza mediante la siguiente expresión matemática: (GEOMEC, 2018)

$$
N=Q*A*B*C
$$

Donde:

- N: Numero de estabilidad
- x Q: Es el Indice de Calidad Tunelera Q modificado.

Determinado como resultado del "mapeo geomecánico de la masa rocosa", el procedimiento de estimación del Q' es similar a la clasificación NGI (Barton et al.,1974) estándar con la única diferencia que el valor de Q' se realiza considerando el factor de los esfuerzos activos Jw/SRF=1.0. Es necesario precisar que esta técnica es aplicable solo en condiciones secas de masa rocosa y/o donde la influencia del agua no afecta significativamente la estabilidad local y global de la Mina.

• A: Factor de reducción por esfuerzos. Se manifiesta los esfuerzos que actúan sobre la cara libre expuesta del Tajeo. Este determinado como el cociente entre "la resistencia a la compresión uniaxial de la roca y el esfuerzo máximo inducido en la masa rocosa¨ para cada dominio ¨caja techo, estructura mineralizada y caja piso¨.

- x B: Factor de ajuste por orientación de discontinuidades. Este factor está en función de la diferencia aritmética entre la orientación del sistema de discontinuidad crítica (dominante) y la cara expuesta del Tajeo. La influencia de las discontinuidades críticas sobre la estabilidad de la superficie de los Tajeos, es mayor cuando el rumbo de sea paralelo a la superficie libre y más pequeña cuando los planos tiendan a ser perpendiculares.
- x C: Factor de ajuste para deslizamiento y caidas de bloques. Es un número que ingresa la componente de riesgo asociado al efecto de la gravedad sobre las cuñas que forma el arreglo estructural de los sistemas de discontinuidades con las superficies expuestas del Tajeo (caja techo, estructura mineralizada y caja piso). Para el cálculo de este factor se parte del postulado que las fallas pueden ocurrir desde el techo del Tajeo a modo de desprendimiento de cuñas y losas, desde las paredes del Tajeo a modo de Lajamientos tipo losas y deslizamientos de cuñas.

Los resultados obtenidos de la estimación del número de estabilidad "N" para los distintos dominios geomecánicos que intervienen en el diseño minero considerando la valoración de "Calidad de la masa rocosa Q'modificada" y los factores de ajuste "A,B,C" determinados en función a "resistencia de la roca, magnitud de esfuerzos y distribución especial de los sistemas de discontinuidades estructurales (GEOMEC, 2018).

#### *3.2.RADIO HIDRÁULICO "S"*

Para estimar el radio hidráulico de los Tajeos (S), según el estándar de minado en CPSAC (minado con sostenimiento artificial) se obtiene el valor del Radio Hidráulico de la superficie del Tajeo. El cual representa una relación adimensional entre "el área y el perímetro de la superficie expuesta del tajeo.

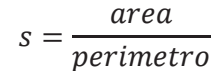

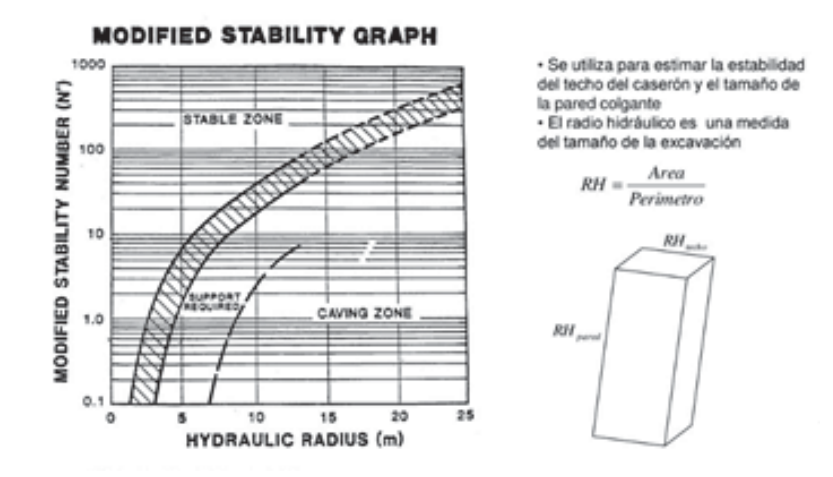

Figura 2: Gráfico de Estabilidad

Fuente: Enrique Rubio

#### DISEÑO PILARES CORRIDOS.  $\overline{4}$ .

El método de diseño de cámaras y pilares, consiste en determinar por un lado los esfuerzos actuantes sobre los pilares y por otro lado la resistencia que ofrecen éstos. La comparación de los esfuerzos actuantes y las resistencias disponibles, dan un factor denominado factor de seguridad. Este factor es la relación resistencia/esfuerzo, el cual deberá ser siempre mayor que la unidad para tener pilares estables, es decir, la resistencia de los pilares deberá ser siempre mayor que el esfuerzo actuante.

$$
\sigma p = \sigma z \left( \frac{Wp + Wo}{Wp} \right)
$$

#### **Dónde:**

σp : Esfuerzo actuante en el pilar (MPa)

σz: Esfuerzo vertical o carga litostática que es igual al producto del peso específico de la roca y la profundidad a la que se encuentra (MPa)

Wp: Ancho del Pilar (m)

Wo: Ancho de la Cámara (m)

#### **5. ESFUERZO IN-SITU.**

Son aquellos que actuan en la roca durante mucho tiempo y el mismo lugar las formaciones se clasifican en:

**a) Esfuerzo Vertical** es un esfuerzo gravitacional y aumenta con la profundidad debido al peso de Overburden. Se puede calcular directamente multiplicando la unidad de peso por la profundidad o como la sumatoria de la densidad de cada capa por su respectivo espesor.

#### **b) Esfuerzo Horizontal** es perpendicular al esfuerzo vertical

Se ha encontrado una relación entre el esfuerzo horizontal promedio y el esfuerzo vertical de 1 a 2.25 a una profundidad de 3000m de profundidad, mientras que la relación varía considerablemente cuando se está cercano a la superficie de 3 a 7.

La relación entre esfuerzos horizontales varia de 1 a 2 y la relación entre el esfuerzo mínimo horizontal y vertical varía entre 3 y 1.5 para profundidades típicas de yacimientos lo cual se calcula con las siguientes ecuaciones.

$$
K = 0.25 + 7x \text{Emr}(0.001 + \frac{1}{Z})
$$

#### Donde:

K: Relación de los esfuerzos horizontal / vertical

 $Z:$  Profundidad  $(m)$ 

Emr: Modulo de deformación horizontal de la corteza terrestre (GPa)

 $\sigma h = k x \sigma v$ 

Donde:

σh: Esfuerzo Horizontal

σν: Esfuerzo Vertical

#### 2.2.2. Parámetros para la selección de métodos de explotación.

La elección de un método de explotación de minería asume un ligero conocimiento superficial de los mismos métodos (SEGURIDAD MINERA, 2013).

El procedimiento del diseño formal de una mina, es la elección del método de explotación en minería prosigue después de los estudios geotécnicos y geológicos, la información recibida es directamente del diagrama crucial de los hitos de las regiones donde la particularidad es delimitar con el método de la minería prospectiva (SEGURIDAD MINERA, 2013).

Una declaración comprensiva ha sido desarrollada para proveer una lista rápida de los parámetros importantes de entrada (Adler y Thompson 1987). Las tres áreas principales son: (1) Las condiciones naturales, (2) La capacidad de la empresa y (3) La política publicada (Cuadro 1) (SEGURIDAD MINERA, 2013).

Para poder dar soporte a las capacidades y recursos potenciales de ingeniería requiere de una doble proyección en condiciones naturales. Se produce una diferencia elemental adicional entre la geología y la geografía. Esto incluye la escala de la inversión, rentabilidad y habilidades personales y experiencia (SEGURIDAD MINERA, 2013).

| <b>Categorias primarias (Dependencia)</b>        | <b>Calegorias secundarias</b>                                                                                                    |  |
|--------------------------------------------------|----------------------------------------------------------------------------------------------------|--|
| <b>Condiciones Naturales</b><br>(Invariantes)    | · Geografia<br>· Geología<br>· Ingeniería económica                                                                                                    |  |
| Capacidades de la compañía<br>(Variante)         | Administración de negocios<br>Aspectos monetarios<br>Aspectos de Gerencia                                                                                                    |  |
| Política Publica<br>(Semivariante)               | · Regulaciones<br>Impuestos<br>Contratos<br>· Incentivos                                                                                                    |  |
| Situación de la técnica<br>(Ingenieria de Minas) | <b>Distinciones sobresalientes</b><br>· Sistemas totales (Diseño/Control)<br>Espacios Forzados (y regulado)<br>· Practicas de Administración y Evaluación)<br>Profesionalismo |  |

*Cuadro 1: Parametros de selección* 

*Fuente: Mining Handbook SME* 

El depósito de potencia tabular también es importante (cuadro 2), principalmente con referencia a los trabajos subterráneos (Popov 1971). Cuando se necesitan tres o más plataformas, el depósito tiende a ser explotado como masivo (SEGURIDAD MINERA, 2013).
| <b>Clases</b> |              | Potencia de los depositos                               |                                  |                                                                                                    |  |  |
|---------------|--------------|---------------------------------------------------------|----------------------------------|----------------------------------------------------------------------------------------------------|--|--|
|               |              | <b>Garbon</b>                                           | Mineral                          | Miscelaneas                                                                                           |  |  |
|               | Delgado      | $0.9 - 1.2$ m<br>$(3 - 4$ ft)                           | $0.9 - 1.8$ m<br>$(3 - 6$ ft)    | Perfil bajo o Equipos mineros limitados                                                               |  |  |
| Tabular       | <b>Medio</b> | $1.2 - 2.4$ m<br>$(4 - 8$ ft)                           | $1.8 - 4.6$ m<br>$(6-15$ ft)     | Postes y Stulls<br>$< 3.1$ m (10 ft)                                                                  |  |  |
|               | Ancho        | $2.4 - 4.6$ m<br>$(8 - 15$ ft)<br>Problemas con pilares | $4.6 - 15.3$ m<br>$(15 - 50$ ft) | Equipos pequeños de superficie                                                                        |  |  |
| Macizo        |              | $>4.6$ m<br>(15 <sup>th</sup> )                         | > 5.3 m<br>(50 <sup>†</sup> )    | Problemas en los pilares o pobre<br>recuperación, sostenimiento<br>necesario; derrumbes considerables |  |  |

*Cuadro 2: Clasificación de depósitos subterráneos por su potencia*

*Fuente: Mining Handbook SME* 

# ¾ **RELACIÓN ENTRE LOS TIPOS DE DEPÓSITOS.**

La inclinación (buzamiento) puede estar relacionado con el tipo de depósito (Cuadro 3). Las rocas también pueden estar relacionado con la resistencia a la compresión (Cuadro 4) (Hartman, 1987). La resistencia de un depósito y su relación con el macizo rocoso puede estar relacionada con su tipo (Cuadro 5) (SEGURIDAD MINERA, 2013).

|         | Condición geométrica                                             | Tipo de deposito                              | <b>Consentarios</b>                                                   |
|---------|------------------------------------------------------------------|-----------------------------------------------|-----------------------------------------------------------------------|
|         | Plano e                                                          | Aluvial (Placeres)<br>Carboniferos (Plegados) | Cerca de la superficie<br>Roca Terrosa Frágil, superficie erosionada. |
| Tabular | inclinado<br>Por Evaporación (Domos)<br>Sedimentario Metamórfico | Roca Terrosa apta, alta densidad              |                                                                       |
|         | Parado                                                           | Vetas, Filones                                | Puede estar debilitado o fracturada<br>(panizo y alteraciones)        |
|         | Macizo                                                           | Ignea (Magmática)<br>Yacimiento diseminado    | Roca fuerte y firme pero puede estar<br>debilitado                    |

*Cuadro 3: Clasificación de depósitos por su tipo y geometría.* 

*Fuente: Mining Handbook SME* 

| <b>Clases</b> | Resistencia a la compresión                        | Elemplos                                               |
|---------------|----------------------------------------------------|--------------------------------------------------------|
| <b>Mala</b>   | $<$ 41.3 MPa (6000 psi)                            | Carbón, rocas fracturadas, aluviones                   |
| Regular       | 41.3 - 137.9 MPa<br>(6000 - 20000 Psi)             | Pizarra, arenisca, caliza, esquistos                   |
| <b>Buena</b>  | 137.9 - 206.8 MPa<br>$(20000 - 30000 \text{ Psi})$ | Rocas igneas y metamórficas,<br>filones mármol pizarra |
| Muy buena     | $>206.8$ MPa<br>(30000 Psi)                        | Cuarcita, basalto, Diorita                             |

*Cuadro 4: Clasificación de las rocas por resistencia a la compresión.* 

*Fuente: Mining Handbook SME* 

*Cuadro 5: Clasificación de depósitos considerando geometría, génesis y resistencia (en orden de endurecimiento)* 

| Tipos de yacimientos                 | Geometría                                                     | <b>Génesis</b>                                                                              | Resistencia y dureza<br>Yacimiento/Muestra | <b>Ejemplos</b>                                              |
|--------------------------------------|---------------------------------------------------------------|---------------------------------------------------------------------------------------------|--------------------------------------------|--------------------------------------------------------------|
| Aluviales (Placeres)                 | Tabular - Plano                                               | El material fue arrastrado por un rio<br>y depositado (deltas, meandros,<br>diseminaciones) | Pobre/pobre                                | Arenas y grava, metales.<br>y piedras preciosos.             |
| <b>Superficiales</b><br>(Pantanosos) | Tabular - plano y de poca po-<br>tencia (posible plegamiento) | Pantanoso (posible metamorfismo<br>dinámico)                                                | Pobre / pobre a buena                      | Carbón                                                       |
| <b>Diseminados</b>                   | Masivo                                                        | Cambios subterráneos y avances<br>multifaceticos                                            | Pobre/pobre                                | Yacimientos hidrotermales<br>(portidos de cobre y sultatos). |
| Vetas y filones                      | Tabular - inclinado<br>(chimeneas)                            | Cambios subterráneos (fisuras),<br>gouge, Alteración                                        | Pobre a buena / buena                      | Yacimientos hidrotermales<br>(epitermal)                     |
| Evaporados                           | Tabular - plano -<br>poca potencia                            | Desecación interior                                                                         | Buena/buena                                | Sales fosfatos                                               |
| Sedimentarios (estratos)             | Tabular - plano -<br>poca potencia                            | Fondo marino                                                                                | Buena/buena                                | Caliza, arenisca                                             |
| <b>Metamórficos</b>                  | Tabular - plano -<br>poca potencia                            | Dinamico y/o termal                                                                         | Buena/buena                                | Mármol, pizarra                                              |
| Igneos (Magnaticos)                  | Masivo                                                        | Emplazamiento plutónico                                                                     | Buena/buena                                | Granito, basalto, Diorita                                    |

*Fuente: Mining Handbook SME* 

### **2.2.3. Métodos De Minado Subterráneo.**

Los métodos de explotación son la estrategia mundial que nos permitirá realizar de un modo técnico y económico la excavación y extracción más eficiente de un cuerpo mineralizado.

# **A. CLASIFICACIÓN DE MÉTODOS.**

En cuanto a los métodos de explotación subterráneos, se distinguen según el tratamiento que hagan de la cavidad que deja la extracción de mineral. Sin embargo, en la práctica, la explotación requiere variar y combinar los métodos presentados a continuación, dado que los depósitos raramente se ajustan exactamente a las características ideales de aplicación de alguno de los métodos.

# **1. MINADO POR CÁMARAS Y PILARES**

El método de explotación Room and Pillar o también cámaras y pilares, consiste como su nombre lo indica, en la explotación de caserones separados por pilares de sostenimiento del techo. La recuperación de los pilares puede ser parcial o total, en este último caso, la recuperación va acompañada del hundimiento controlado del techo que puede realizarse junto con la explotación o al final de la vida del yacimiento, lógicamente el hundimiento del techo en este caso es totalmente controlado.

### **Campo de aplicación del método**

Este método de explotación es aplicado ampliamente y en los últimos años se ha desarrollado bastante, debido a su bajo costo de explotación y a la vez que permite hasta cierto punto una explotación moderadamente selectiva. Los yacimientos que mejor se presentan para una explotación por Room and Pillar, son aquellos que presentan un ángulo de manteo bajo, aunque también es aplicable en yacimientos de manteo entre 30° y 40°, es decir, en yacimientos de manteo crítico, donde el mineral no puede escurrir por gravedad.

#### x **VENTAJAS**

- a. El metodo hasta cierto punto es selectivo, es decir zonas más pobres pueden no explotarse sin afectar mayormente la aplicabilidad del método.
- b. En yacimientos importantes puede llegarse a una mecanización bien completa lo que reduce ampliamente los costos de explotación
- c. En yacimientos que afloran a la superficie puede hacerse todo el desarrollo y preparación por mineral, o en caso contrario los desarrollos por estéril pueden ser muy insignificantes.
- d. Permite la explotación sin problemas, de cuerpos mineralizados ubicados paralelamente y separados por zonas de estériles.

### x **DESVENTAJAS**

- a. Si el yacimiento presenta una mineralización muy irregular, tanto en corrida como en potencia podría llegar a afectar la explotación, limitando mucho la planificación del método, como así mismo la perforación y provocar problemas de carguío sobre todo para posibles mecanizaciones.
- b. Si el yacimiento presenta una mineralización muy irregular, tanto en corrida como en potencia podría llegar a afectar la explotación, limitando mucho la planificación del método, como así mismo la perforación y provocar problemas de carguío sobre todo para posibles mecanizaciones.
- c. Problema de manteo del yacimiento, cuando el manteo está muy cerca del manteo crítico (45°), se producen problemas para el movimiento

del mineral en los caserones y aún este problema es más grave, si se trata de mantos angostos.

- d. En el caso de mantos potentes hay problemas en la mecanización de la perforación lo que se traduce en dificultades de movilidad al usar el equipo pesado de perforación.
- e. Dilución de la ley es un problema que es muy importante y que en casos de techos débiles puede ser causa que llegue a limitar la aplicación del método.

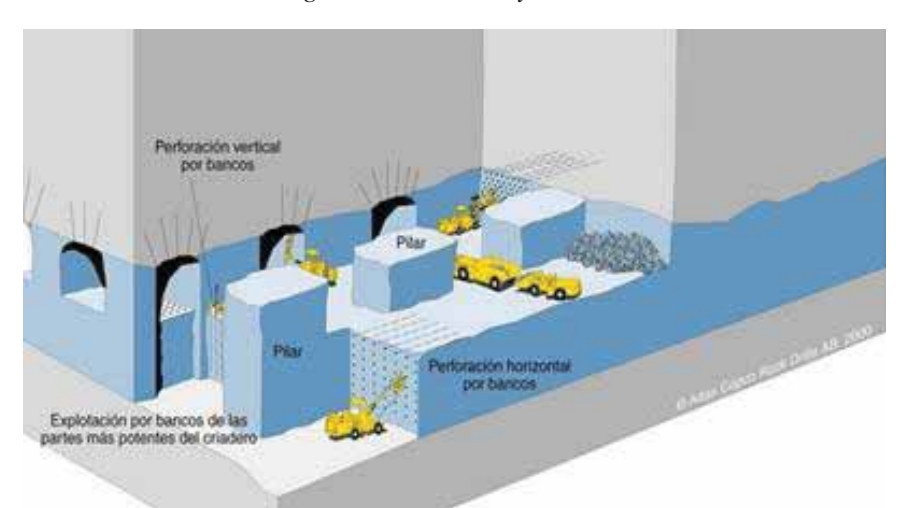

*Figura 3: Camaras y Pilares* 

*Fuente: Hustrulid W., Bullock R. (2001)* 

## **2. MINADO POR SUBNIVELES CON TALADROS LARGOS**

Esta técnica es destacada de igual forma con la palabra "Sublevel Stoping", es una práctica de los principios de la voladura a cielo abierto en la explotación subterránea, consta en el inicio de la perforación entre dos niveles en sentido descendente y ascendente. El mineral disparado cae por gravedad, siendo recepcionado en el nivel inferior.

Habitualmente cuando los mantos son de grandes dimensiones la explotación se realiza en dos o más tajeos. Para evitar el derrumbe del techo y pilares, se dejan pilares corridos de mineral insituo que cumple la función de soten para el techo y estabilidad de los pilares.

 Los pilares pueden ser recuperados de acuerdo a una evaluación geomecanica al finalizar la explotación de los tajos puesto que en esta etapa la exposición es mínima de crear un ambiente de inseguridad al personal existe dos métodos en taladros largos:

- Método taladros largos en paralelo.
- Método taladros largos en abanico.

# **a) MÉTODO TALADROS LARGOS EN PARALELO:**

La actividad de perforación en subniveles es rentable cuando se utiliza este método en yacimientos de grandes potencias. Se aplica únicamente por taladros largos en paralelo, para la perforación se usa barras de extensión hasta llegar a la potencia del manto.

# x **VENTAJAS DE ESTE MÉTODO**

El método de taladros largos en paralelo se determina por lo siguiente:

- 1. Es de bajo costo
- 2. Mayor volumen
- 3. No se utiliza madera por ser 100% mecanizado
- 4. Ventilación eficiente
- 5. Mejor control en la seguridad

# x **DESVENTAJAS DEL MÉTODO**

Se cuenta con las siguientes desventajas:

- 1. Alto costo de preparación
- 2. No es selectivo
- 3. Mayor tiempo de preparación

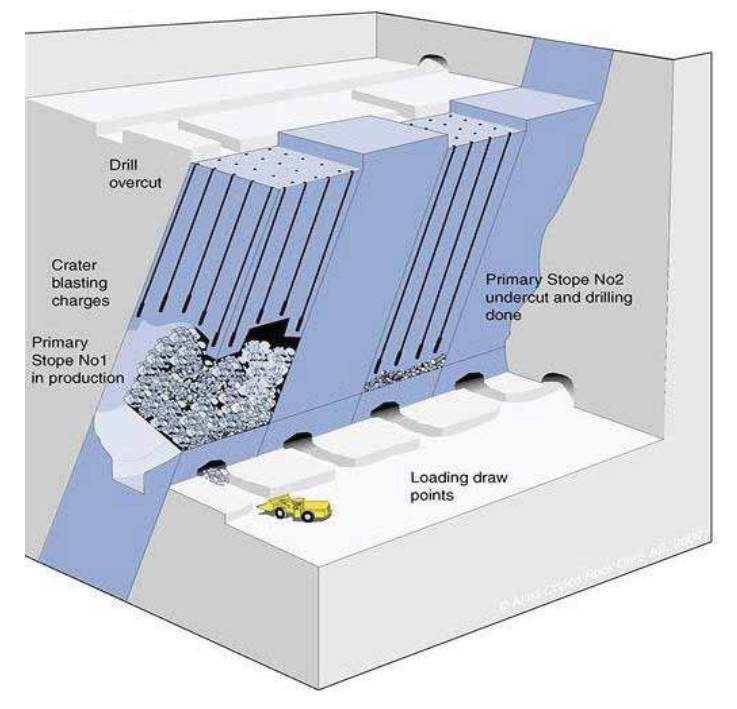

 *Figura 4:Taladros Largos en Paralelo* 

*Fuente: Hustrulid W., Bullock R. (2001)*

# **b) MÉTODO DE TALADROS EN ABANICO.**

La perforación de taladros largo en abanico se ejecuta de las galerías de preparación tanto superior como inferior hacia los hastiales que falta desquinchar, donde la longitud de perforación se realiza hasta el diseño de los tajos delimitado por el área de planeamiento.

Para reducir los costos de voladura secundaria se debe de realizar controles estrictos de perforación y carguío, se realiza voladura controlada en los límites de los tajos para reducir bancos colgados en el techo y pilares del tajo.

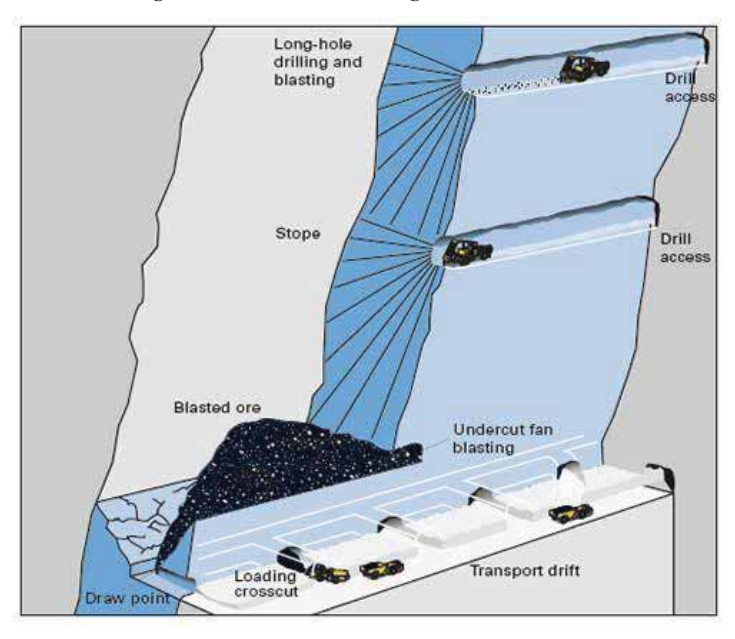

*Figura 5: Taladros Largos en Avanico.* 

*Fuente: Hustrulid W., Bullock R. (2001)*

#### **2.2.4. Ciclo De Minado**

En el ciclo de minado tenemos las siguientes operaciones unitarias, perforación, voladura, ventilación, limpieza y sostenimiento los cuales se detallan a continuación:

# **A. PERFORACIÓN.**

La perforación es el primer trabajo de preparación para la voladura cuyo fin es realizar hoyos cilíndricos en la roca de diferentes diámetros, denominados taladros, y por medios de explosivos se pueda volar y conseguir la máxima cantidad de material.

Por lo general, la perforación constituye la mayor parte del costo de excavación y mayor cantidad de tiempo en su realización en una labor dentro de la mina, razón por la cual se debe llevar con mayor rapidez y eficiencia

Por ello estudiamos todas las propiedades de las rocas y del explosivo para un óptimo diseño de la malla tanto en burden y espaciamiento de una serie de taladros, de modo que nos permita usar relativamente poco explosivo para poder romper un gran volumen con la granulometría adecuada.

#### x **BURDEN**

El burden es la longitud menor al taladro de alivio cuando se realiza la perforación, los taladros de alivio son la cara libre originado al momento de la perforación los cuales forman una hilera de taladros que será disparados. Del diámetro de perforación dependerá el burden haci como de la calidad del macizo rocoso y del tipo de explosivo, para el cálculo de burden se considera las siguientes formulas.

#### **1. PEARSE.**

$$
Bmax = \frac{KXD}{1000} X \sqrt{\frac{P}{Std}}
$$

Donde:

B= Burden, m

Kv= Factor de volatilidad de la roca. Varía entre  $(0.7 - 1.0)$ 

D= Diámetro de taladro (mm)

P2= Presión de detonación de la carga explosiva (MPa)

Std= Resistencia a la tracción dinámica de la roca (MPa)

#### **2. LANGEFORS**

**B** 
$$
\mathbf{max} = \frac{D}{33} \sqrt{\frac{dc \times PRP}{c \times f \times S/B}}
$$

Donde:

Bmax = Burden máximo (m)

D = Diámetro de taladro (mm)

DC= Densidad de carga

PRP=Potencia Relativa del Explosivo

 $C =$ Constante de roca

F=factor de fijación taladro

 $S / B =$  Relación Burden – Espaciamiento

### **B. VOLADURA.**

En la ingeniería de las excavaciones subterráneas, las voladuras son igual de importantes que la elección de la forma correcta de la excavación que tendrá que adaptarse al campo in situ de los esfuerzos y del diseño del sistema correcto de la voladura. Dos de los factores más importantes se deben de considerar cuando se hacen voladuras en excavaciones subterráneas, son:

1. La voladura tendrá que romper la roca de una manera eficiente y económica.

2. El macizo rocoso que quede, deberá dañarse lo menos posible para producir caída de rocas (Ojeda).

### **C. VENTILACION.**

La ventilación en una mina subterránea es el proceso mediante el cual se hace circular aire fresco por el interior de la misma, para asegurar una atmósfera respirable y segura para el desarrollo de los trabajos (Neira, 1999).

# 1. **OBJETIVOS DE LA VENTILACIÓN MINERA**.

- Proporcionar a la mina un flujo de aire en cantidad y Calidad suficiente para diluir contaminantes, a límites seguros en todos los lugares donde el personal está en trabajo (Neira, 1999).
- También para que los equipos principalmente diésel cuenten con la cantidad suficiente de aire oxigenado para poder realizar una combustión adecuada, la que es requerida para generar la potencia necesaria y obtener el mejor rendimiento posible de estos (Neira, 1999).
- La ventilación de minas es fundamental para que los mineros puedan respirar aire fresco, tengan buena visibilidad y estar en buenas condiciones para efectuar labores pesadas (Neira, 1999).

### 2. **PRINCIPIOS DE LA VENTILACIÓN**

Para que exista ventilación debe haber:

- a) Dos puntos de diferente presión (>P a <P)
- b) Diferencia de temperaturas ( $> T^{\circ} a < T^{\circ}$ )

### 3. **TIPOS DE VENTILACIÓN**

Se pueden clasificar en dos grandes grupos:

- a) Ventilación natural.
- b) Ventilación mecánica.

#### a) **C.1. VENTILACION NATURAL**

Es el flujo natural de aire fresco al interior de una labor sin necesidad de equipos de ventilación. En una galería horizontal o en labores de desarrollo en un plano horizontal no se produce movimiento de aire. En

minas profundas, la dirección y el movimiento del flujo de aire, se produce debido a las siguientes causas: diferencias de presiones, entre la entrada y salida. Diferencia de temperaturas durante las estaciones (TÉCNICO, 2006).

#### b) **C.2 VENTILACION MECANICA**

Es la ventilación auxiliar o secundaria son aquellos sistemas que, haciendo uso de ductos y ventiladores auxiliares, ventilan áreas restringidas de las minas subterráneas, empleando para ello los circuitos de alimentación de aire fresco y de evacuación del aire viciado que le proporcione el sistema de ventilación general (TÉCNICO, 2006).

### **D. LIMPIEZA.**

La limpieza consiste el transportar el mineral desde el punto de voladura para luego proseguir con El transporte que consiste en desplazar el mineral desde el punto de acopio hasta su lugar de descarga o su destino final.

El proceso de limpieza en tajos es una de las actividades más importantes, dependiendo de la forma del tajo, la distancia de acarreo de mineral deberá estar ubicadas a una distancia no mayor a 150m para que los equipos tengan mayor rendimiento de acarre.

#### **E. SOSTENIMIENTO.**

En toda explotación minera, el sostenimiento de las labores es un trabajo adicional de alto costo que reduce la velocidad de avance y/o producción pero que a la vez es un proceso esencial para proteger de accidentes a personal y al equipo. La selección entre refuerzo y soporte Evert Hoek (2004), Existe una confusión entre lo que es un soporte de roca y un refuerzo de roca.

Refuerzo de roca generalmente consisten en sistemas de empernado o cables que proveen un refuerzo a la masa rocosa aumentando la resistencia friccional entre bloques que la componen.

Soporte, consistente en cerchas de acero o concreto, shotcrete o cuadros de madera, son diseñados para estabilizar la masa rocosa mediante el control del colapso progresivo o deformación de la misma.

En términos simples se dice que el refuerzo en un sistema "activo" mientras que el soporte es uno "pasivo"

#### **CAPITULO III**

### **ÁMBITO DE ESTUDIO**

#### **3.1. UNIDAD DE ESTUDIO**

Este trabajo se realizó en la Unidad Minera Untuca – Cori puno SAC, donde toda la zona es aurífera, la mineralización se encuentra en mantos y la explotación por el método de cámaras y pilares; el año 2004, el grupo CMH (Consorcio Minero Horizonte), crea la empresa Cori Puno SAC, que inicia sus operaciones en el 2007 en la unidad de producción Untuca, y la planta de tratamiento inicio con una capacidad de 250 TM el cual se incrementó hasta llegar a 1900 TM. Se inicio las operaciones minando la zona de Cerro La Torre, para luego ir minando seguidamente las otras zonas como Pomarani, Gallocunca y Cruz de Oro. (Aquepucho, 2019).

### **3.1.1. Ubicación**

La CIA Minera Untuca se ubica en el centro poblado de Untuca, distrito de Quiaca, provincia de Sandia, Región de Puno (ANCCA QUISPE, Wilber, 2017, pág. 3).

Las coordenadas UTM del punto central de referencia según Datum WGS84 es la siguiente:

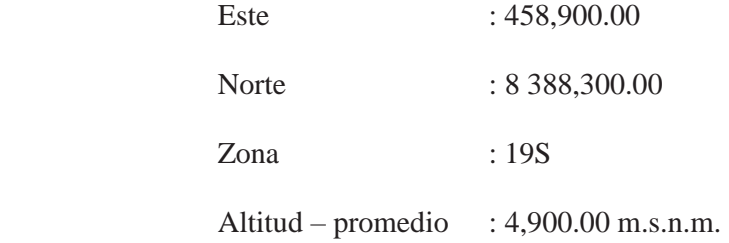

Las coordenadas geográficas del punto central de referencia es la siguiente:

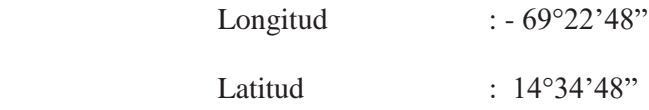

#### **3.1.2. Accesibilidad**

Las operaciones mineras de Untuca se encuentran ubicadas en los parajes Llactapata, Cochapata, Utine y Cruz de Oro, los cuales pertenecen al anexo Untuca, distrito de Quianca, provincia de Sandía, departamento de Puno, a una altitud aproximada de 4,200 msnm y 4,900 msnm (Aquepucho, 2019).

El acceso a esta zona se da desde la ciudad de Lima hasta Juliaca, luego de 6 horas por trayecto terrestre, se arriba hasta la localidad de Ananea para luego dirigirse hacia el proyecto Untuca. El área de estudio cubre una superficie aproximada de 54 Km2, la misma que abarca la mayor parte de las microcuencas de las quebradas Ananea, Azoguine y Umalanta (Aquepucho, 2019).

| <b>RECORRIDO</b>           | TIPO DE VIA | <b>DISTANCIA</b> |
|----------------------------|-------------|------------------|
| $Lima - Juliaca$           | Asfaltada   | 1294             |
| Juliaca – Putina           | Asfaltada   | 90               |
| Putina - Desvió Ananea     | Asfaltada   | 50               |
| Desvió Ananea - Untuca     | Trocha      | 54               |
| Euguto: Elghoración Propia |             |                  |

*Tabla 4:* Vías de acceso

*Fuente: Elaboración Propia* 

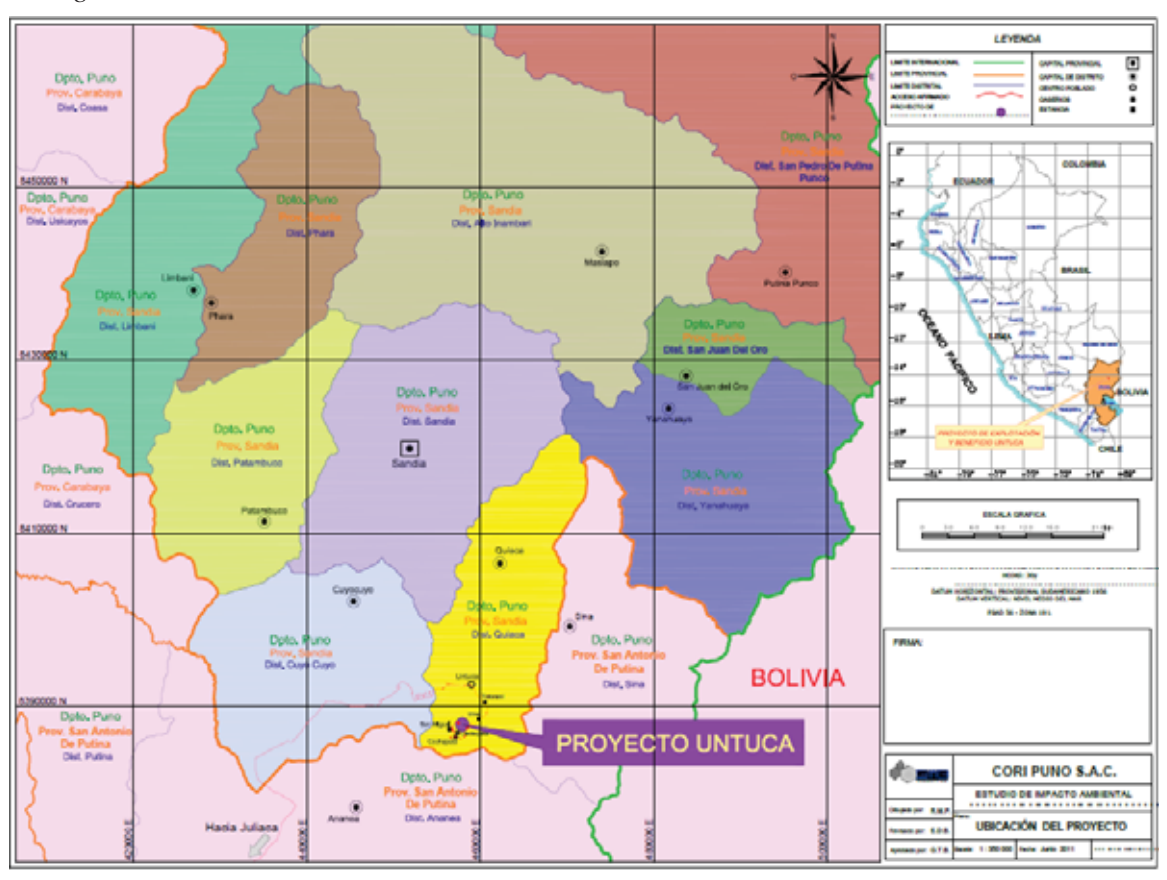

 *Figura 6: Rutas de acceso a la mina de la Unidad Minera Untuca - Cori Puno S.A.C.* 

*Fuente: Estudio de Impacto Ambiental (EIA) Cori Puno S.A.C.* 

### **3.1.3. Topografía y Fisiografía**

El área de estudio y zonas adyacentes presenta un relieve característico de ambiente de sierra, en los cuales los procesos de geodinámica externa se han sobre puesto a los procesos tectónicos más antiguos. Así, el desarrollo morfo estructural. Cretáceo - Cuaternario, ha dado lugar a la configuración de ciertas unidades geomórficas y relieves peculiares entre los que destacan lomas, valles y cumbres. Las lomas y colinas se localizan por el lado Norte y Sur de la Unidad Minera Untuca, donde su morfología es ondulada, moderadamente agreste, con un talud entre los 30° a 40° con escasa vegetación y poca cobertura de suelo. En las zonas bajas se han formado acumulaciones de detritus y material fluvioglaciar (Aquepucho, 2019).

Las zonas de depresión se localizan al pie del flanco de la zona de alta cordillera, la cual presenta un relieve plano que ha sido rellenado por material morrénico y fluvioglacial y que posteriormente fue erosionado en diferentes niveles, dando como resultado una serie de planicies a diferente altitud (Aquepucho, 2019).

#### **3.1.4. Clima y Vegetación**

La zona de Untuca presenta un clima de bajas temperaturas entre los meses Mayo a agosto, llegando hasta los 25°C bajo cero.

La vegetación es incipiente, consecuencia del clima adverso, donde la principal vegetación es el ichu (Aquepucho, 2019).

### **3.1.5. Aspectos Geologías**

#### **3.1.5.1. Geología Regional**

La geología regional de la zona de estudio abarca el Grupo San José, integrado por las Formaciones Iparo y Purumpata, la Formación Sandia y la Formación Ananea, pertenecientes al Paleozoico, específicamente entre los periodos Ordovícico y Devónico. La estratigrafía de la zona está constituida esencialmente por rocas de origen sedimentario y metamórfico. Suprayaciendo a estas formaciones rocosas se ubican los depósitos cuaternarios de origen fluvial y fluvioglaciar. (VILCHEZ M., Manuel & OCHOA Z. Magdie, 2014)

#### **3.1.5.2. Geología Local**

Las bocaminas de Pomarani y Santa Rosa, así como los Tajos de Cerro La Torre y Pulluncunuyoc se encuentran localizados en la Formación Sandia. itológicamente están compuestos por pizarras - filitas de color negro, de grosores milimétricos a centímetros de aspecto lustroso en los planos de

estratificación, originados por la presencia de muscovita y clorita. Estas filitas y pizarras están intercaladas con cuarcitas blancas y grises de grano fino a medio. El azimut de las capas es de N100° - 155°E y buzamiento de 7° - 22°SW (subhorizontal). Dichas rocas han sufrido fallamiento debido a esfuerzos tectónicos (Aquepucho, 2019).

Dentro de la zona de estudio existen depósitos coluviales localizados en las zonas de Cerro La Torre, Llactapata, Lomada, Gallocunca y Pomarani, como producto de la meteorización del sustrato rocoso, el cual es transportado por el viento o por la gravedad. Los depósitos fluvioglaciares se ubican alrededor de la laguna Ananea, originados por la acción glaciar, constituido por material removido y acarreado por el hielo, integrado por bloques subangulosos de filitas, pizarras, cuarcitas, cuarzos, envueltos en una matriz arenosa-arcillosa. Los depósitos aluviales están conformados por gravas y arenas de filitas, pizarras, cuarcitas, limos y arcillas en espesores variables y depositados en quebradas Ananea, Azoquine, Umalanta y en el río Choquechambi (Aquepucho, 2019).

#### **3.1.5.3. Geología Estructural**

La historia geológica del área ha evolucionado como consecuencia de los esfuerzos comprencionales y distintivos de la actividad tectónica de la región. En la zona se registran estructuras de variado origen que afectaron a las rocas antiguas y causaron plegamientos, fracturamientos y direcciones de flujo que permitieron identificar dominios estructurales (Sanchez, 2018).

Las rocas han sido afectadas desde el ciclo Hercínico hasta el ciclo Andino, por una secuencia de esfuerzos compresivos a través del tiempo geológico, las cuales han originado áreas de cizallamiento intenso y plegamiento. La secuencia del proceso estructural en la roca originó zonas de debilidad, por donde se emplazó la solución mineralizante que dieron origen a las áreas mineralizadas conocidas (La Torre, Llactapata, Gallocunca, La Lomada, Pomarani, Pullucunoc, San Miguel, Cruz de oro, Esperanza, Mylagros y otras) (Sanchez, 2018).

El sistema de fallamiento en el primer corredor mineralizado (cerro la Torre – Pullucunuyoc), está controlada por la falla "San Miguel" y "Gallocunca" de movimiento inverso reactivada (normal) y de bajo ángulo que aflora al Oeste del área y tiene un buzamiento de 30°-50° E, espesor de aproximadamente 80m. El fracturamiento intenso en la zona de falla es en forma simoidal es rellenado posteriormente por un evento de feldespatos y luego por cuarzo blanco a hialino y finalmente un evento de diseminación de pirita asociado al cuarzo gris y cuarzo lechoso. Esta falla limita la mineralización tanto hacia el Oeste, así como la parte inferior y hay otras fallas que está hacia el Este del área como son: falla normal "Constanza" de dirección E – W con buzamiento 88º S y falla" Pomarani" de rumbo N255º E, de buzamiento 82º SE. Aparte de estas fallas, se presenta muchas otras paralelas a ellas, las más importantes son la falla "Bertha" (N250º E / 88º – 85º NW) y falla "Santos" (N 260º E / 85 SE) todas estas son inversas de alto ángulo. También se encuentran fallas tensionales (N – S / 40 $\degree$  - 85 $\degree$  E) que cortan a las anteriores, originando desplazamientos cortos. Además, es notable el fallamiento en bloques, esto quiere decir que ha habido una reactivación después de la mineralización de Au de las anteriores fallas, para luego dar origen a un movimiento en bloques,

esto se nota claramente porque algunos mantos mineralizados terminan en falla, algunas veces tienen saltos verticales de hasta 15.0 m (Sanchez, 2018).

Entre la falla "San Miguel y las otras mencionadas al Este hay un intenso fallamiento y fracturamiento con un promedio de 9 falla / 20m lineal, son fallas inversas de alto ángulo y tienen una dirección y buzamiento de N 320º - 340° E / 75-88° NE originando desplazamientos verticales de 0.03 a 0.10 m. Este fallamiento es causante del intenso fracturamiento perpendicular y cortante (tensional) al fallamiento NW – SE, las cuales fueron rellenados de feldespato y cuarzo lechoso a hialino con evidencias de sulfuros. (Sanchez, 2018)

El control estructural está enmarcado dentro de un sistema de cabalgamientos y repeticiones de unidades estratigráficas (en este caso Sandia), desarrollados mayormente al SW y un sistema de fallas normales desarrollados en dirección NE. Las mayores fallas inversas reconocidas comprenden:

- **A. Falla San Miguel.** Fallas inversa con dirección promedio: N 50º W / 40º NE. Tiene una componente de rumbo destral, está afectada por numerosos repliegues y vetillas (Qz-Fk) de extensión. Esta falla corta al pliegue volcado San Miguel en su flanco normal y norte, considerándose como un conducto de reciclamiento de re movilización de metales base y preciosos a partir de fluidos y volátiles de la tectónica herciniana.
- **B. Falla Constanza.** Falla inversa con dirección: N 15º W / 40º NE, no fue reconocido una componente horizontal por falta de estrías. El grosor reconocido de la falla en el Cº Constanza fue de 3 m, presentando sigmoides de deformación inversa. Esta falla es paralela al sistema San Miguel y representa parte el sistema de fallamientos inversos asociados a

la mineralización. Esta falla se prolonga en dirección SE hacia la base del pico Señal Ananea, donde convergen varios sistemas incluidos San Miguel y Cochapata.

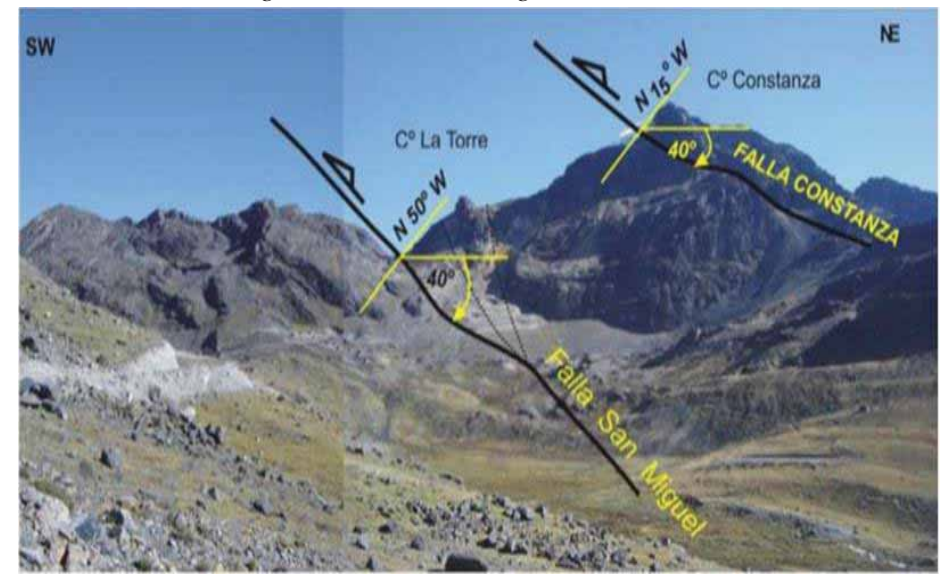

 *Figura 7: Falla San Miguel - Constanza* 

*Fuente: Informe Geológico CPSAC 2014)* 

- **C. Falla Cochapata.** Falla inversa con dirección: N 80º W / 60º NE, de componente destral. Aflora al SW de la Falla San Miguel y se comporta de manera similar a esta. Se ubica cerca al frente de mayor deformación del sistema La Rinconada – Ananea afectando a las secuencias de la Formación Sandia.
- **D. Falla Santa Rosa. -** Falla normal con dirección: N 20º W / 50º NE, de componente sinestral. Este sistema de fallas tiene características gravitatorias y representan la extensión posterior a la compresión herciniana. Los niveles mineralizados han colapsado en fallas sintéticas hacia el NE con desplazamientos promedio de 100 m.

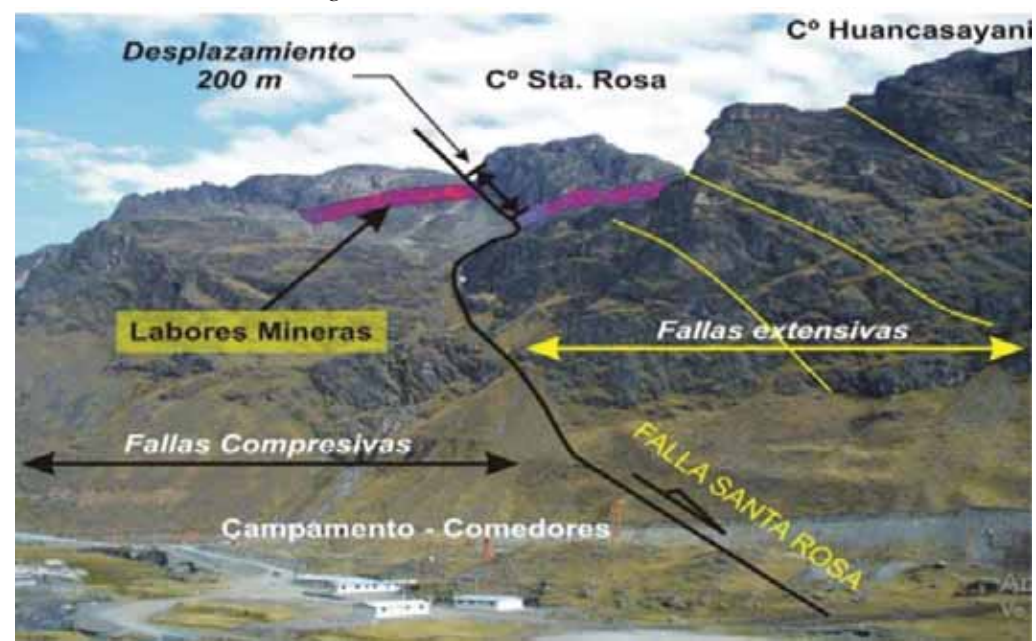

 *Figura 8: Falla Santa Rosa* 

*Fuente: Informe Geológico (CPSAC 2014)* 

#### **3.1.5.4. Geología económica**

Este yacimiento es aurífero y es uno de los más importantes de la Cordillera Oriental del sur del Perú. El yacimiento es de tipo estratiforme, stock work y diseminado dentro de las rocas del Paleozoico Inferior.

La característica estructural del sistema son vetas, mantos y diseminaciones debido a la acción de productos hidrotermales que ascendieron por medio de fracturas y microfracturas, llevando iones libres de oro y sulfuros. El oro se encuentra en los sulfuros de hierro, como metal libre diseminado en las rocas y dentro de los mantos de cuarzo gris ahumado, además existe oro blanco denominado calaverita, por ser de fluidos de teluros.

Entre los sulfuros se tiene los minerales como la pirrotita, que se encuentra en forma diseminada, en lentes, motas y acompañando a los mantos de cuarzo

gris. La pirita, es común en la zona, se presenta en forma cúbica, se encuentra en las vetas, mantos, nódulos de cuarzo lechoso.

La arsenopirita se encuentra acompañando a los sulfuros de fierro, plata y cobre. La estibina asociada a minerales de antimonio, plomo y en diseminados o en estructuras de mantos lenticulares de cuarzo gris emplazados en rocas filitas. La calcopirita, es la mena principal de cobre, se encuentra en pequeñas cantidades asociadas a la pirrotita, pirita, blenda, galena, esfalerita, etc. Es de origen hidrotermal.

Los óxidos provienen de la oxidación de los sulfuros por reacciones químicas, en la zona su presencia es débil, entre los principales tenemos a la hematita, la limonita, la jarosita.

En el sector de Pomarani la presencia de vetas, lentes, venillas y microvenillas de cuarzo lechoso - cuarzo gris - feldespato, cerca de la falla es un buen indicativo, por otro lado, los sulfuros diseminados a lo largo de la secuencia de pizarras y cuarcita, indica la continuidad de la mineralización en este sector.

#### **A. Sector Pomarani. -**

 Pomarani es un yacimiento aurífero que forma parte de la Unidad Minera Untuca, la mineralización tiene forma tabular a manera de un manto, con rumbo N30°W y buzamiento S12°W, ocurre a partir de la cota 4890 msnm hasta los 4960 msnm, el ancho de estas zonas de falla con vetillas es de 0.5 – 4.0 metros, presentando halos de mineralización de interés geológica y económica. Las dimensiones aproximadas según los planos y secciones son 385 m de ancho x 500 m de largo, la potencia promedio del paquete que alberga la mineralización económica es de 30 m. La mineralización del yacimiento aún no está bien reconocida, la principal característica de esta es que no es uniforme sino generalmente ocurre en pequeños lentes dentro del paquete de las dimensiones nombradas en los párrafos anteriores. El plan de minado establecido para el proyecto obedece primeramente a la necesidad de confirmar la interpretación geológica hecha en base a los sondajes diamantinos, mediante un programa de desarrollos exploratorios que permitan recategorizar recursos de la condición de inferidos a la de medido indicados, delimitando también las formas geométricas de las estructuras mineralizadas económicamente explotables en forma selectiva, esto debido a la naturaleza marginal de la mineralización (Sanchez, 2018) .

#### **A.1 Recursos minerales**.

El plan de minado se ha desarrollado sobre los modelos de bloques de cada sector, la distribución de recursos permite guiar el planeamiento y definir una adecuada secuencia de explotación. La siguiente figura muestra la distribución de recursos del Sector Pomarani. Ver Figura 9

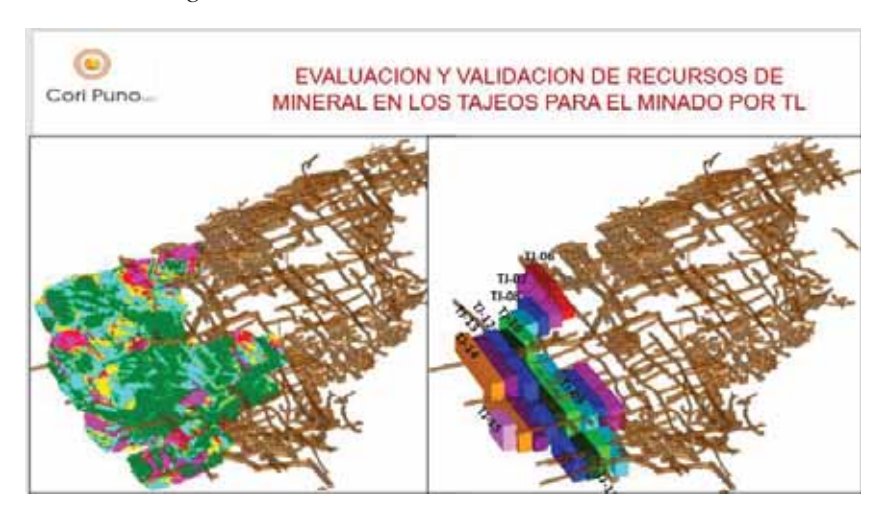

*Figura 9: Recursos minerales – sector Pomarani.* 

*Fuente: Area - Planeamiento-Cori Puno SAC, 2018* 

En el Cuadro 6 se muestra el total de recursos del sector Pomarani.

| <b>Tajos</b>  | $Cutt$ $Of$ $>1.8$ $(Mtl)$ |                | $Cutt-Of = 1.8 (M+1)$ |         | $CutU$ $Of = O$ $(Mi)$ |                | $Cutt$ $Of = 0$ $(Mrit)$ |                |
|---------------|----------------------------|----------------|-----------------------|---------|------------------------|----------------|--------------------------|----------------|
|               | <b>TM</b>                  | <b>LEY GEO</b> | тм                    | LEY GEO | TM                     | <b>LEY GEO</b> | <b>TM</b>                | <b>LEY GEO</b> |
| Ti D6         | 10,389.00                  | 2.49           | 11,965.00             | 2.52    | <b>78,743.00</b>       | 1.68           | 35,771.00                | 1.64           |
| TL 07         | 26,751.00                  | 2.48           | 36,652.00             | 2.55    | 58,422.00              | 1.78           | 82,031.00                | 1.81           |
| TI 08         | 25,269.00                  | 2.53           | 36,477.00             | 2.51    | 47,405.00              | 1.94           | 68,574.00                | 1.93           |
| TI 09         | 42,416.00                  | 2.82           | 48,922.00             | 2.81    | 93,220.00              | 1.93           | 112,300.00               | 1,39           |
| TL 10         | 43,687.00                  | 2.71           | 52,955.00             | 2.71    | 107,302.00             | 1.80           | 122,559.00               | 1.84           |
| ղո            | 41,712.00                  | 2.70           | 47,299.00             | 2.72    | 97,476.00              | 1.86           | 109,100.00               | 1.87           |
| T <u>i</u> 12 | 47,931.00                  | 2.75           | 58,950.00             | 2.80    | 116,928.00             | 1.78           | 152,615.00               | 1.74           |
| TL 13         | 36,613.00                  | 2.78           | 49,738.00             | 2.77    | 78,762.00              | 1.91           | 110,087.00               | 1.87           |
| Ti 14         | 27,341.00                  | 7.88           | 49,082.00             | 2.98    | 67,973.00              | 1.89           | 112,024.00               | 1.96           |
| Ti_15         | 5,263.00                   | 3.46           | 14,292.00             | 3.33    | 7,082.00               | 7.86           | <b>26,060.00</b>         | 2.34           |
| <b>Total</b>  | 307,377.00                 | 2.72           | 406.332.00            | 2.76    | 703,763.00             | 1.86           | 431,171.00               | 1.86           |

*Cuadro 6: Distribución de recursos Pomarani.* 

*Fuente: Area-Planeamiento-Cori PunoSAC, 2018* 

Se ha realizado la evaluación y validación de los recursos por cada tajeo a un Cut Off de 1.8 Au gr/tn., logrando obtener 406,332 Tn a 2.76 Au gr/tn. de recursos de mineral entre medidos, indicados e inferidos).

### **3.2. OPERACIONES Y PROCESOS DE LA PLANTA DE CORI PUNO S.A.C.**

La planta concentradora Untuca actualmente cuenta con áreas, equipos y maquinarias implementados para lograr una producción hasta 1900 TM/D.

Nuestra planta procesa mineral aurífero (pirita, pirrotita, limonita) para lo cual cuenta con las secciones de chancado, molienda, gravimetría, flotación; de estos dos últimos se obtiene los concentrados.

El relave es vertido por gravedad hacia nuestro depósito de relaves del cual el agua es recuperada en un 100%.

La planta concentradora procesa minerales de oro con ley cut off de 2.5 gr Au/TM con una capacidad de 1900 TM/D en sus diferentes operaciones como el chancado y molienda para la liberación de la partícula valiosa, pasando a los procesos de concentración gravimétrica y flotación. Los concentrados obtenidos pasan al proceso

de Filtrado cuyo producto son concentrados con 12.5% de humedad, mientras que los relaves son depositados en nuestro depósito de relaves, recirculando toda el agua hacia la planta (Aquepucho, 2019).

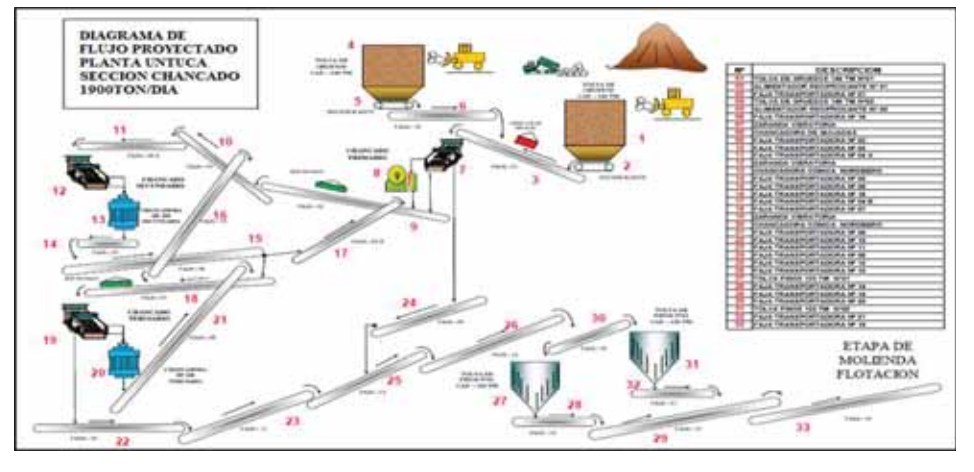

 *Figura 10: Diagrama de flujo del circuito de Chancado* 

*Fuente: Área Planeamiento Cori Puno S.A.C.* 

*Figura 11: Diagrama de flujo de molienda, gravimetría, flotación y filtrado.* 

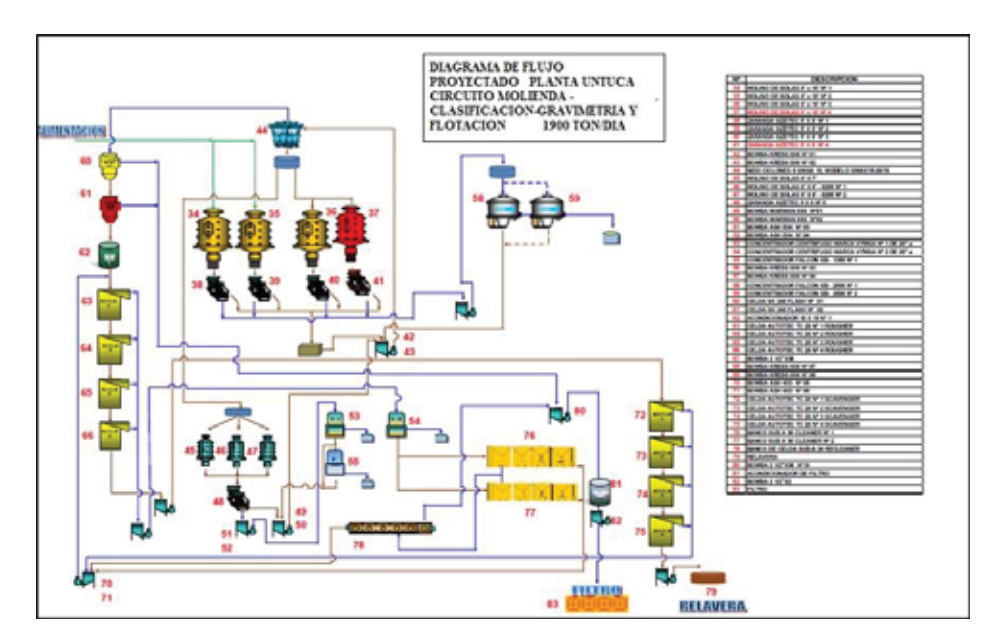

*Fuente: Área Planeamiento Cori Puno S.A.C* 

### **CAPITULO IV**

# **ANÁLISIS DE LOS RESULTADOS**

# **4.1. SELECCIÓN DEL MÉTODO DE EXPLOTACIÓN**

#### **4.1.1. Evaluación**

Para implementar el método de tajeo por subniveles usando taladros largos analizaremos las alternativas según los precios unitarios anexo (1), método de minado subterráneo y en función de la forma geométrica del manto y las condiciones geomecánicas presentes, para realizar este análisis tenemos dos métodos a usar.

# **A. SELECCIÓN DEL MÉTODO DE EXPLOTACIÓN.**

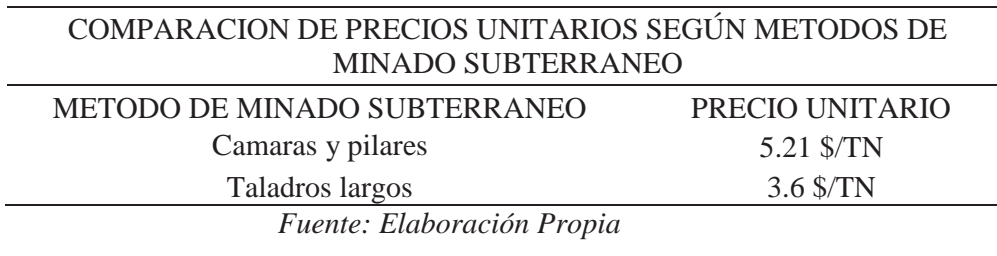

*Tabla 5: Precios Unitarios según método de explotación*

De comparación de los P.U entre los métodos mencionados en la tabla N° 5 se observa que cámaras y pilares es 144.72% mayor costoso que taladros largos el se interpreta (5.21 \$/TN VS 2.6\$/TN). En la tabla N° 6 se observa los métodos que se pueden aplicar según sus características las características del yacimiento son taladros largos o cámaras y pilares.

La evaluación del margen de utilidad se aplicará a ambos métodos de explotación como son taladros largos y cámaras y pilares. El método que ofrezca una mayor rentabilidad al proyecto será el método de explotación el cual se ejecute.

| Selección del método de explotación según Nicholas y Marck |                  |                    |                |                                    |  |
|------------------------------------------------------------|------------------|--------------------|----------------|------------------------------------|--|
| <b>TIPO DE</b><br><b>YACIMIENTO</b>                        | <b>PENDIENTE</b> | <b>RESISTENCIA</b> |                | <b>METODO APLICABLE</b>            |  |
|                                                            |                  | <b>MINERAL</b>     | CAJAS          |                                    |  |
|                                                            |                  |                    |                |                                    |  |
| Tabular estrecho                                           | Echada           | Fuerte             | <b>Fuertes</b> | Cámaras con pilares ocasionales    |  |
|                                                            |                  |                    |                | Cámaras y pilares                  |  |
| Tabular potente                                            | Echada           | Fuerte             | Fuertes        | Cémaras con pilares ocasionales    |  |
|                                                            |                  |                    |                | Cámaras y pilares                  |  |
|                                                            |                  | Débil              | Débiles        | Rebanadas hundidas                 |  |
|                                                            |                  | Fuerte             | Fuertes        | Cámaras abiertas                   |  |
| Tabular muy<br>potente                                     | Echada           |                    |                | Como en masas                      |  |
| Filones muy                                                |                  |                    |                |                                    |  |
| estrechos                                                  | Vertical         | Fuerte             | Fuertes        | Cámaras de almacén                 |  |
|                                                            |                  | Débil              | <b>Débiles</b> | Rebanada rellena                   |  |
|                                                            |                  |                    |                | Explotación entibada               |  |
| Filón estrecho                                             | Echada           |                    |                | Como en tabulares estrechos        |  |
| Potencia superior<br>a la entibacion                       |                  |                    |                |                                    |  |
| económica                                                  | Vertical         | Fuerte             | <b>Fuertes</b> | Cámara vacía                       |  |
|                                                            |                  |                    |                | Cámaras Almacén                    |  |
|                                                            |                  |                    |                | Rebanada rellena                   |  |
|                                                            |                  |                    | Débiles        | Rebanada rellena                   |  |
|                                                            |                  |                    |                | Mallas cúbicas                     |  |
|                                                            |                  | Débil              | Fuertes        | Rebanada Hundida                   |  |
|                                                            |                  |                    |                | Mallas cúbicas                     |  |
|                                                            |                  |                    | Débiles        | Rebanada Hundida                   |  |
|                                                            |                  |                    |                | Mallas cúbicas                     |  |
|                                                            | Echada           |                    |                | Como en tabulares potentes o masas |  |
| Filón ancho                                                | Vertical         | Fuerte             | Fuertes        | Cámaras Vacias                     |  |
|                                                            |                  |                    |                | Cámaras Almacén                    |  |
|                                                            |                  |                    |                | Cámaras y Niveles                  |  |
|                                                            |                  |                    |                | Rebanada rellena                   |  |
|                                                            |                  |                    | Débiles        | Niveles hundidos                   |  |
|                                                            |                  |                    |                | Mallas cúbicas                     |  |
|                                                            |                  |                    | Fuertes        | Cámaras Almacén                    |  |
|                                                            |                  |                    |                | Cámaras y Niveles                  |  |
|                                                            |                  |                    |                | Rebanadas rellenas                 |  |
| Masas                                                      |                  | Débil              | <b>Débiles</b> | Niveles hundidos                   |  |
|                                                            |                  |                    | Fuertes        | Bloques hundidos                   |  |
|                                                            |                  |                    |                | Mallas cúbicas                     |  |
|                                                            |                  |                    |                | Métodos mixtos.                    |  |

*Tabla 6: Selección del método de explotación.* 

*Fuente: Nicholas y marck.*

#### **B. CÁLCULO DE RESERVAS MINABLES Y VALOR DE MINERAL**

Se determinará primero el porcentaje del mineral para hallar el valor del mineral. Como se observa en la tabla N° 7 la recuperación de cámaras y pilares es un 70% y un 90% de taladros largos de las reservas geológicas presentada por el área de planeamiento. La recuperación no se realiza a un 100% en ninguno de los métodos mencionados puesto que quedan pilares intermedios para hacer más estable los tajos o puentes por donde se realiza el acarreo del mineral.

|                            | <b>FACTOR DE RECUPERACIÓN</b> |              |  |
|----------------------------|-------------------------------|--------------|--|
| MÉTODO DE EXPLOTACIÓN      | <b>MINERA</b>                 |              |  |
|                            | <b>INTERVALO</b>              | <b>MEDIO</b> |  |
| Camaras y Pilares          | 60-80                         | 70%          |  |
| <b>Taladros Largos</b>     | 80-100                        | 90%          |  |
| Fuente: Elaboración Propia |                               |              |  |

 *Tabla 7: porcentaje de recuperación de mineral* 

Continuando con la selección del método de explotación, calcularemos las reservas minables para el método de cámaras y pilares y el método de tajeo por subniveles usando taladros largos.

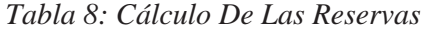

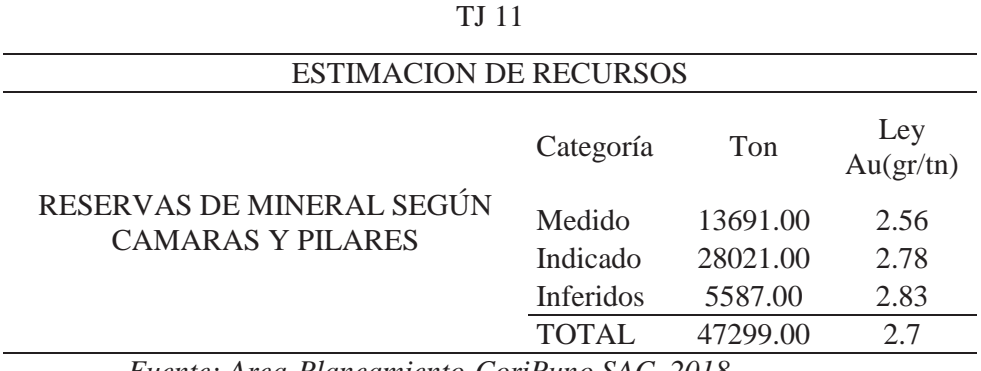

*Fuente: Area-Planeamiento-CoriPuno SAC, 2018* 

En este análisis observamos que el método de cámaras y pilares el valor del mineral es 3.61\$/TN, superior al método de taladros largos del mismo modo se evidencia que la recuperación es menor en un 20% que realizando la explotación por taladros largos.

### **C. CÁLCULO DEL MARGEN DE UTILIDAD**

En esta etapa, se calculará el costo de operación para cámaras y pilares y taladros largos y se determinará el margen de utilidad según el método de explotación, en la tabla N° 9 se evidencia el cálculo de los costos operativos del método de taladros largos.

En el cálculo de costos operativos para taladros largos se consideró un equipo Jumbo Electrohidráulico SIMBA S7D en la marca atlas copco, una longitud de perforación de 10.0 m, 1 scooptram diésel a control remoto de 6 yd3 en la marca Caterpillar y una producción diaria de 1200 TCS.

Además, el relleno provendrá de los avances de las labores en preparación del NV 4870 en donde las secciones son de 4x4 m el cual abastecerá 2880 m3 de relleno mensual.

| COSTO DE OPERACIÓN CON TALADROS LARGOS |       |  |
|----------------------------------------|-------|--|
| Costo de preparación                   | 10.95 |  |
| P.U(T.L)                               | 3.6   |  |
| Relleno Detritico                      | 1.05  |  |
| Transporte                             | 2.6   |  |
| Costo de Explotacion                   | 18.2  |  |
| Costo de procesamiento                 | 6.1   |  |
| Costo de energía                       | 2.9   |  |
| Costos Administrativos                 | 9     |  |
| 36.2 US \$/TN<br>Costo Total           |       |  |
|                                        |       |  |

*Tabla 9: Costo De Operación Con Taladros Largos* 

 *Fuente: Elaboración Propia* 

 El costo de operación se determinó evaluando la preparación y explotación de los tajeos 04, 05, 06 y 07E por el método de explotación de cámaras y pilares

para analizar, se ha tomado en cuenta el uso de Jumbo Electrohidráulico BOOMER 281 en la marca atlas copco donde se ampliara las labores de 4x4 metros a 9 m con una longitud de perforación de 12 pies, 1 scooptram diésel de 6 yd3 con una producción por día de 724 TN, como se ilustra en la tabla N° 10 en dicho método, el costo de operación se incrementa en el sostenimiento que tiene que realizarse con split sets de 7 pies y malla helectrosoldada de 3x3 pulgadas en toda la sección del tajo.

*Tabla 10: Costo De Operación Con Camaras Y Pilares* 

| COSTO DE OPERACIÓN CON CAMARAS Y PILARES |                |  |
|------------------------------------------|----------------|--|
| Costo de preparación                     | 9.23           |  |
| P.U(C.P)                                 | 5.21           |  |
| Sostenimiento                            | 3.07           |  |
| Transporte                               | 2.6            |  |
| Costo de Explotacion                     | 20.11          |  |
| Costo de procesamiento                   | 6.1            |  |
| Costo de energía                         | 2.9            |  |
| Costos Administrativos                   | 9              |  |
| Costo Total                              | 38.11 US \$/TN |  |
|                                          |                |  |

*Fuente: Elaboración Propia* 

Por lo tanto, de acuerdo a los costos operativos hallados por los dos métodos de explotación, se obtiene el margen de utilidad. En la tabla N° 11 se detalla el resultado.

| MARGEN DE UTILIDAD POR TN                                                                                                    |                 |  |  |  |
|----------------------------------------------------------------------------------------------------|-----------------|--|--|--|
| <b>TALADROS LARGOS</b>                                                                                                    | US \$/TN        |  |  |  |
| Costo Operativo                                                                                                    | 36.20           |  |  |  |
| <b>CAMARAS Y PILARES</b>                                                                                                    | <b>US \$/TN</b> |  |  |  |
| Costo Operativo                                                                                                    | 38.11           |  |  |  |
| <b>MARGEN UTILIDAD</b>                                                                                                    | 1.91 US \$/TN   |  |  |  |
| $\mathbf{F}$ , $\mathbf{F}$ , |                 |  |  |  |

*Tabla 11: Margen De Utilidad Por Tonelada* 

 *Fuente: Elaboración Propia*

En resumen, haciendo uso del método de taladros largos tendremos una utilidad mayor de 1.91 US\$/TN en comparación al método de cámaras y pilares.

Aplicando el método de taladros largos tendremos un mayor ritmo de producción por día (476 TN/día+) que aplicando el método de cámaras y pilares. La explotación del tajo usando taladros largos es más rentable pues el período de recuperación de la inversión es menor que usando cámaras y pilares. Además, se cumplirá la programación mensual y es un método más seguro porque el personal no está expuesto directamente en la explotación.

| PRODUCTIVIDAD TN/(h-g)              |                    |                |  |  |
|-------------------------------------|--------------------|----------------|--|--|
| <b>TAJEO POR</b><br><b>CAMARASY</b> |                    |                |  |  |
|                                     | <b>SUBNIVELES</b>  | <b>PILARES</b> |  |  |
| TN/DIA                              | 600                | 362            |  |  |
| PERSONAL/                           |                    |                |  |  |
| <b>GUARDIA</b>                      |                    |                |  |  |
| $TN/(h-g)$                          | 75                 |                |  |  |
| $\overline{\phantom{a}}$            | $\cdots$<br>$\sim$ |                |  |  |

*Tabla 12: Productividad Tn/(H-G)* 

*Fuente: Elaboración Propia.* 

En la Tabla N° 12 se observa la productividad por hombre guardia que tendrá el tajeo 11N según el método de taladros largos y cámaras y pilares. Por lo tanto, usaremos el método de tajeo por subniveles con taladros largos para explotar el tajeo 11N puesto que la productividad por hombre guardia es mayor.

## **4.2. DISEÑO DE LA EXPLOTACIÓN**

#### **4.2.1. Dimensionamiento Del Tajeo**

Debido a que se está analizando el método de minado de taladros largos también se debe de analizar el diseño geomecanico, "subniveles con pilares corridos"

para la ampliación de cámaras de explotación se debe tomar en consideración lo siguiente:

- x Es preciso que las capas del techo sean resistentes durante la ampliación de cámaras.
- Tener accesos estratégicos para evacuación de mineral y tener una limpieza acelerada, ya que el tiempo de autosoporte juega un papel importante.
- Se debe realizar voladura controlada para no dañar tanto la corona como los pilares.

En la zona Pomarani se presenta cuerpos mineralizados discretos debido a que no tienen un parámetro de continuidad de mineralización; donde presenta una altura local de explotación de 18.0 m en promedio; para ello se debe realizar un solo corte por taladros largos.

En general se contempla la ejecución de un crucero con una sección de 4x4 metros el cual interseca el cuerpo mineralizado en forma equidistante dentro del cuerpo mineralizado y a partir del sub nivel se avanzan galerías transversales a éstas y paralelas entre sí con una sección de 4 x 4 metros y espaciadas de acuerdo al dimensionamiento de los tajeos de cada sector, y con pilares corridos que cumple la función de estabilizar los tajos para no afectar las galerías de extracción.

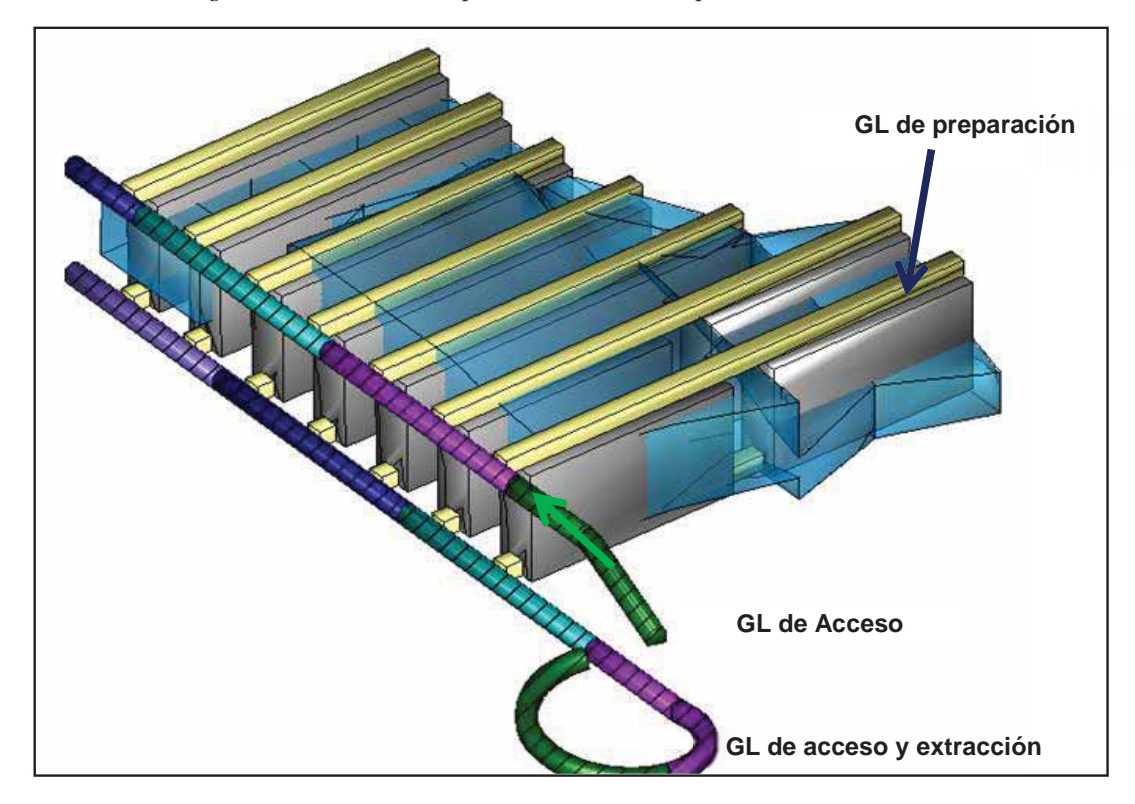

*Figura 12: Modelo 3D por subniveles con pilares corrido.* 

*Fuente: Diseño SS & RP*

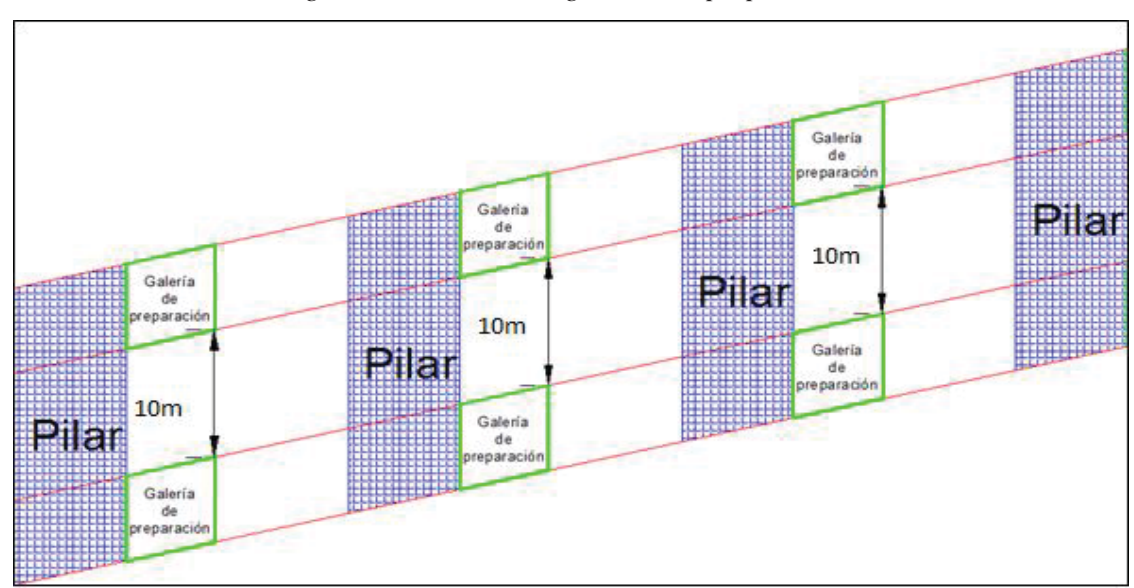

*Figura 13: Excavación galerías de preparación.* 

*Fuente: Área Planeamiento Cori Puno S.A.C.* 

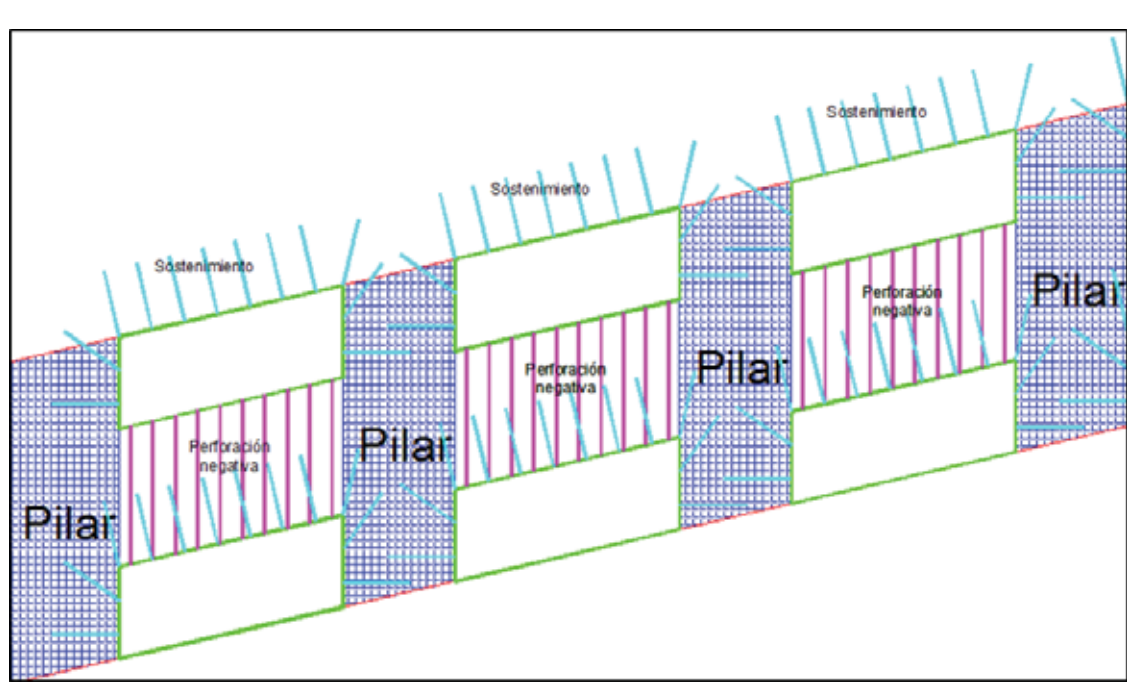

*Figura 14: Ampliación de cámara, sostenimiento de cámara superior y perforación* 

*negativa.*

*Fuente: Área Planeamiento Cori Puno S.A.C.* 

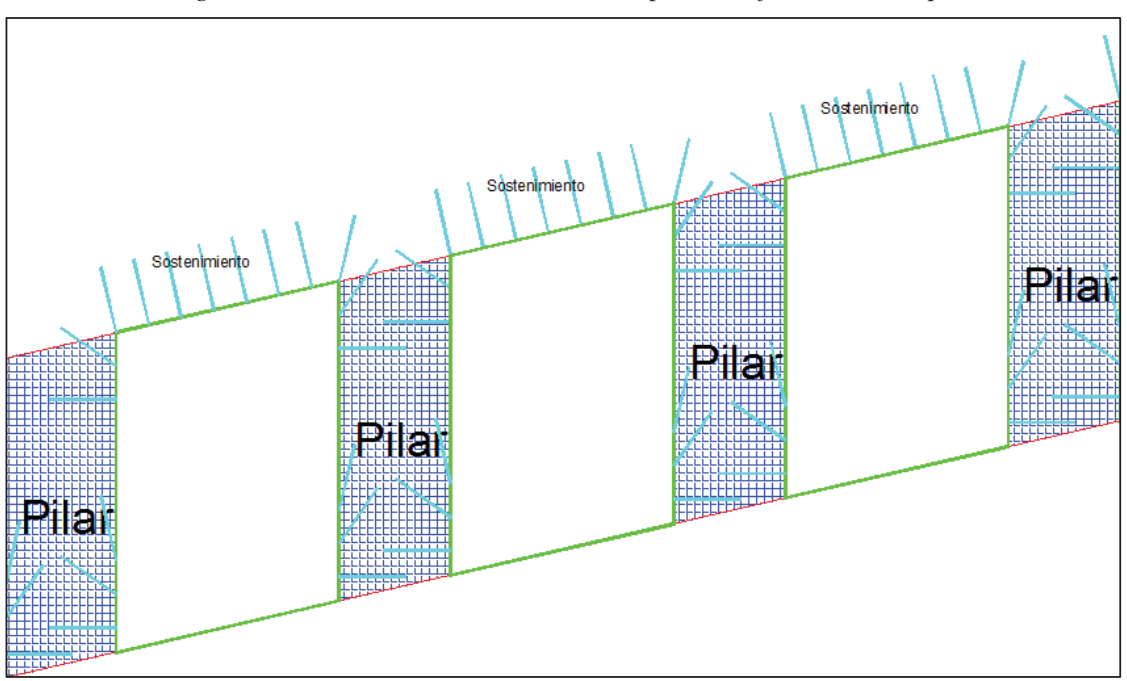

 *Figura 15: Ilustración de Cámaras completas al final de la limpieza.* 

*Fuente: Área Planeamiento Cori Puno S.A.C.* 

## **A. CLASIFICACIÓN GEOMECÁNICA DE LA MASA ROCOSA**

En la clasificación geomecánica de la masa rocosa se consideró el criterio de Bieniawski de 1989 (RMR – Rock Mass Rating o Valoración de la Masa Rocosa), el cual es modificado a fin de clasificar de manera más distintiva a la masa rocosa. La siguiente Tabla muestra el criterio utilizado (Sanchez, 2018). Según este criterio, la calidad de la masa rocosa varía en un amplio rango:

| Tipo de<br>roca | <b>Rango</b> | <b>Rango Q</b> | <b>Calidad</b><br>según |
|-----------------|--------------|----------------|-------------------------|
|                 | <b>RMR</b>   |                | <b>RMR</b>              |
| П               | >60          | > 5.92         | Buena                   |
| <b>IIIA</b>     | $51 - 60$    | $2.18 -$       | Regular A               |
| <b>IIIB</b>     | $41 - 50$    | $0.72 -$       | Regular B               |
| IV              | $31 - 40$    | $0.08 -$       | Mala                    |
| V               | $<$ 21       | < 0.08         | Muy Mala                |

 *Tabla 13: Criterio para la clasificación de la masa rocosa* 

*Fuente: Área de Planeamiento (Geomecanica) Cori Puno S.A.C.* 

## **B. ZONIFICACIÓN GEOMECÁNICA DEL YACIMIENTO**

Para la aplicación racional de los diferentes métodos de cálculo de la mecánica de rocas, es necesario que la masa rocosa bajo estudio esté dividida en áreas de características estructurales y mecánicas similares, debido a que los criterios de diseño y el análisis de los resultados serán válidos solo dentro de masas rocosas que presenten propiedades físicas y mecánicas similares.

Por tal motivo, la empresa minera Cori Puno realizo una zonificación geo mecánica del yacimiento de Pomarani, el cual se ilustra en la Tabla 14. En este plano se puede apreciar que el mayor porcentaje de calidad de masa rocosa es Regular A (IIIA). Podemos ver también que existen áreas pequeños en las cuales la calidad es superior inferior que varía entre calidad Mala (IV) hasta Buena (II) (Sanchez, 2018).
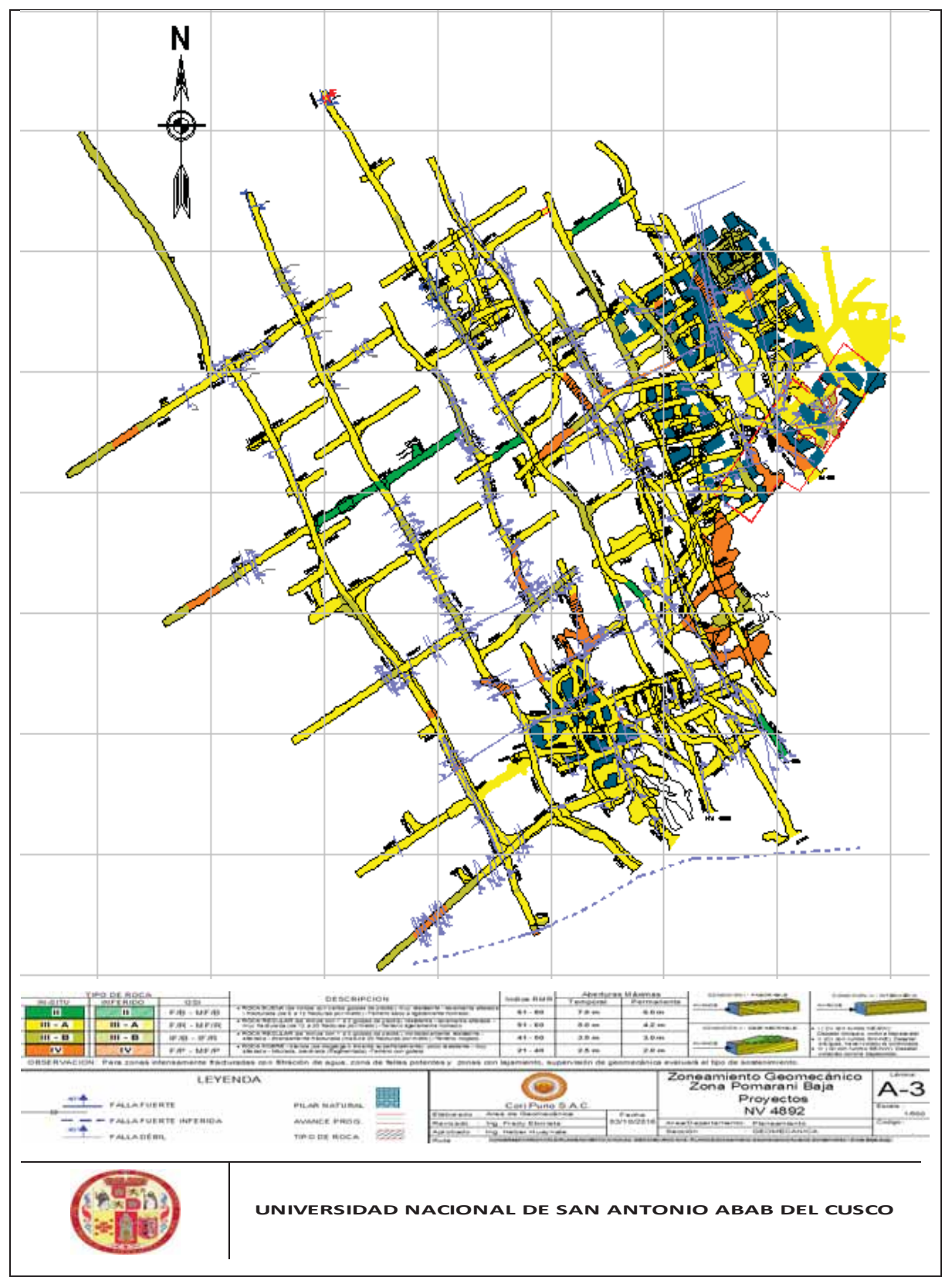

*Tabla 14: Plano de zonificación geomecánica del Nivel 4892 – Pomarani* 

*Fuente: Área de Planeamiento (Geomecanica) Cori Puno S.A.C.*

### **C. ANÁLISIS GEOMECANICO**

Se realizaron pruebas de laboratorio para determinar las características geomecánicas de la roca intacta, sin embargo, no se consideraron la orientación de las foliaciones en relación al esfuerzo axial al realizar las pruebas de laboratorio, es importante considerar estas direcciones debido a que influyen en los valores obtenidos a través de ensayos de laboratorio en roca intacta.

Los pilares en la zona de Pomarani son controlados por las estructuras (discontinuidades), los cuales presentan diferentes características geomecánicas. Las que influencian en la estabilidad de los pilares para la realización de cálculos numéricos era necesario tomar en consideración la realización de pruebas de laboratorio de corte directo en discontinuidades.

La resistencia de los pilares está basada en las propiedades mecánicas de las discontinuidades, las cuales tienen una distribución espacial variable, con la aplicación de técnicas fotogrametría se podrá realizar mapeo de las discontinuidades y estructuras con dificultad de acceso y medición.

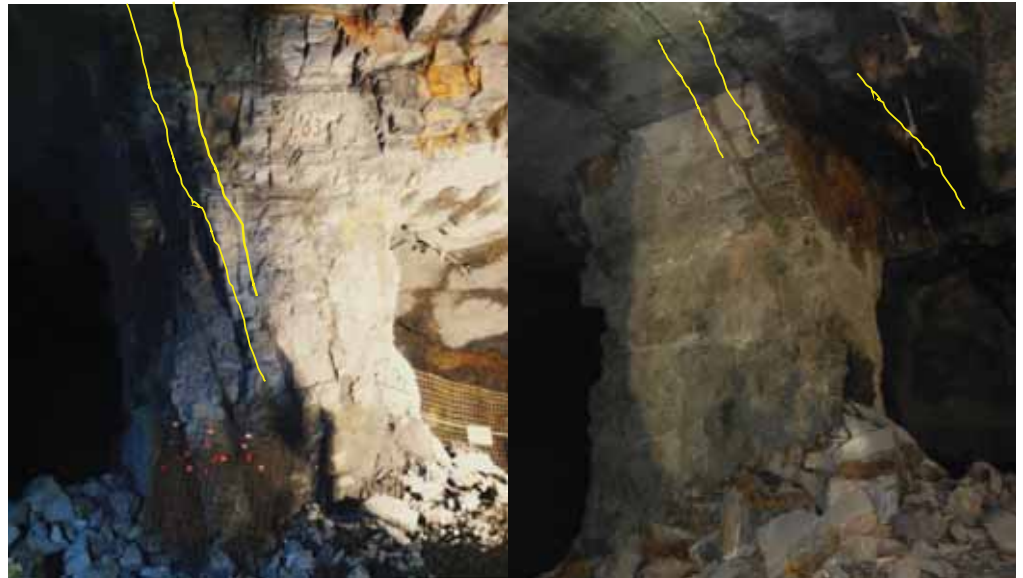

Figura 16: Discontinuidades que controlan la estabilidad de los pilares en Pomarani

*Fuente: Elaboración Propia* 

Durante las operaciones mineras se ha evidenciado fallas y discontinuidades persistentes las cuales han condicionado la estabilidad de los pilares, estas han sido consideradas durante los diseños geomecánicos sustentatorios del método de minado de taladros largos Pomarani.

El modelamiento geomecánico en 3D podrá darnos valores más asertivos, para lo cual es necesario considerar las características estructurales más relevantes en el campo (fallas).

*Figura 17: Pilares de roca a conformarse en el proceso de explotación por taladros largos. a) Pilar de roca con un RMR de 65 aprox.* 

*b) Pilar de roca con un RMR de 55 aprox.* 

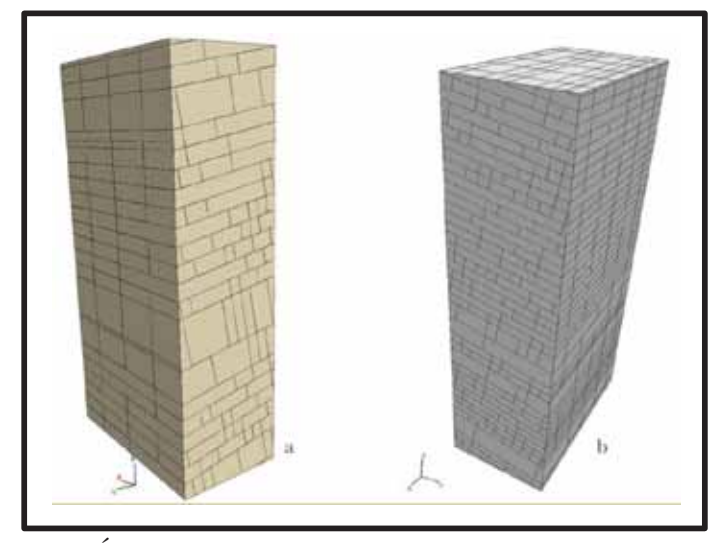

*Fuente: Área de Planeamiento (Geomecanica) Cori Puno S.A.C.* 

Cada uno de los pilares está constituido por variables, características y propiedades geomecánicas, por lo cual se deberá de realizar una evaluación geomecánica detallada, tomando en consideración todos los parámetros intrínsicos que requiera el software de modelamiento, lo cual puede tomar un cierto tiempo.

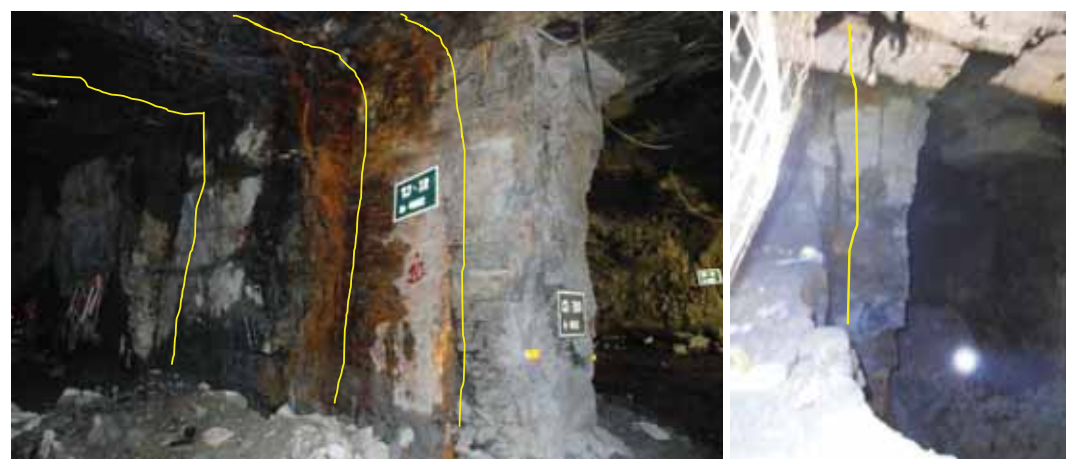

*Fuente: Elaboración Propia* 

Tomando en consideración las fallas que intersectan a los pilares, los cuales tienen un buzamiento entre 60° y 70°, estos están rellenados por material blando (limo arcillo arenoso). Para la inclusión en un modelamiento geomecánico real de un pilar es necesario la determinación de sus propiedades geomecánicas a través de ensayos de laboratorio del relleno.

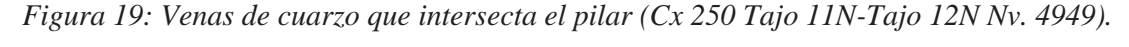

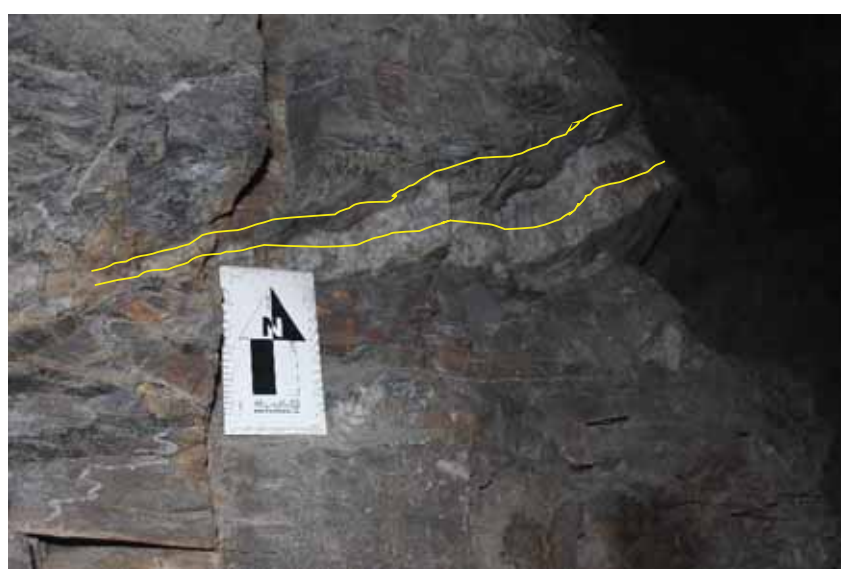

*Fuente: Elaboración Propia* 

Dentro de las características estructurales, también tenemos las venas de cuarzo, las cuales por estar relacionada a la mineralización estos se encuentran intersectando al pilar. Estos tienen características distintas y cumplen un papel preponderante en la configuración y estabilidad de los pilares y el techo de las cámaras, formando cuñas de gran dimensión.

# **D. CARACTERIZACIÓN ESTRUCTURAL**

Según el reconocimiento realizado a diario en las labores, la distribución espacial de las discontinuidades menores en el yacimiento muestra 4 familias principales que controlan la estabilidad de los pilares de forma parcial.

 Tomando en consideración el método de caracterización estructural a través del método fotogramétrico que viene implementándose en la unidad minera se presentan los resultados en las Figuras 20,21,22 y en Tabla 15 resume las orientaciones obtenidas.

*Figura 20: Caracterización estructural de pilares por el método fotogramétrico de la cual se tiene identificada 4 familias de discontinuidades (Pilar de Tajo 11N Nv.* 

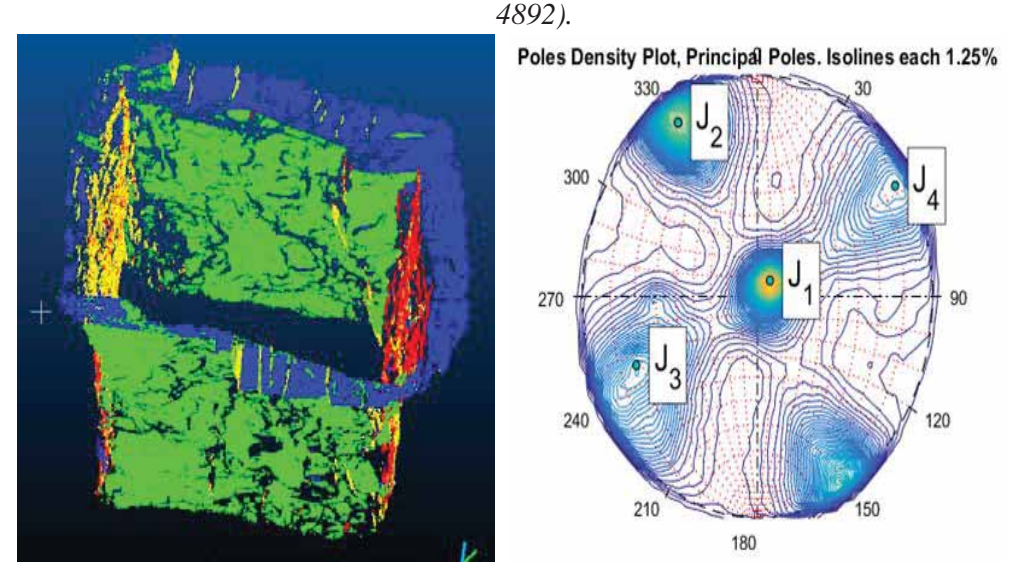

*Fuente: Área de Planeamiento (Geomecanica) Cori Puno S.A.C.* 

*Figura 21: Caracterización estructural de hastial izquierdo de la Galería 11N Nv. 4892 por el método fotogramétrico de la cual se tiene identificada 4 familias de discontinuidades.* 

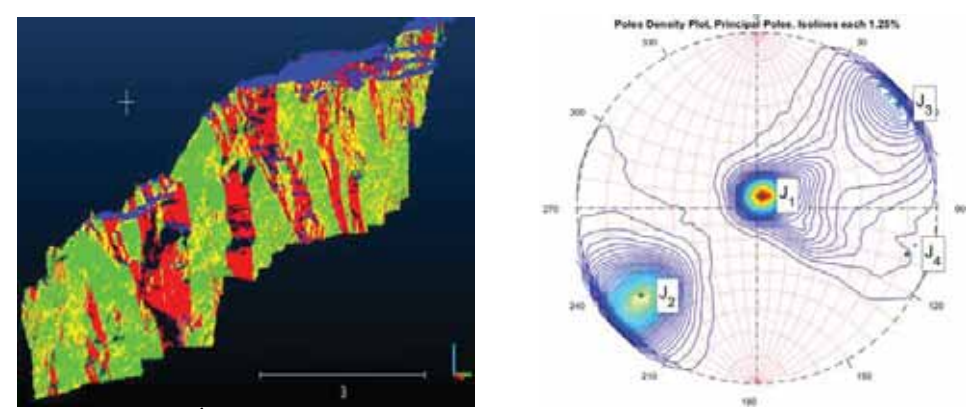

*Fuente: Área de Planeamiento (Geomecanica) Cori Puno S.A.C.* 

*Figura 22: Caracterización estructural de techo del Tajo 11N Nv. 4949, por el método fotogramétrico de la cual se tiene identificada 4 familias de discontinuidades.* 

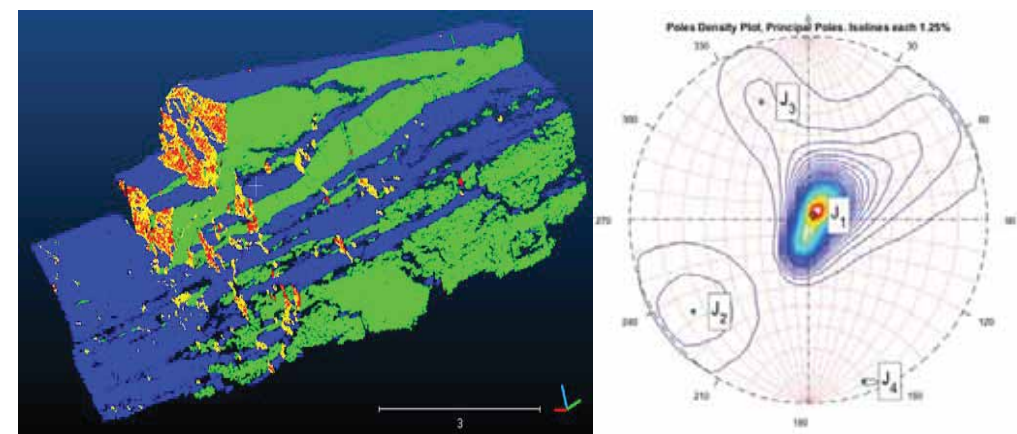

*Fuente: Área de Planeamiento (Geomecanica) Cori Puno S.A.C.* 

*Tabla 15: Resumen de las orientaciones de las estructuras presentes en la mina Pomarani.* 

| Pilar Tajo 11N Nv. 4892 |                   |                         | Galería 11N Nv. 4892 | Tajo 11N Nv. 4949 |                   |  |
|-------------------------|-------------------|-------------------------|----------------------|-------------------|-------------------|--|
| $Dip^{\circ}$           | DipDir $^{\circ}$ | $\text{Dip}$ $^{\circ}$ | DipDir $^{\circ}$    | $\text{Dip}$      | DipDir $^{\circ}$ |  |
| 110                     | $225^\circ$       | $Q^{\circ}$             | $199^\circ$          | $4^\circ$         | $225^\circ$       |  |
| $84^\circ$              | $150^{\circ}$     | $89^\circ$              | $233^\circ$          | $70^{\circ}$      | $157^\circ$       |  |
| $74^\circ$              | $66^{\circ}$      | $78^\circ$              | $52^{\circ}$         | $78^\circ$        | $52^{\circ}$      |  |
| $86^{\circ}$            | $238^\circ$       |                         | $287^\circ$          | $86^{\circ}$      | $340^\circ$       |  |

Según la Tabla 15, existen ligeras y notorias variaciones en referencia a la orientación de las discontinuidades, esta configuración es de importancia cuando se realice el modelamiento numérico con el código 3DEC de Itasca. Tomando en consideración los trabajos de fotogrametría y trabajos de campo realizados en los niveles de la mina Pomarani se presenta la Figura 23 y Tabla

16, que resumen las orientaciones más relevantes.

N Color **Dip Direction** Label Dip **Mean Set Planes**  $11$ 235  $1<sub>m</sub>$ 1 amra F  $2m$ 74 69  $\overline{2}$ 3m 87 155 3 50  $4m$ 266 4 **Plot Mode** Pole Vectors 90 (90 Entries) **Vector Count** Lower Hemisphere Projection Equal Angle

*Figura 23: Estereograma de discontinuidades principales en la mina Pomarani.* 

*Fuente: Elaboración Propia* 

*Tabla 16: Estereograma promedio para la determinación de las características espaciales de las familias de discontinuidades principales en Pomarani.* 

| Familia | Dirección de<br><b>Buzamiento</b> | <b>Buzamiento</b> |
|---------|-----------------------------------|-------------------|
| Estrato | $235^\circ$                       | $11^{\circ}$      |
| $F-02$  | $69^\circ$                        | $74^{\circ}$      |
| $F-03$  | $155^\circ$                       | 87°               |
| $F-04$  | $266^\circ$                       | $50^{\circ}$      |

### **E. RESISTENCIA DE LA MASA ROCOSA**

Los parámetros de la resistencia de la masa rocosa que se muestran a continuación, serán utilizados para el cálculo del diseño en Pomarani; los cuales son los siguientes.

#### **a) Resistencia de la roca intacta.**

| Sector   | Litología            | Rango<br>NR <sup>*</sup> | Rango sc Prom. sc<br>(MPa) | (MPa) |
|----------|----------------------|--------------------------|----------------------------|-------|
|          | Filita               | $20 - 25$                | $31 - 40$                  | 38    |
| Pomarani | Pizarra y<br>mineral | $19 - 28$                | $29 - 47$                  | 42    |

 *Tabla 17: Resultados de los ensayos con el martillo Schmidt* 

\*NR: Número de Rebote con el martillo Schmidt

*Fuente: Elaboración Propia* 

*Tabla 18: Resultados de los ensayos de carga puntual* 

| Sector   |         | Litología Is (MPa) sc (MPa) |     |  |  |
|----------|---------|-----------------------------|-----|--|--|
|          | Pizarra | 7.11                        | 171 |  |  |
| Pomarani | Mineral | 8.11                        | 195 |  |  |

(\*) La aplicación de carga se realizó paralelo a la foliación.

*Fuente: Elaboración Propia* 

| Sector   | Litología | " $\text{mi}$ " | <b>T</b> word 19, Technically at 100 chowsed at completed in handle<br>sc(MPa) | (MPa) | Cohesión Angulo de<br>fricción $(°)$ |
|----------|-----------|-----------------|--------------------------------------------------------------------------------|-------|--------------------------------------|
| Pomarani | Pizarra*  | 4.4             | 159                                                                            | 6.22  | 23.85                                |
|          | Mineral   | 114             | 130                                                                            | 6.76  | 31.64                                |

*Tabla 19: Resultados de los ensayos de compresión triaxial* 

(\*) Resultado con pocas muestras.

| Sector                     | Litología | st (MPa) |  |  |  |  |
|----------------------------|-----------|----------|--|--|--|--|
| Pomarani Pizarra           |           | 19.6     |  |  |  |  |
| Fuente: Elaboración Propia |           |          |  |  |  |  |

*Tabla 20: Resultados de los ensayos de tracción*  (Determinada con ensayos de tracción indirecta – método brasilero)

*Tabla 21: Resultados de los ensayos de propiedades físicas* 

| Sondaje  | Litología | Porosidad<br>Aparente (%) | Absorción | Densidad<br>seca |  |
|----------|-----------|---------------------------|-----------|------------------|--|
|          |           |                           | (% )      | (g/cm3)          |  |
|          | Pizarra   | 0.689                     | 0.249     | 2.768            |  |
| Pomarani | Mineral   | 1.040                     | 0.363     | 2.858            |  |

*Fuente: Elaboración Propia* 

#### **b) Resistencia de las discontinuidades**

*Tabla 22: Tabla Resultados de los ensayos del tablero inclinable* 

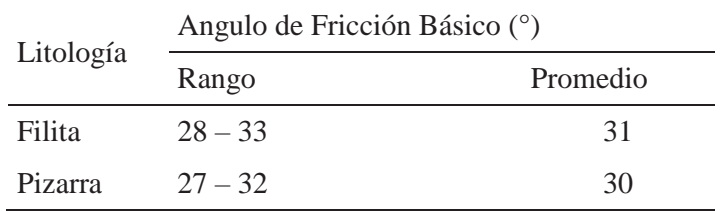

*Fuente: Elaboración Propia* 

*Tabla 23: Resultados de los ensayos de corte directo en discontinuidades* 

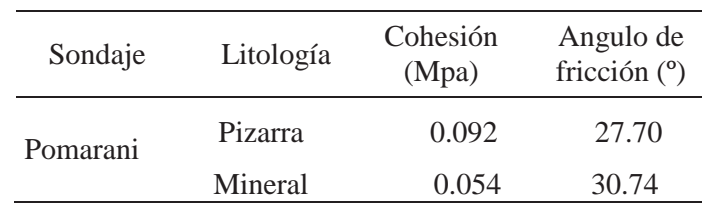

### **c) Resistencia de la masa rocosa**

|          | Sector Litología GSI* $\frac{\gamma}{(kN/m3)}$ "m" M |    |       |                                         |     | S                   | Emr |      |  |
|----------|------------------------------------------------------|----|-------|-----------------------------------------|-----|---------------------|-----|------|--|
|          |                                                      |    | (MPa) |                                         |     |                     | MPa | ν    |  |
| Pomarani | Pizarra                                              |    |       | 50 100 2.8 4.4 0.472 0.00164 11572 0.25 |     |                     |     |      |  |
|          | Mineral                                              | 50 | 100   | 2.9                                     | -10 | 1.073 0.00164 11572 |     | 0.25 |  |

*Tabla 24: Propiedades de resistencia de la masa rocosa* 

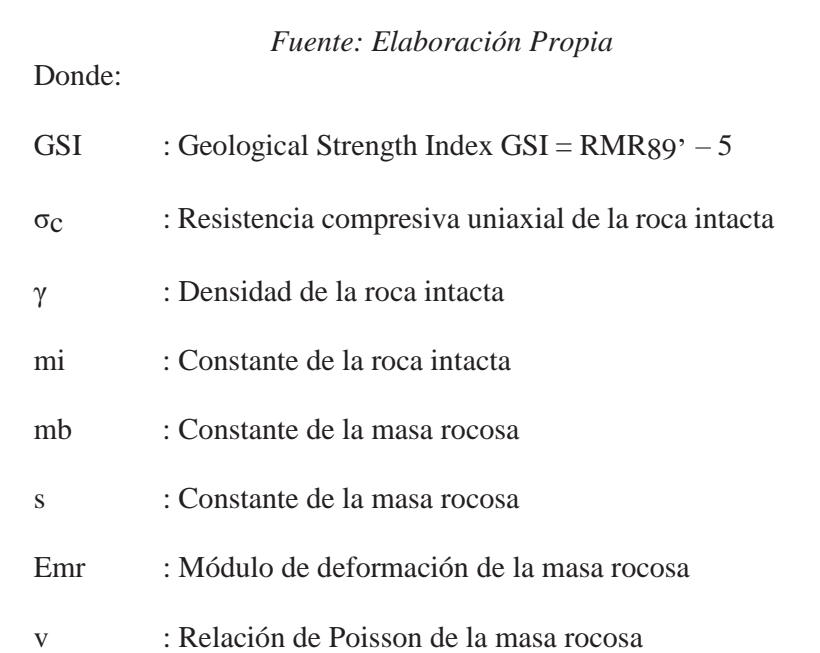

#### **F. ESFUERZOS IN-SITU**

Se estimó el esfuerzo vertical a partir del criterio de carga litostática (Hoek & Brown,1978), considerando que la explotación llegará a profundidades de hasta 210 m para Pomarani. Según este criterio, el esfuerzo in-situ vertical para Pomarani alcanzaría los 5.6 MPa, estimándose la constante "k" (relación de los esfuerzos horizontal / vertical), según el criterio de Sheorey (1994), es 0.7 a 1.0, y el esfuerzo horizontal de 4.0 MPa (Sanchez, 2018).

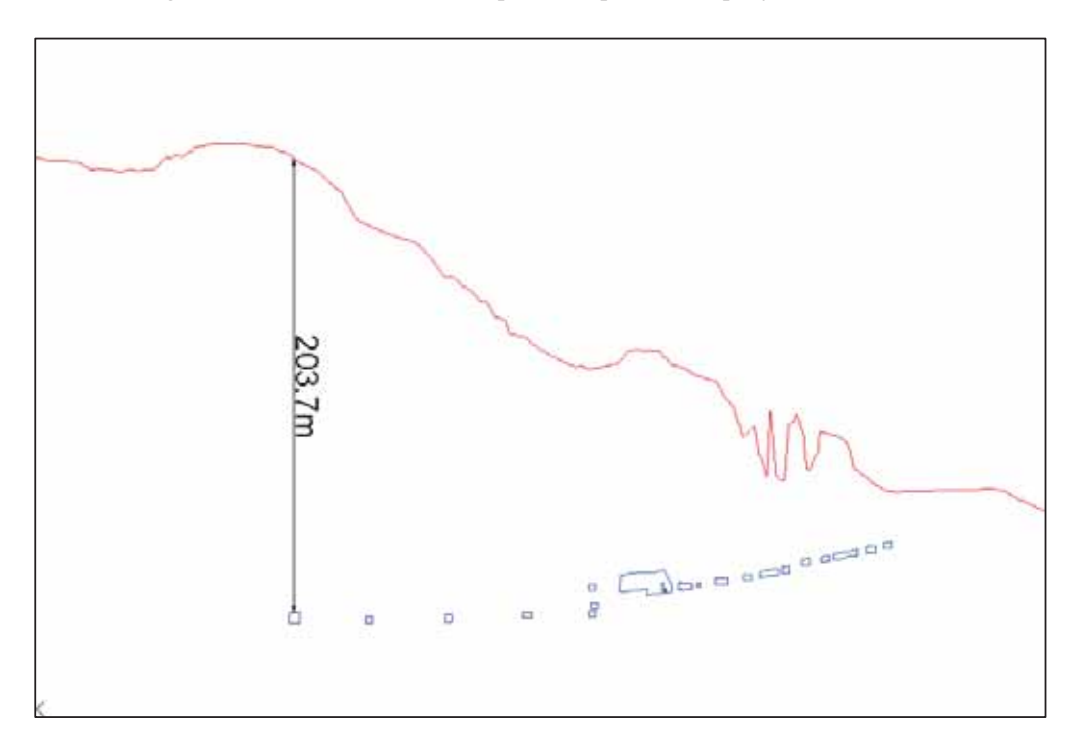

*Figura 24: Ilustración Encampane respecto a superficie Nv. 4949*

*Fuente: Área de Planeamiento (Geomecanica) Cori Puno S.A.C.*   $K = 0.25 + 7xEmr(0.001 +$ ͳ  $\frac{1}{Z}$ 

Donde:

K : Relación de los esfuerzos horizontal / vertical =  $0.7$ 

Z : Profundidad =210m

Emr: Modulo de deformación de la masa rocosa (Gpa)

$$
\sigma h = k x \, \sigma v
$$

Donde:

 $\sigma h$ : Esfuerzo Horizontal = 4 Mpa

 $\sigma v$ : Esfuerzo Vertical = 5.6 Mpa

# **G. DIMENSIONAMIENTO USANDO EL "MÉTODO GRÁFICO DE ESTABILIDAD"**

Para determinar las dimensiones de los tajeos utilizamos aquí el Método Gráfico de Estabilidad (MGE), tal como aparece en la publicación de Hoek, Kaiser y Bawden (1995) – Ref. 6. Este método lo desarrolló Potvin (1988).

En resumen, el procedimiento de diseño aplicando este método está basado en el cálculo de dos factores: N' y S. El primero es el número de estabilidad modificado y representa la habilidad del macizo rocoso para permanecer estable bajo una condición de esfuerzo dado. El segundo es el factor de forma o radio hidráulico que toma en cuenta el tamaño y forma del tajeo. (Fuente Informe de geomecánica Pomarani – Santa Rosa, DCR, 2103, pág. 34)

#### *G.1 EL NÚMERO DE ESTABILIDAD N' SE DEFINE COMO:*

 $N' = Q'$  x A x B x C

Donde:

Q´: Índice de Calidad Tunelera Q modificado

A: Factor de esfuerzo en la roca

B: Factor de ajuste por orientación de las juntas

C: Factor de ajuste gravitacional, la tabla se observa en el anexo (2)

#### *G.2 RADIO HIDRAULICO:*

El factor de forma o radio hidráulico S, se obtiene dividiendo el "área de la sección transversal de la superficie analizada" entre el "perímetro de la superficie analizada".

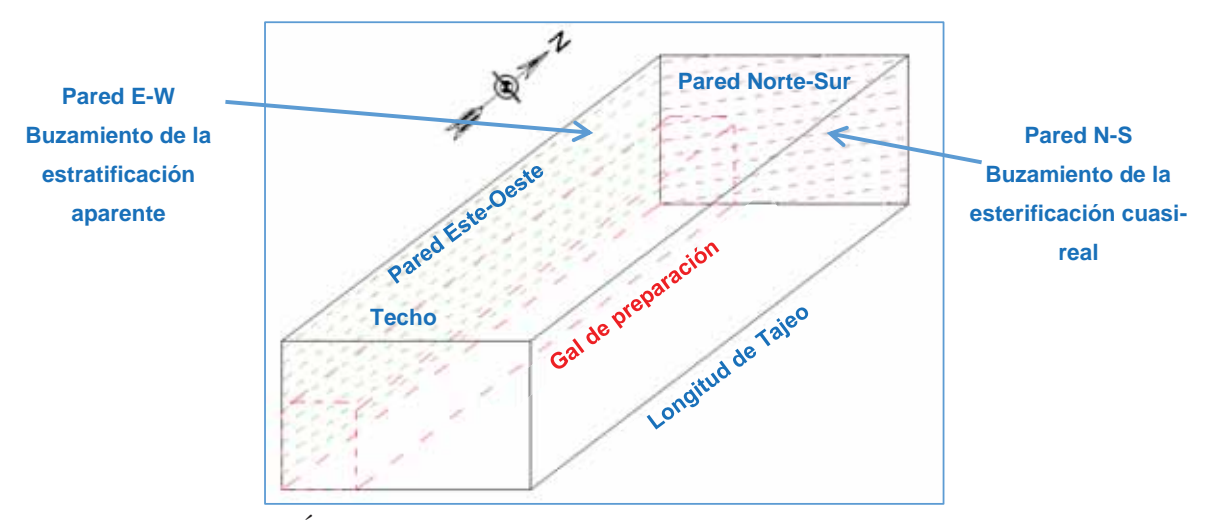

*Figura 25: Esquema del tajeo para el análisis con el "Método Gráfico de Estabilidad"*

*Fuente: Área de Planeamiento (Geomecanica) Cori Puno S.A.C* 

Definiremos las superficies de análisis de acuerdo a la Ilustración 9, donde se observa las paredes NS, EW, y el techo de avance, para todos los bloques con una dirección Norte - Sur de avance de minado.

En la Tabla 11 se muestra el resumen de los valores obtenidos para cada uno de los factores y así poder obtener el Número de Estabilidad cada sección de análisis. Tanto que en la tabla 12 se muestra los resultados de los límites de la estabilidad para cada ancho y altura de acuerdo al radio hidráulico para la cámara tomando en cuenta que el block analizado se considera 50.0 m de longitud de tajeo a ello se conformará escudos de protección, con el cual se ha calculado el ancho y el alto máximo de dimensiones para cada condición de estabilidad.

*Tabla 25: Valores de Numero de estabilidad* 

| Dominio Estructural |  |  |  |
|---------------------|--|--|--|
|                     |  |  |  |

| TJ 11N                      |                     |  |  |  |  |
|-----------------------------|---------------------|--|--|--|--|
| Escenario de diseño         | Zona de hundimiento |  |  |  |  |
| Longitud de tajeo (m)       | 50                  |  |  |  |  |
| Radio Hidráulico            | 6.6                 |  |  |  |  |
| Ancho de cámara (m)         |                     |  |  |  |  |
| Fuente: Elaboración Propia. |                     |  |  |  |  |

*Tabla 26: Cálculo de las dimensiones límites de acuerdo al radio hidráulico.* 

*Figura 26: Gráfico de estabilidad según Potvin, modificado por Nickson 1992.* 

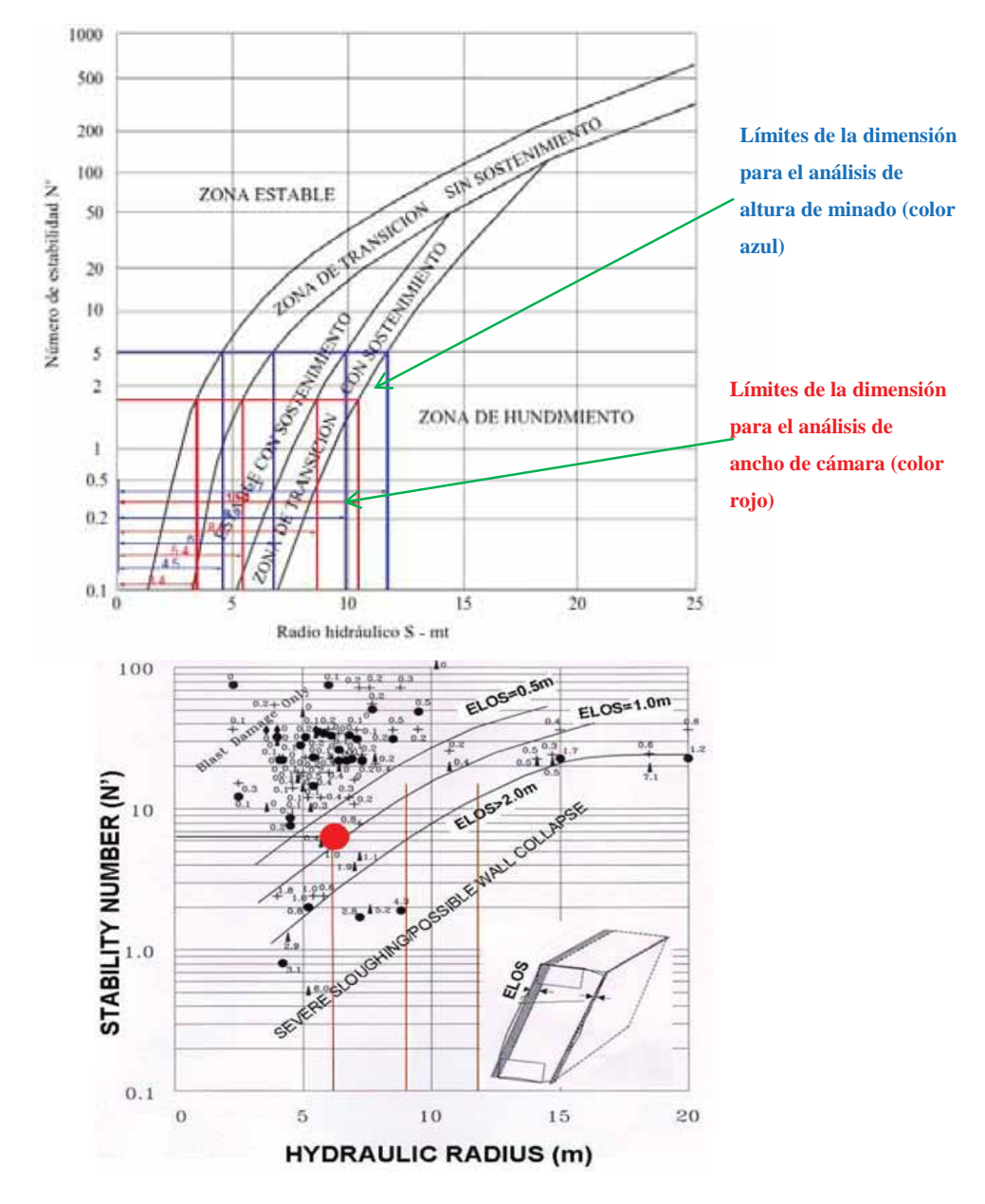

*Fuente: Elaboración Propia.* 

### **H. DIMENSIONAMIENTO DE CÁMARAS Y PILARES.**

El dimensionamiento de las "Cámaras y Pilares" considerado como un aspecto importante del diseño para la explotación en CPSAC, se realiza sobre la base de dos aspectos fundamentales del diseño minero "Seguridad y Economía". En este contexto utilizando como herramienta emplearemos el algoritmo propuesto por "Obert & Duvall 1967" para el dimensionamiento de "Cámaras y Pilares", según la siguiente expresión matemática:

$$
Sp = \sigma \text{cix}[(0.78 + 0.22 \text{ x} \left(\frac{W}{H}\right))]
$$

La información necesaria el dimensionamiento de las "Cámaras & Pilares" usando el modelo de "Obert & Duvall,1967" se constituye de:

- $\triangleright$  Relación "Ancho/Altura" del pilar (W/H).
- $\triangleright$  Razón de extracción.
- $\triangleright$  Carga litostática.
- $\triangleright$  Esfuerzo medio del pilar (σp).
- $\triangleright$  Resistencia a la compresión uniaxial de la roca intacta del pilar (σci).
- $\triangleright$  Resistencia media del pilar (Sp)

El modelo de "Obert & Duvall, 1967", postula que la resistencia del pilar se puede expresar en términos del factor de seguridad como una relación entre esfuerzo y resistencia (Resistencia media del pilar/Esfuerzo medio en el Pilar),

donde un valor de "F.S <  $1.0$ " implica condiciones inestables, "F.S =  $1.0$ -

1.5" representa condiciones de equilibrio límite y "F.S >= 1.5" implica condiciones estables. En la tabla (es la tabla de abajo), se muestran los resultados del "cálculo preliminar" respecto al dimensionamiento geomecánico de la "Cámaras & Pilares" según el modelo de "Obert & Duvall, 1967" para las condiciones geomecanicas que exponen las estructuras mineralizadas y su entorno físico en CPSAC.

|                 | DIMENCIONAMIENTO DE CAMARAS Y PILARES |              |                |                                                  |                                      |                                       |                                                   |                                                             |                               |                     |                          |                                       |                                                                                   |                |                                                                                                    |  |  |  |  |  |  |                                                  |
|-----------------|---------------------------------------|--------------|----------------|--------------------------------------------------|--------------------------------------|---------------------------------------|---------------------------------------------------|-------------------------------------------------------------|-------------------------------|---------------------|--------------------------|---------------------------------------|-----------------------------------------------------------------------------------|----------------|----------------------------------------------------------------------------------------------------|--|--|--|--|--|--|--------------------------------------------------|
| ⋖               |                                       |              |                |                                                  |                                      |                                       |                                                   |                                                             |                               |                     | <b>CAMARAS</b>           |                                       |                                                                                   | <b>PILARES</b> |                                                                                                    |  |  |  |  |  |  | FACTOR DE SEGURIDAD SEGÚN "Obert & DUVALL, 1967" |
| ESTRUCTUR       | RMIR                                  | ಾ<br>$\circ$ | max<br>$\circ$ | hasta<br>de<br>ncho<br>$\widehat{\Xi}$<br>Camara | ongitud de<br>$\widehat{E}$<br>amara | pilar<br>de<br>$\widehat{E}$<br>Ancho | del<br>$\widehat{\mathbf{E}}$<br>ongitud<br>Pilar | Canara<br>$\widehat{E}$<br>Pilar<br>Altura<br>$\rightarrow$ | extraccion<br>Area de<br>(m2) | otal<br>(m2)<br>rea | Extraccion<br>€<br>Razon | 6<br>Esfuerzo<br>en<br>Pilar<br>Medio | ಕ<br>Resistencia<br>$\left( \mathrm{d}s\right)$<br>$\epsilon$ n<br>Media<br>Pilar | E.S            | <b>OBSERVACION</b>                                                                                       |  |  |  |  |  |  |                                                  |
|                 | 55                                    | 79           | 5.4            | $\mathbf Q$                                      | 50                                   | 4.0                                   | 50                                                | 18                                                          | 450                           | 650                 | 0.7                      | 18                                    | 66                                                                                | 3.7            | Dimensionam<br>⋋<br>5<br>cio                                                                             |  |  |  |  |  |  |                                                  |
| POMARANI        | 45                                    | 58           | 5.4            | $\mathbf Q$                                      | 50                                   | 5.0                                   | 50                                                | 18                                                          | 450                           | 700                 | 0.6                      | 18                                    | 48                                                                                | 2.7            | actual (ancho<br>camaras<br>de<br>pilar:<br>metros)<br>pilares"<br>condi<br>iento<br><sup>d</sup>        |  |  |  |  |  |  |                                                  |
|                 | 55                                    | 79           | 5.4            | 9                                                | 50                                   | 5.0                                   | 50                                                | 18                                                          | 450                           | 700                 | 0.6                      | 22                                    | 64                                                                                | 2.9            | Dimensionam<br>$^{\circ}$<br>del<br>1<br>⋋                                                               |  |  |  |  |  |  |                                                  |
| <b>POMARANI</b> | 45                                    | 58           | 5.4            | 9                                                | 50                                   | 5.0                                   | 50                                                | 22                                                          | 450                           | 700                 | 0.6                      | 22                                    | 47                                                                                | 2,1            | pilar), para<br>potencias<br>22 metros<br>metros<br>camaras<br>iento de<br>minimo<br>pilares<br>cho<br>a |  |  |  |  |  |  |                                                  |

*Cuadro 7: Dimensionamiento de cámaras y pilares* 

#### *Fuente: Elaboración Propia.*

Los resultados mostrados en el Cuadro 7, indican las dimensiones de las "Cámaras & Pilares con taladros largos" válidas para los escenarios geomecánicos revisados en la Mina (Explotación de tajos). Los resultados del dimensionamiento geomecánico mediante la aplicación de aproximaciones empíricas mostrados en el cálculo del número de estabilidad (N) y dimensionamiento de cámaras y pilares.

# **I. RESULTADOS DEL ANÁLISIS DE ESTABILIDAD DEBIDO A ESFUERZOS (AEDE)**

El análisis de esfuerzos/deformación, considera la aplicación del método de explotación de taladros largos con pilares corridos. Es necesario indicar que la fase de recuperación está condicionado a la aplicación del sostenimiento adecuado en los tajos (sostenimiento estándar) y la implementación de rellenos (detrítico y/o cementado).

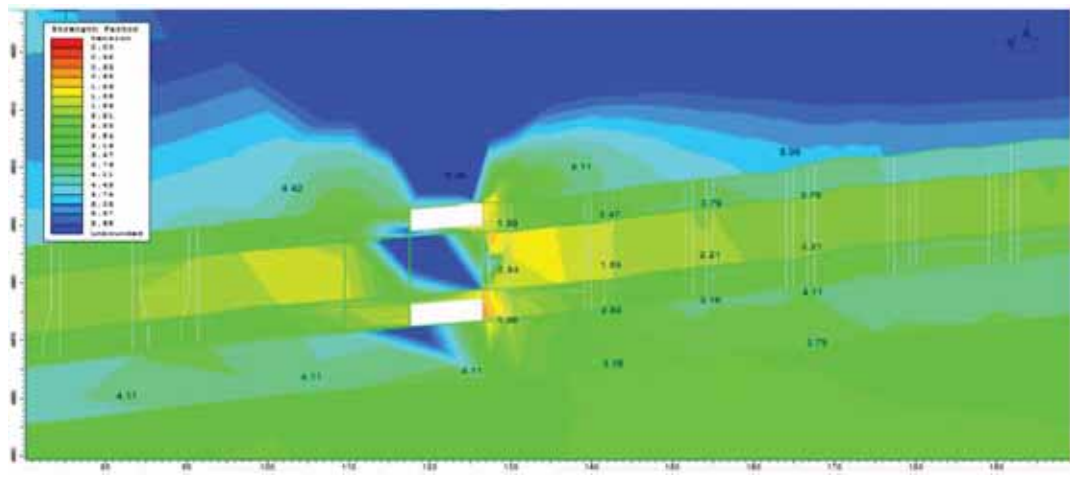

*Figura 27: Distribución de factores de esfuerzos, mina pomarani fase 1.* 

*Fuente: Elaboración Propia.* 

*Figura 28: Distribución de factores esfuerzos, mina pomarani fase 2.* 

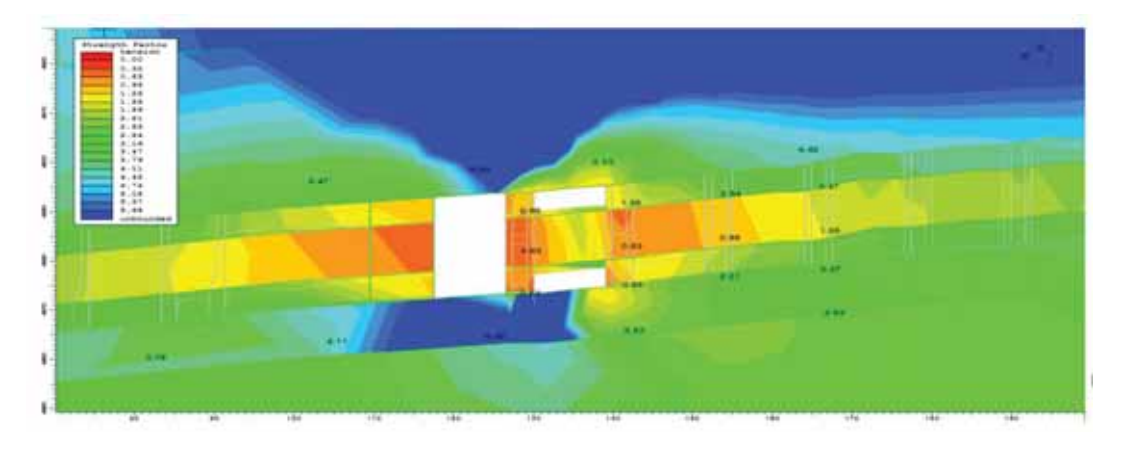

*Fuente: Elaboración Propia.* 

En la figura (27), la Preparación de las galerías en el tajeo 11N. En la figura Inferior (28), la preparación de galerías en el tajeo 12N, explotación del tajeo 11N. Se observan las distribuciones de los factores de esfuerzo variables entre "1.2-1.6" en el borde de las excavaciones, zonas de concentración de esfuerzos compresivos en pilares y zonas con esfuerzos tensionales en el techo de los tajos sin relleno completo, las dimensiones de excavaciones sin relleno son 9x18 m2.

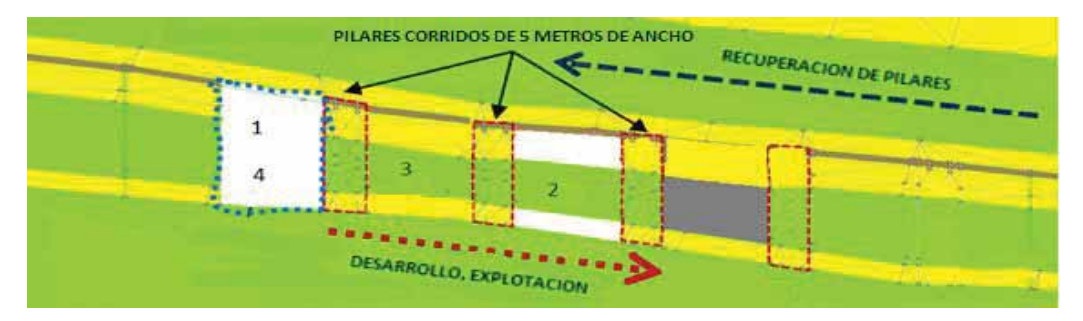

*Figura 29: Secuenciamiento De Explotación Por Taladros Largos.* 

#### *Fuente: Elaboración Propia.*

- 1. Tajo en explotación.
- 2. Tajo en preparación.
- 3. Tajo por donde se realiza el relleno.
- 4. Tajo en relleno.

### **4.2.2. Descripción Del Tajeo 11N.**

El tajeo 11N está situado en los niveles 4949 y 4892 de la mina pomarani. La exploración se inició a partir de la Gal. 11N ubicada en el nivel 4949 el cual se observa en la Figura N° (30) se muestra una sección longitudinal de la infraestructura del tajeo 11N. Se observan las galerías de ambos niveles.

 *Figura 30: Vista en sección longitudinal TJ 11N Pomarani.* 

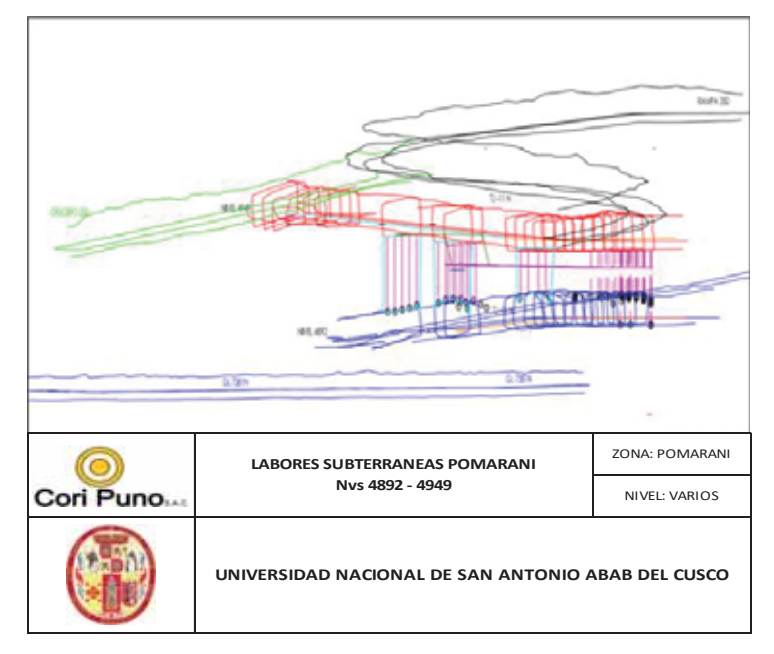

*Fuente: Elaboración Propia* 

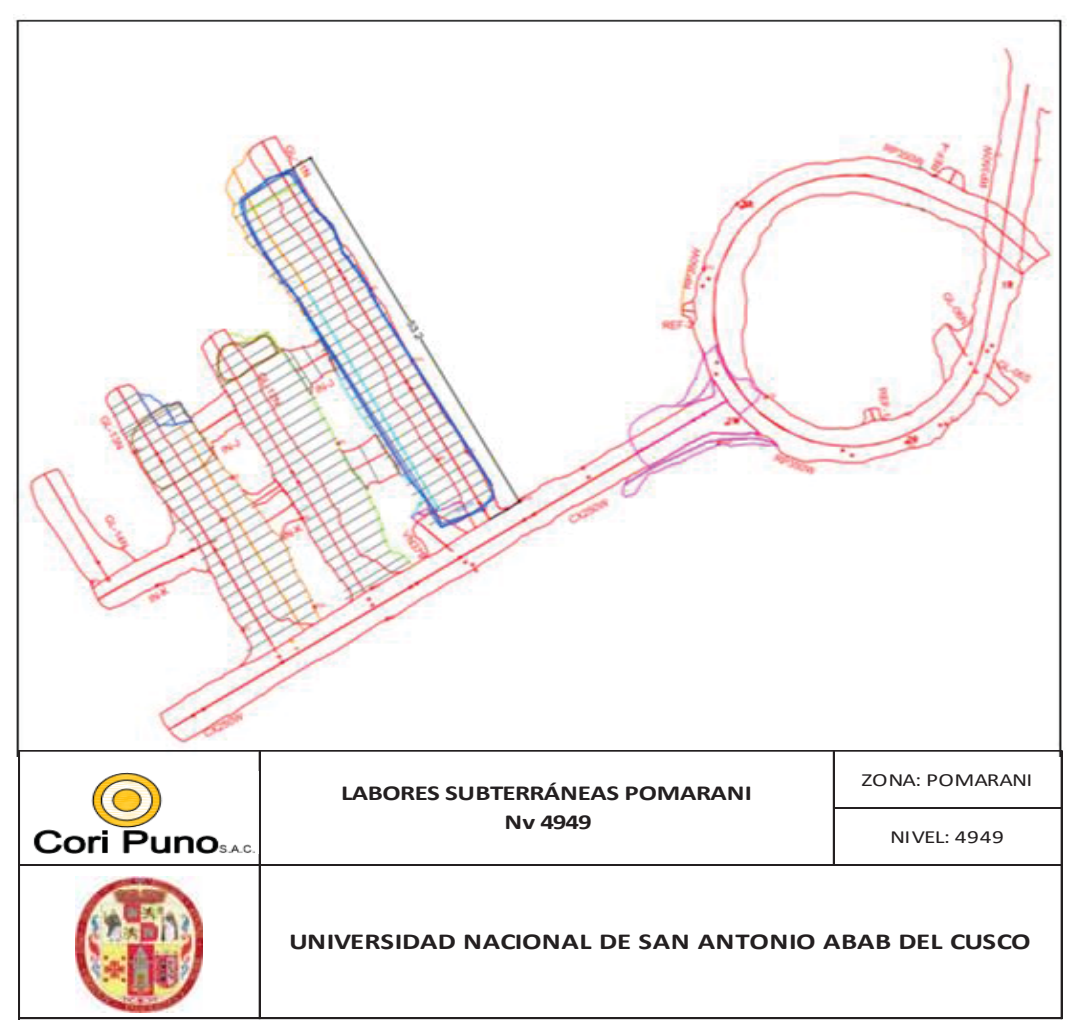

 *Figura 31: En vista de planta el tajeo 11N en el Nivel 4949.* 

*Fuente: Elaboración Propia.* 

#### **4.2.3. Diseño De La Infraestructura De Tajeo 11**

La herramienta de trabajo fue el Modelamiento en 3D a través del programa MINESIGHT, para lo cual se tomó como secuencia de preparación del yacimiento la información geológica y topográfica; el modelamiento del yacimiento mineralizado a un inicio se realizó tomando encuenta la información preliminar de los sondajes posteriormente se actualizo el modelamiento con la información que se obtuvo en el desarrollo de los sub niveles de preparación y slot. Esta mejor visualización del modelamiento en 3D iso posible una mejor planificación para la preparación del plan de minado con el área de planeamiento para así definir la etapa de explotación.

#### **4.2.4. Detalle De La Infraestructura**

#### **A. Crucero.**

Se diseñó un crucero en el NV 4949 perpendicular al tajo 11N, previamente se definió toda la estructura mineralizada. El objetivo de su construcción fue permitir las exploraciones del TJ 11 S, TJ 12 S Y N y el TJ 13 N Y S, la sección de este crucero es de 4 x 4 m con una gradiente de 12% negativa.

#### **B. Inclinado**

Se diseñó el IN K en el NV 4892 el cual está ubicado al sur del TJ 11. El objetivo de su construcción es para realizar el acarreo de la explotación del tajo 11N y los demas tajos que están en plena evaluación.

#### **C. Subniveles.**

El objetivo de dichos subniveles es explorar el manto en altura, así como permitir la perforación de los taladros largos dicha perforación se realizará del NV 4949 hacia el NV 4892.

El subnivel del nivel 4949 TJ 11N es el techo del manto que está a 10 metros del nivel base nivel 4892, el TJ 11N del NV 4892 es el piso del manto en este nivel también se realizan los refugios cada 50 metros donde estara el operador del scoop para realizar la limpieza a telemando.

#### **D. Galeria.**

Se realiza galerías con sección de 4x4m en el nivel 4949 y 4892 los cuales estarán transpuesto con la misma dirección y longitud, una vez culminado se ampliará la GL del NV 4949 desde este nivel se realizará la perforación.

#### **E. Slot**

La cara libre o slot principal se ubicará en el N del tajeo 11N, aquí iniciara la explotación, el orden de perforación fue del nivel 4949 hacia el nivel 4892.

El Slot tiene como objetivo de crear la cara libre para la voladura masiva se considera los siguientes parámetros para la ejecución de un adecuado Slot:

- $\triangleright$  Buena precisión en la perforación.
- $\triangleright$  Mínima desviación de los taladros.
- $\triangleright$  Se emplean taladros de alivio muy grandes (128 mm)
- $\triangleright$  Alta carga lineal.

#### **F. Zanja**

Es la cara libre del tajo de producción donde la zanja utiliza como cara libre al slot.

## **G. Tajo**

Es el área que cumple con todas las condiciones aquí es donde se realiza los taladros de producción.

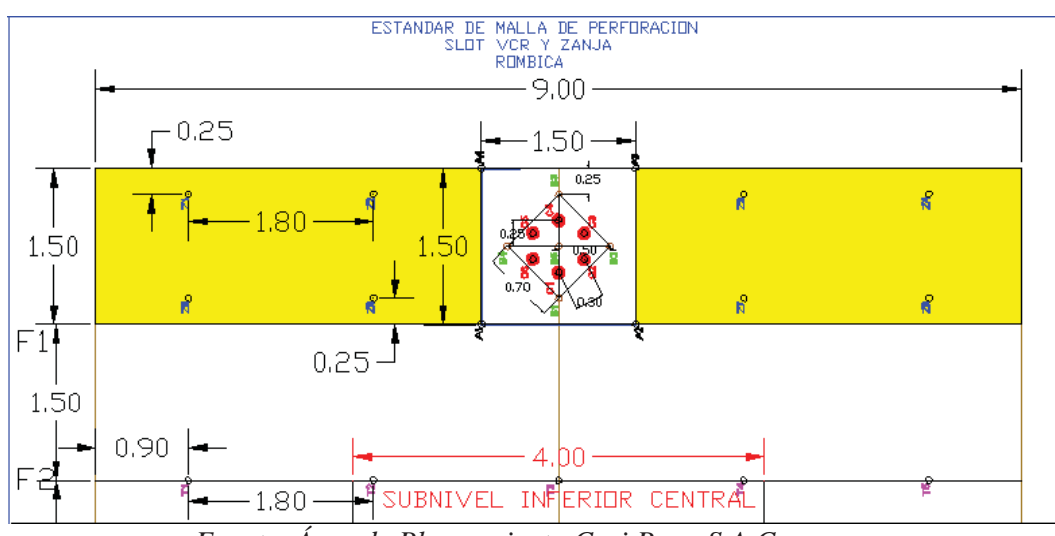

*Figura 32: Estándar de malla de perforación* 

*Fuente: Área de Planeamiento Cori Puno S.A.C.* 

#### **H. Camaras de carguio.**

La cámara de carguío se realizará en el Nivel 4892 la cual se ubicará en la parte central de los tajos que serán explotados con el objetivo de hacer más eficiente la limpieza del mineral. La infraestructura de la cámara de carguío es para un scooptram de 6yd y volquetes de 15cubos.

#### **4.2.5. Operaciones Unitarias.**

### **A. PERFORACIÓN**

Tener en cuenta las siguientes consideraciones para realizar la etapa de perforación de los taladros de producción:

- ¾ Geología estructural del macizo rocoso
- $\triangleright$  Fragmentación requerida
- $\triangleright$  Longitud y diametro del taladro
- $\triangleright$  Espaciamiento y direccion entre los taladros
- $\triangleright$  Planos de perforacion
- $\triangleright$  Desviación de perforación.

Estas consideraciones nos ayudan a elegir el tipo de máquina perforadora, también el diseño de la malla de perforación de taladros largos. El control de desviación de los taladros es importante porque debe estar en un rango de 3 % como máximo Se proyecta que el 80% del mineral roto este por debajo de 8 pulgadas también es importante controlar los taladros perforados fuera del diseño y taladros desviados.

| PERFORACION DEL TAJO 11N    |                  |
|-----------------------------|------------------|
|                             | <b>SIMBA</b>     |
| Equipo                      | S7D              |
| Longitud de Perforación     | 10 <sub>m</sub>  |
| Diámetro Taladro Producción | 64 mm            |
| Diámetro de Rimado          | $128 \text{ mm}$ |
| Dirección de Perforación    | Vertical         |
|                             | Ny 4949          |
| Subniveles de Perforación   | a 4892           |
| Fragmentación Mineral       | 8 pulg           |
| Longitud de Perforación     | 10 <sub>m</sub>  |
| Desviación Taladros         | 3%               |
| Disponibilidad Mecánica     | 85%              |
| Utilidad Efectiva           | 90%              |
| Estado del Equipo           | <b>NUEVO</b>     |
| Fuente Propia del autor     |                  |

*Tabla 27: Características Para La Perforación Del Tj 11N* 

### **A.1 DIMENSIONES GENERALES DEL EQUIPO SIMBA S7D.**

Se muestra en las figuras siguientes, las dimensiones del equipo perforador simba S7D. (Medida en milímetros). Mostrados en las Figuras.

# **1. MEDICIONES**

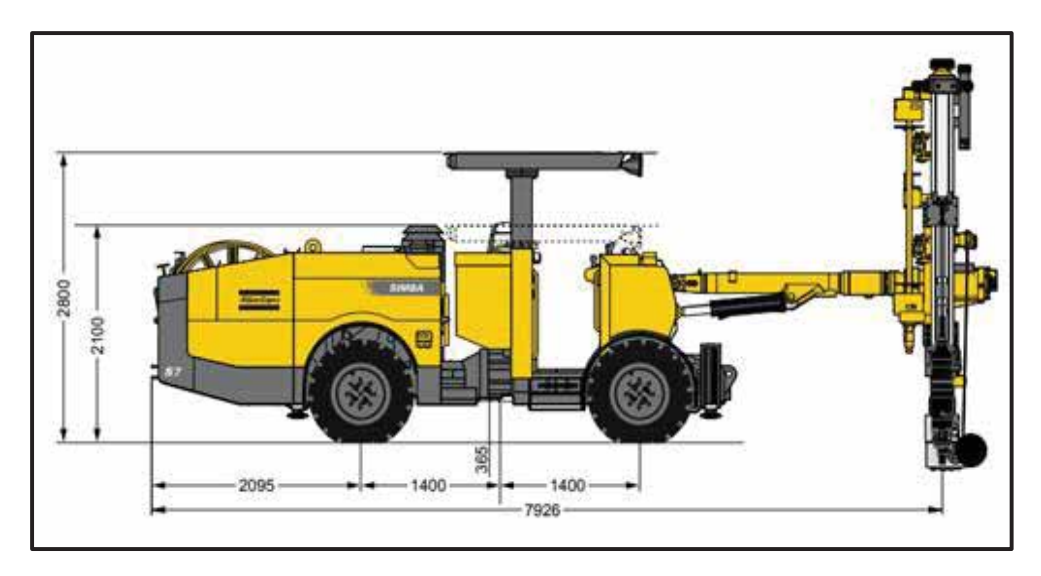

*Figura 33: Medidas Del SIMBA S7D.* 

*Fuente Atlas Copco* 

# **2. ÁREA DE COBERTURA:**

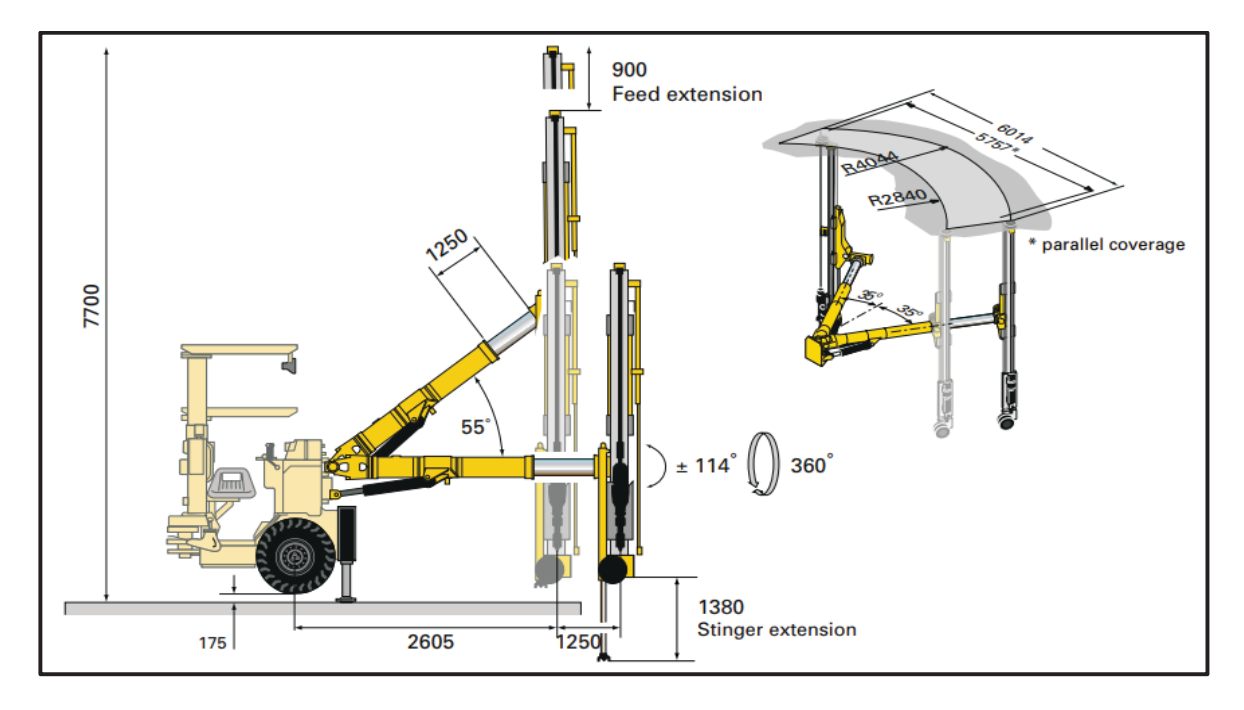

*Figura 34: Área De Cobertura Vista Lateral del SIMBA S7D* 

*Fuente Atlas Copco* 

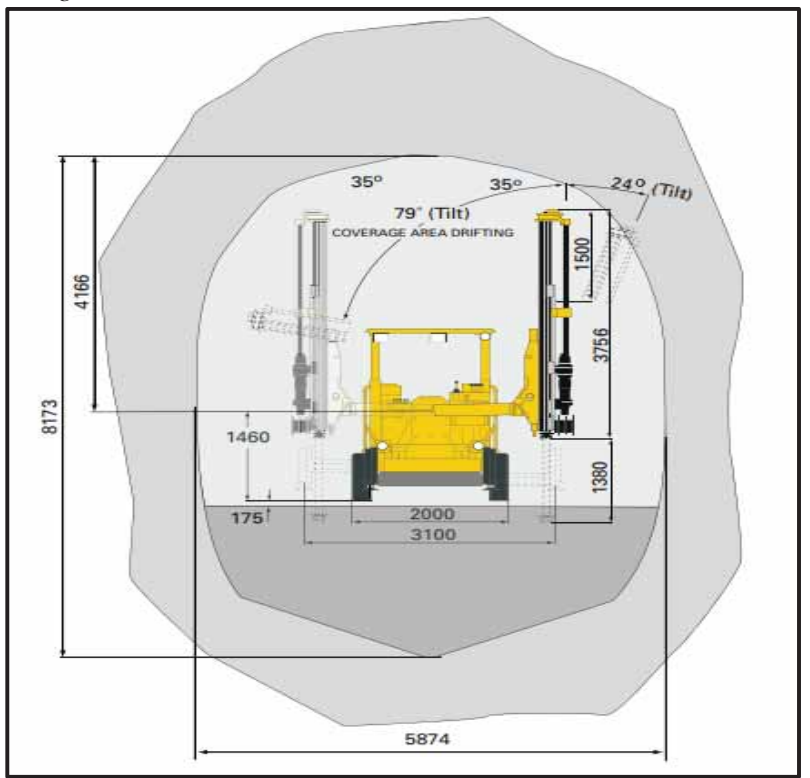

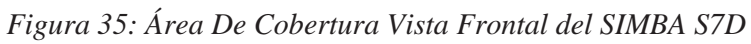

*Fuente: Atlas Copco* 

#### **3. RADIO DE GIRO**

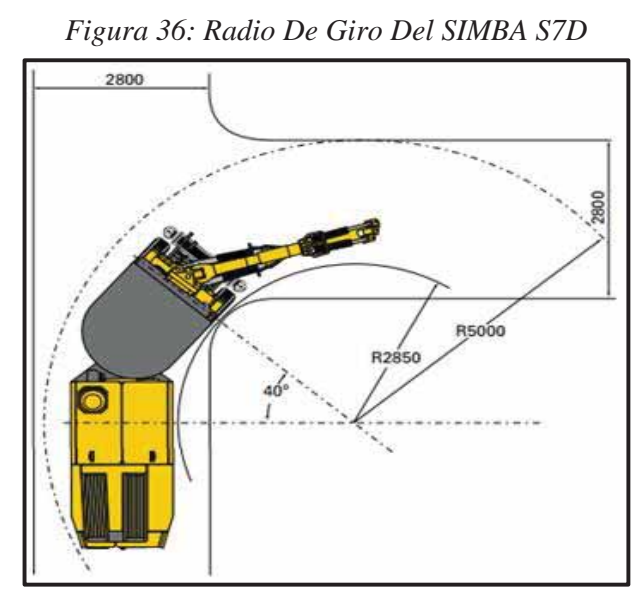

*Fuente: Atlas Copco* 

# **A.2 ESPECIFICACIONES TÉCNICAS DE LA PERFORADORA:**

- ¾ Modelo COP 1838ME
- $\triangleright$  Frecuencia de Impactos 58-59 Hz.
- ¾ Presión de Percusión 160-170 bares
- ¾ Poder de Impacto 21 kw
- ¾ Rotación 140 rpm

## **A.3 COLUMNA DE PERFORACION:**

- ¾ Shank para Cop 1838 x T38 x 525 mm
- ¾ Barra SP RD38-T38X 5'
- $\triangleright$  Broca T38 x 64mm.
- ¾ ROD TUBE 1525 55T
- $\triangleright$  Broca Rimadora T38 x 128 mm.

### **A.4 RENDIMIENTO PROMEDIO DE LOS ACEROS EN METROS DE**

### **PERFORACIÓN SON:**

 $\blacktriangleright$  Shank para Cop 1838 x T38 X 525 mm 850

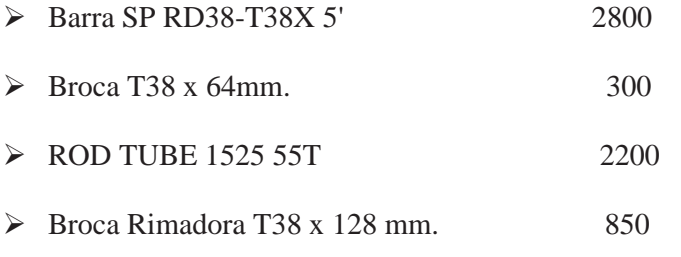

En la siguiente operación unitaria se deberá tener encuenta las siguientes variables de control las cuales se detalladas en la Tabla N° 28.

| PERFORACION TAJO 11N                        |      |
|---------------------------------------------|------|
| Días trabajados/mes                         | 28   |
| Longitud de barreno                         | 1,5  |
| Taladros perforados/guardia                 | 12   |
| Taladros perforados/día                     | 24   |
| Metros perforados/día                       | 240  |
| Metros perforados/mes                       | 6720 |
| Trabajadores por guardia                    | 2    |
| Horas nominales                             | 8    |
| Tiempo total de perforación (min)/tal (10m) | 5.7  |
| Velocidad de perforación(m/min)             | 0.57 |
| Toneladas/metro perforado                   | 5,83 |
| Costo de perforación (\$/TN)                | 0.71 |
| Fuente: Elaboración propia                  |      |

*Tabla 28: Perforacion Tajo 11N* 

La relación entre toneladas perforadas y toneladas acarreadas diarias se encuentra dentro del rango eficiente de trabajo. Se está perforando diario 24 taladros a una velocidad de 0.57 m/min anexo (3) o 1399.68 ton/guardia y la capacidad de explotación es de 600 toneladas/ guardia. Se considerará 28 días de trabajo continuo del equipo, 2 días de mantenimiento y reparaciones generales. El costo de perforación es 0.71 US \$/TN en el cual se incluye el costo de pago por el equipo que es 103.26 US \$/hora anexo (4), las brocas, las barras, el shank, las copas de afilado, afiladora de brocas y grasa.

En el grafico podemos apreciar la perforación que se realiza en el nivel superior del tajo, donde se está perforando en forma descendente.

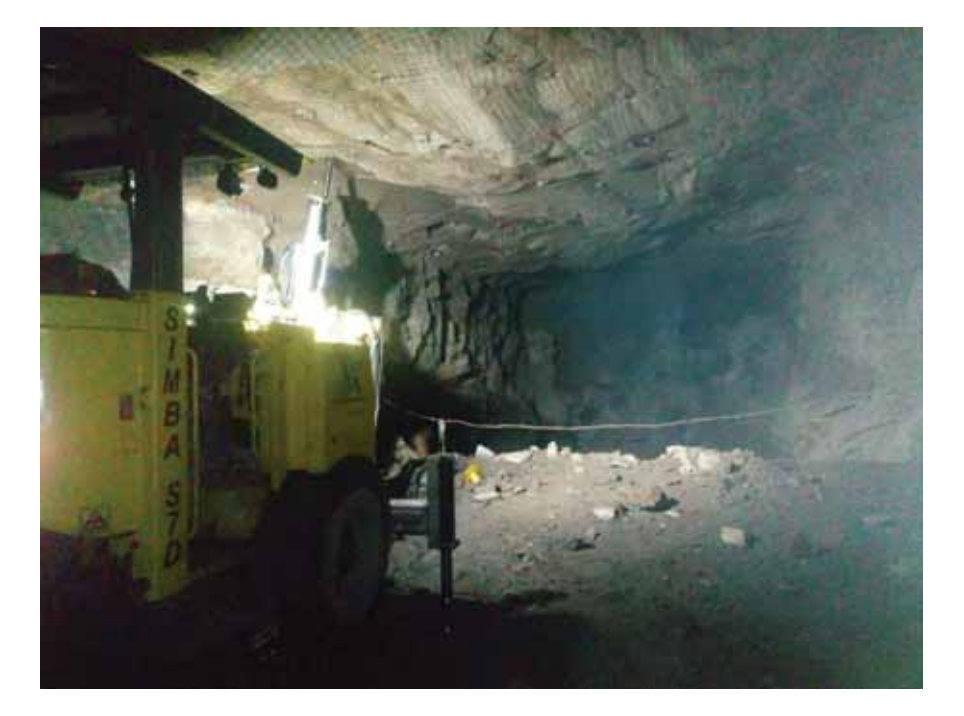

 *Figura 37: La perforación que se realizó en los subniveles* 

*Fuente: Elaboración propia*  **A.5 CÁLCULO DEL PARÁMETRO DE PERFORACIÓN EN TAJOS: BURDEN:** 

La dimensión del Burden se define como la distancia corta a la primera cara libre (punto de alivio), es un parámetro de la perforación importante, una variación en la distancia puede afectar los costos operativos (consumo de aceros, explosivos, horas máquina, tareas, etc.), para calcularlo hay muchas fórmulas las cuales se pueden aplicar, Respecto al Espaciamiento va a depender de la potencia del manto, generalmente se realiza una malla de perforación rectangular.

Las fórmulas que se aplican en la mina son:

# **1. MODELO MATEMÁTICO DE PEARSE (1955)**

$$
Bmax = \frac{KXD}{1000} X \sqrt{\frac{P}{Std}}
$$

Donde:

B : Burden m

- Kv : Factor de volatilidad de la roca. Varía entre (0.7 –1.0)
- D : Diámetro de taladro (mm)

P2 : Presión de detonación de la carga explosiva (MPa)

Std: Resistencia a la tracción dinámica de la roca (MPa)

Aplicando la fórmula:

#### **a) FACTOR DE VOLABILIDAD (Kv)**

 $kv = 1.96 - 0.27$  x ln (ERQD)

Donde:

ERQD = Índice de Calidad de Roca Equivalente (%)

 $ERQD = RQD X JSF$ 

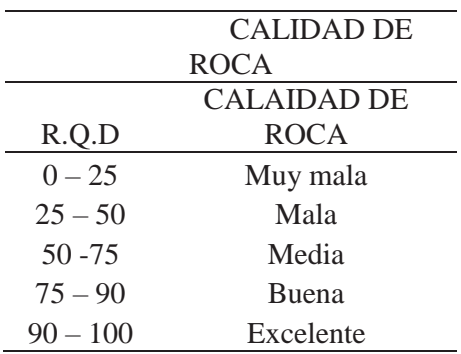

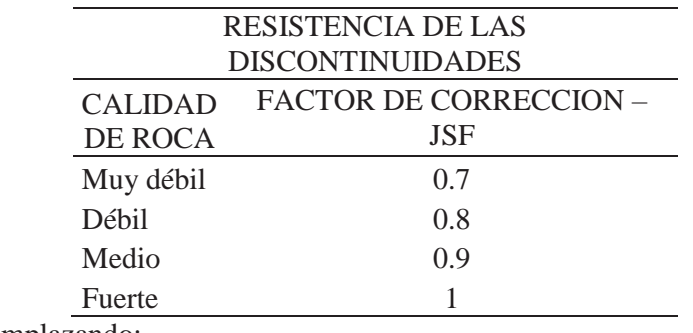

Remplazando:

 $KV = 0.74$ 

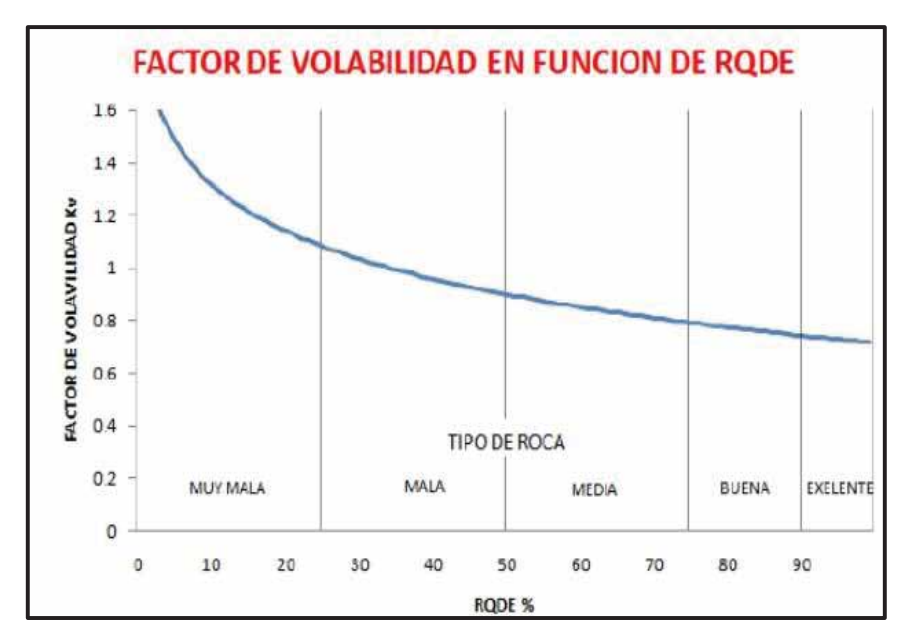

*Figura 38: Factor Volabilidad en función de RQDE* 

 *Fuente: Jhonatan Marlon Ramon* 

# **b) DIÁMETRO DEL TALADRO (D)**

Se usa el diámetro de taladro en la operación minera = Broca T38 x 64mm.

# **c) PRESIÓN DE DETONACIÓN(P)**

Datos a utilizar para el cálculo:

Factor de conversión de Mpa a Kg / cm2 = multiplicar por 10.197

Factor de conversión de Kbar a Kg / cm2 = multiplicar por 1/0.001016728

$$
P_d = \rho_e D W I 0^{-10}
$$

Donde:

 $p_e$ : Densidad del explosivo (g/cm<sup>3</sup>)

D : Velocidad de detonacion (m/s)

w : Velocidad de particula (m/s)

Pero el valor experimental medio se expresa: w=D/4

Remplazando:

$$
P_d = \rho_e (D^2/4) 10^{-5}
$$
  
\n
$$
P_d = (1.15(5600)^2 / 4) \times 10^{-5}
$$
  
\n
$$
P_d = 90.16 \text{ Kbar (convirtualo kg/cm}^2)
$$
  
\n
$$
P_d = 88676.61 \text{ kg/cm}^2
$$

# **d) RESISTENCIA A LA TRACCIÓN DINÁMICA DE LA ROCA (Std)**

 $\triangleright$  Resistencia a la tracción (St) a partir de la resistencia compresiva uniaxial

$$
St = 8\% \times Sc
$$

Donde:

St: resistencia a la tracción estática (MPa)

Sc: Resistencia comprensiva uniaxial del mineral (MPa)

¾ Resistencia a la tracción dinámica (Std) a partir de la resistencia a la tracción estática.

$$
Std = 4.5 \times 10.197 \times Sc
$$

Donde:

Std : Resistencia a la tracción dinámica. Kg / cm<sup>2</sup>

Sc : Resistencia a la tracción estática. Kg / cm2

4.5: Constante de conversión de resistencias estáticas a dinámicas.

$$
St = 8\% \times Sc
$$

 $St = 8\% \times 80$ 

 $St = 6.6 \text{ MPa}$  (convirtiendo kg/cm<sup>2</sup>)

 $St = 67.30$ kg/cm<sup>2</sup>

Remplazando en la formula de pearse el burden:

Burden  $= 1.7$  m.

# **2. MODELO MATEMÁTICO DE LANGEFORS**

$$
Bmax = \frac{D}{33} \sqrt{\frac{dc \times PRP}{c \times f \times S/B}}
$$

Donde:

Bmax: Burden máximo (m)

- D : Diámetro de taladro (mm)
- DC : Densidad de carga
- PRP : Potencia Relativa del Explosivo = 1
- C : Constante de roca
- F : factor de fijación taladro
- S / B : Relación Burden Espaciamiento = 1.5

# **a) DETERMINACIÓN DE LA DENSIDAD DE CARGA:**

$$
dc = (Qx1.97) / (D^2xL)
$$

Donde:

D: Diámetro de broca en pulg.

Q: Masa del explosivo en el taladro(kg)

D: Diámetro del taladro (pulg)

#### **b) LONGITUD DE TACO:**

Tmin =  $(Bn - \Phi)/2$ 

Donde:

Bn: Burden nominal  $= 1.7$ m

Φ : Diámetro de la broca

Remplazando Formula

 $Tmin = 0.8m$ 

$$
Q = \pi x r^2 x L x \rho
$$

R: Radio del taladro =  $64$ mm

L: Longitud del taladro a cargar menos el taco = (10 -0.8)

ρ: densidad del explosivo = 1.14 gr/cm<sup>3</sup>

Remplazando valores en Q:

 $Q = 33.56$  kl/Tl

 $dc = (33.56x1.97) / ((2.51)^{2}x10)$ 

 $dc = 1.04$  gr/cm<sup>3</sup>

### **c) CONSTANTE DE ROCA (c)**

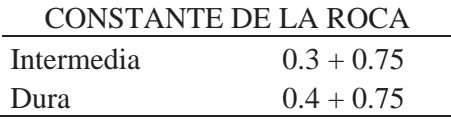

# **d) FACTOR DE FIJACIÓN (f)**

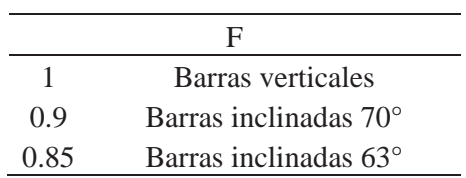

Remplazando en la formula langefor el burden:

 $Bmax = 1.8m$ 

Burden practico = Bmax –  $(2XD)$  –  $(0.02 \times L)$ 

 $= 1.5m$ 

Espaciamiento =  $(1 \text{ a } 1.4)$  x B

 $= 1.8$  m

# **A.6 PARÁMETROS DE DISEÑO:**

- ¾ Altura para la perforación: 10 metros
- ¾ Geometría de la malla: Rectangular.
- ¾ Diámetro de perforación: 64mm
- $\triangleright$  Burden promedio (m): 1.50 metros
- ¾ Espaciamiento promedio: 1.80 metros
- ¾ Tipo de perforación: Roto-percusión.

# **A.7 FACTORES QUE INTERVIENEN EN LA DESVIACIÓN DE TALADROS.**

- $\triangleright$  Error de posicionamiento del equipo.
- ¾ Error en la selección y lectura de ángulo de perforación.
- $\triangleright$  Fracturas y fallas.
- $\triangleright$  Avance no mayor a 25 bares, rotación 40 bares y percusión (120 baja y 150 alta) bares.
- ¾ Regulación de la perforadora.
- ¾ Estado de la columna de perforación.
- ¾ Tipo de broca ( Bulton bit, Retrac, Drop Center)

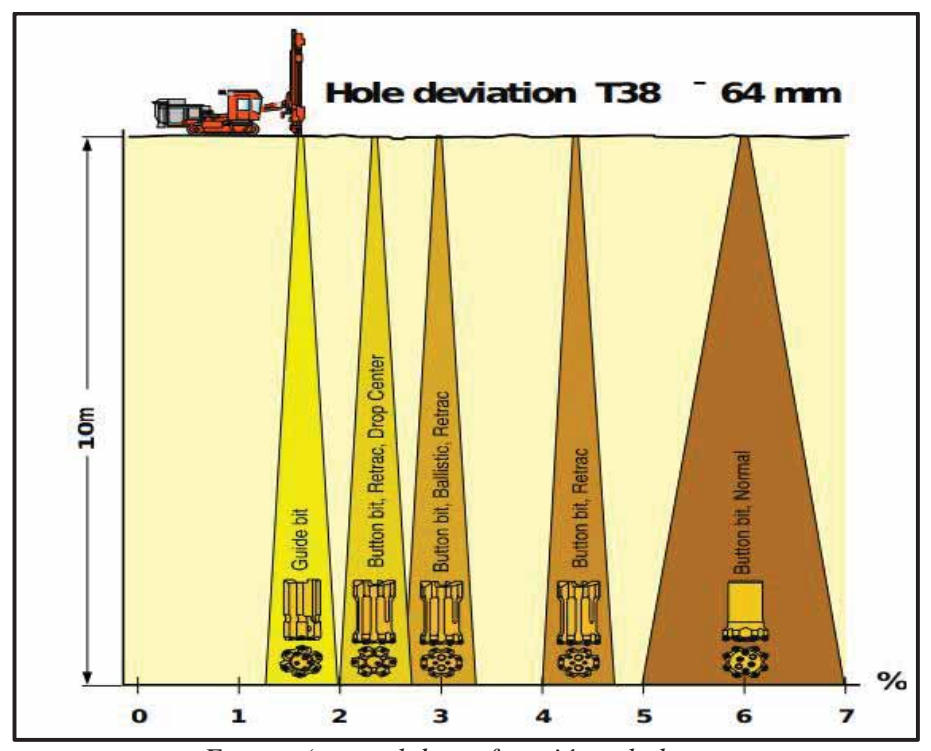

*Figura 39: Hole deviation T38*

*Fuente: (manual de perforación voladura* 

 *taladros largos – Yauliyacu)* 

La perforacion de los taladros de producción se realizaron en forma descendente con -90° en el clinómetro verticalmente. La longitud de perforacion de los taladros en los subniveles varían. Estos son perforados hasta llegar a la caja techo del NV 4892 en donde se realizara el levantamiento topográfico y de esta manera se controla los pilares en la perforación.

Para lograr una correcta perforación tener en consideracion lo siguiente:

- ¾ Limpieza y señalización del tajo que se perforara.
- ¾ Colocar los puntos de perforación en la corona y piso del tajo.
- ¾ Buena lectura del clinómetro por parte del ayudante SIMBA.
- $\triangleright$  Cumplir con las longitudes de perforación requerida.
- $\triangleright$  Entubado de los taladros perforados del tajo.

Todos estos puntos deben ser chequeados en la hoja de control que brinda el área de planeamiento, en el cual se indican los metros perforados, ángulo de perforación y números de barras a perforar anexo (5).

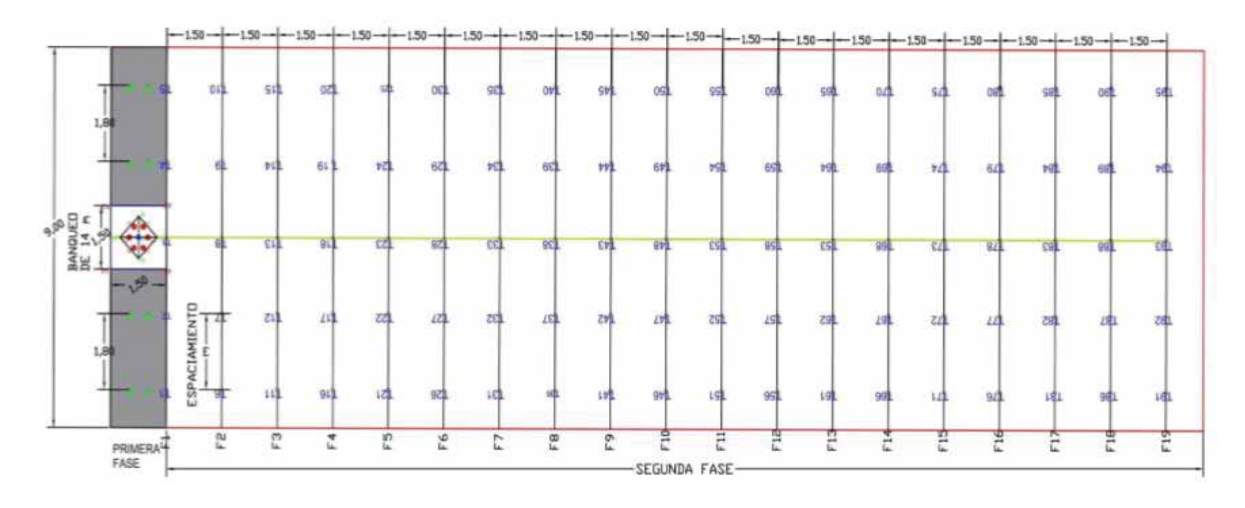

*Fuente: Área de Planeamiento (Geomecanica) Cori Puno S.A.C.* 

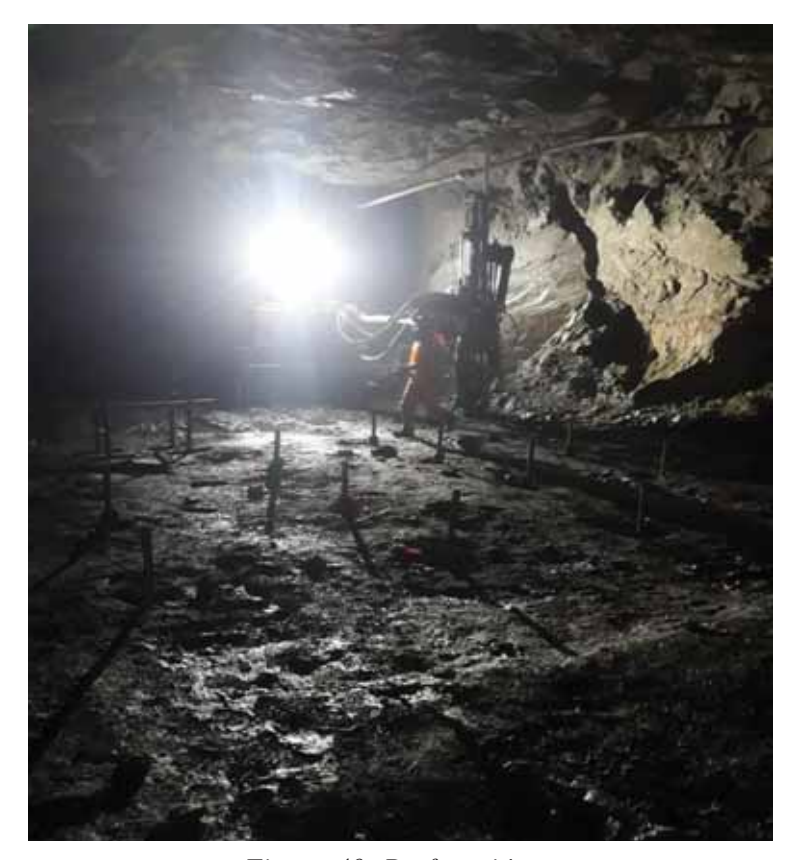

*Figura 40: Perforación Fuente: Elaboración Propia* 

En la voladura la selección de los explosivos es determinante el cual está relacionado a los siguiente:

- ¾ Tipo de fragmentación requerido.
- ¾ Diámetro del taladro de perforación.
- ¾ Burden y espaciamiento de la malla de perforación.
- ¾ Condiciones geológicas.
- ¾ Dureza del macizo rocoso y mineral.

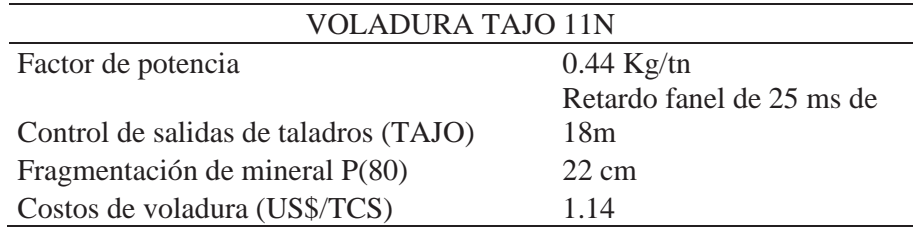

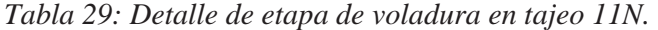

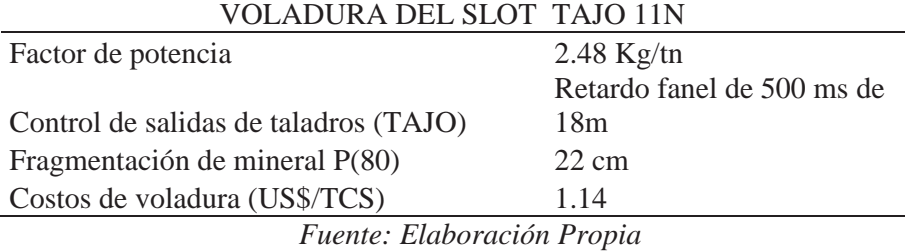

Agente de voladura y accesorios utilizados para el carguío

- 
- ¾ Emulnor de 5000 y 2000 2" x 16
- $\triangleright$  Fanel de 18 m
- $\triangleright$  Cordón detonante
- $\triangleright$  Guía de se seguridad
- ¾ Mecha Rápida
### **C. CARGUIO**

## ¾ **CARGUÍO DEL SLOT:**

El carguío del slot se realiza en dos etapas cada uno de ellos a 5 metros, se taponea con sacos de yute la parte final del taladro perforado cuyo fin es que el explosivo no libere energía, luego procedemos a introducir el cebo por la parte superior el cual es un emulnor de 5000, luego se carga dos metros con emulnor de 500 el cual será confinado con tubo de polietileno de 1pulg. Seguidamente procedemos a introducir el segundo cebo siguiendo el mismo procedimiento como se observa en la figura de carguío luego de realizar el primer disparo de la primera etapa se procede a realizar la misma actividad para la segunda etapa de disparo del slot.

### ¾ **CARGUÍO DEL TAJO**

El carguío del tajo (taladros de producción), se taponea con sacos de yute la parte final del taladro perforado cuyo fin es que el explosivo no libere energía, luego procedemos a introducir el cebo por la parte superior el cual es un emulnor de 5000 y de la misma manera la columna se carga con emulnor de 3000 uma longitud de 4.5m el cual será confinado con un tubo de polietileno de 1pulg. Seguidamente procedemos a colocar el segundo cebo siguiendo el mismo procedimiento como se observa en la figura de carguío, donde se deja un taco que es rellenado con detritos la longitud de este taco varia de 0.8 metros a 1 metro. Se continúa haciendo pruebas para hacer más eficiente este carguío con la cantidad de cebo adecuados y cantidad de carga adecuada con el uso de equipos que detectan las ondas de detonación de cada taladro y dan un mejor uso de los explosivos y accesorios anexo (6).

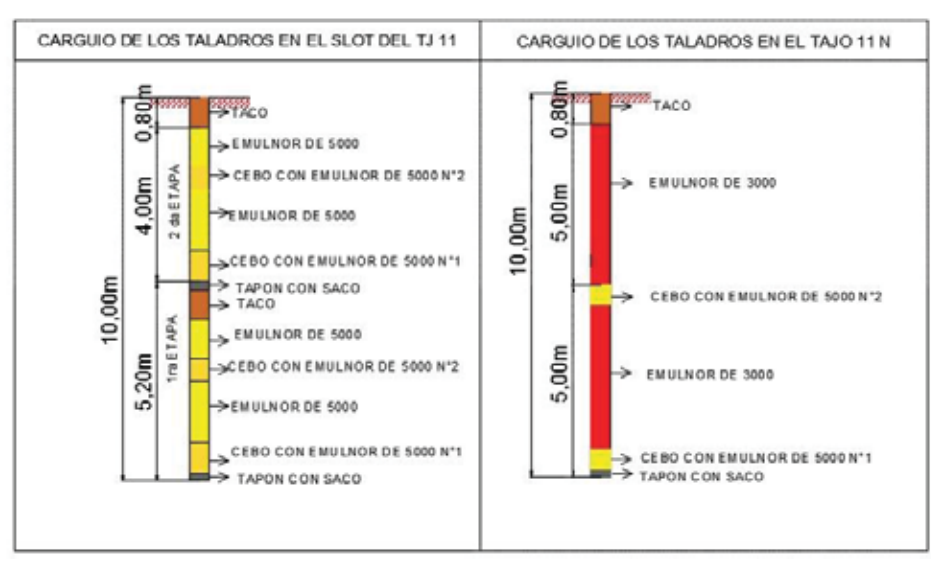

*Figura 41: Distribución de carga explosiva en los taladros del tajeo 11N* 

*Fuente: Elaboración Propia* 

La fragmentación obtenida después del disparo es muy importante para evitar bancos y enviar mineral por encima de las 8pulg. Que planta exige, para lo cual se realizaron la siguiente prueba.

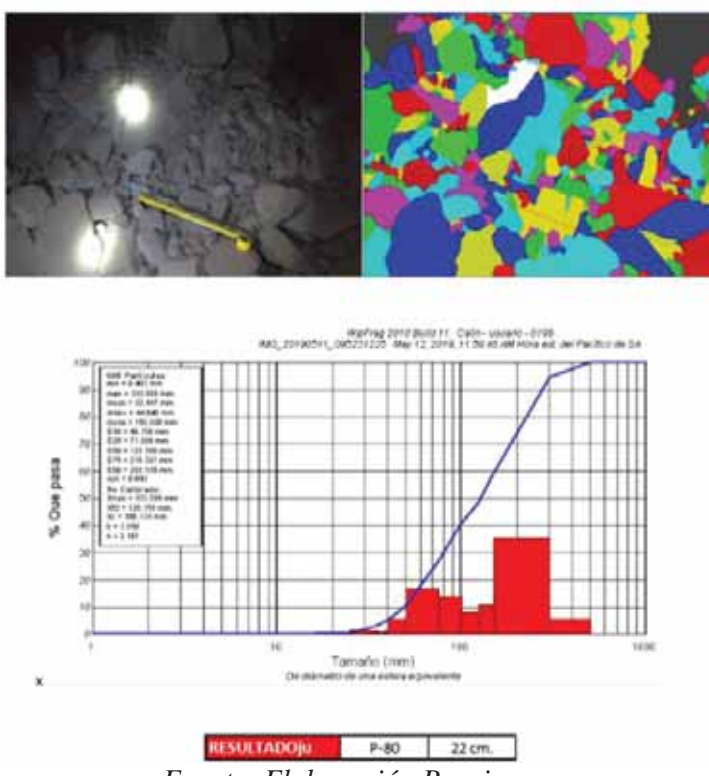

Figura 42: Reporte De Fragmentación: Taladros Largos TJ. 11N

*Fuente: Elaboración Propia.*

## **D. ACARREO DE MINERAL**

La limpieza de mineral se realiza con un equipo scooptram de 6 yd3 en la marca Caterpillar cuyo modelo es el R 1600G diésel a control remoto con un costo horario de 105.05 \$/ Hr anexo (7). Por el nivel 4892 desde el IN K a la cámara 4 carguío de volquetes.

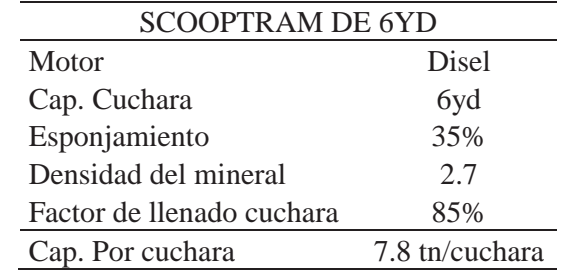

Calculo de la capacidad de cuchara.

$$
Cc = \frac{CsxFLcxd}{(1+e)}
$$
 (ton/cuchara)

Donde:

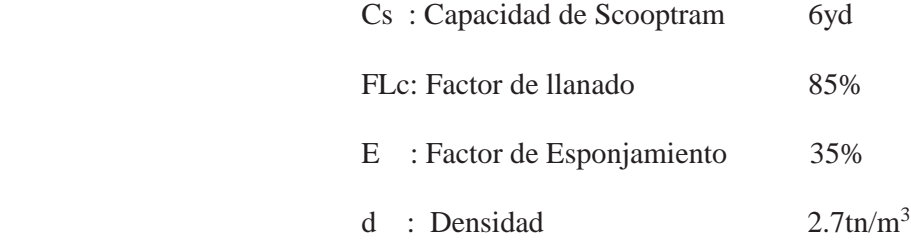

Remplazando

$$
Cc = 7.8 \text{ th/ cuchara}
$$

El ciclo promedio por cuchara es 6.2 minutos, entonces para lograr una producción de 600 TN/guardia, se necesita 8 Hr de trabajo del scooptram en donde deberá limpiar 77 cucharas de mineral, el cual nos da un rendimiento de 75.23 TN/hora. Con este rendimiento el equipo está en la capacidad de cumplir con el programa de producción.

| TIEMPO DEL CICLO DE CARGUIO                                              |                    |  |  |  |
|--------------------------------------------------------------------------|--------------------|--|--|--|
| Tiempo de traslado a                                                     |                    |  |  |  |
| labor                                                                    | $0.5 \text{ min}$  |  |  |  |
| Tiempo de ida                                                            | $1.3$ Ti(min)      |  |  |  |
| Tiempo de carga                                                          | 2.5 Ca             |  |  |  |
| Tiempo de vuelta                                                         | $1.1$ Tv           |  |  |  |
| Tiempo de descarga                                                       | $0.3 \text{ Td}$   |  |  |  |
| Improvistos (10%)                                                        | $0.52 \text{ min}$ |  |  |  |
|                                                                          | 62                 |  |  |  |
| Tiempo de ciclo                                                          | min/cuchara        |  |  |  |
| Rendimiento                                                              | 75.23 Tn/Hr        |  |  |  |
| $E_{transto}$ , $E_{lab}$ <sub>and</sub> $\acute{o}$ <sub>n</sub> nyonia |                    |  |  |  |

*Tabla 30: Tiempo Del Ciclo De Carguio* 

*Fuente: Elaboracíon propia* 

*Tabla 31: Índices operacionales del ciclo de acarreo de mineral*

| <b>INDICES DE EFICIENCIA</b>     |       |  |  |
|----------------------------------|-------|--|--|
| Disponibilidad mecánica          | 85%   |  |  |
| Utilización efectiva             | 80%   |  |  |
| <b>INDICE DE PRODUCCION</b>      |       |  |  |
| Ciclo de acarreo (min)           | 6.2   |  |  |
| Capacidad de acarreo (tn/hora)   | 75.23 |  |  |
| <b>INDICES DE CONTROL</b>        |       |  |  |
| Producción por guardia (Tn/guar) | 600   |  |  |
| Horas trabajadas                 | 8     |  |  |
| N° Cucharas/ guardia             | 77    |  |  |

*Fuente: Elaboracíon propia* 

*Cuadro 8: Caracteristicas De Scooptram 1600G R Caterpillar.* 

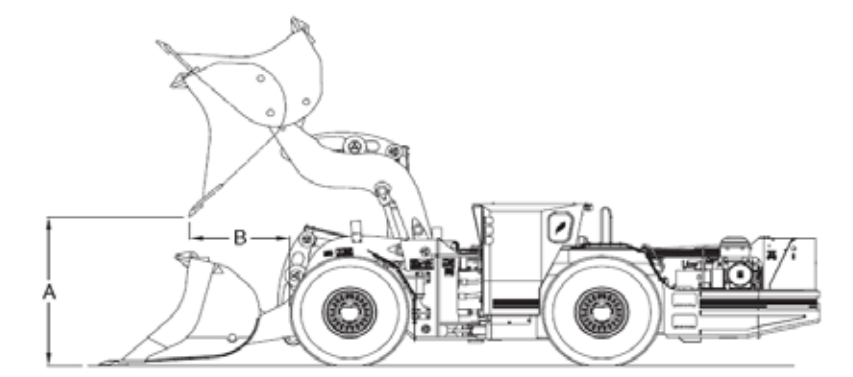

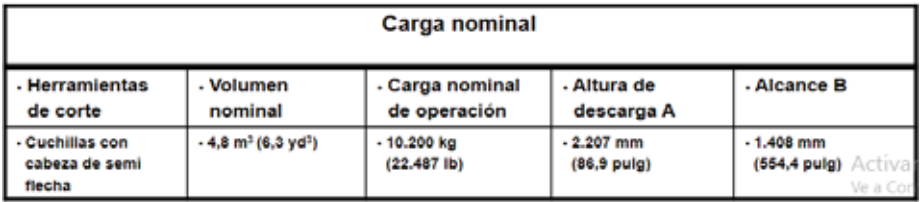

| R1600G LHD (Carga, acarreo y descarga |                                          |  |  |  |  |  |
|---------------------------------------|------------------------------------------|--|--|--|--|--|
| - Modelo de motor<br>Potencia         | CAT 3176C EUI ATAAC<br>270 HP - 2100 RPM |  |  |  |  |  |
| . Transmisión                         | -4 F Y 4 R<br>Automático - Manual.       |  |  |  |  |  |
| . Peso aproximado                     | . 29.800 kg. (65.700 lb)                 |  |  |  |  |  |
| · Longitud (máxima)                   | . 10.088 mm (397,2 pulg)                 |  |  |  |  |  |
| - Ancho (máximo)                      | . 2.664 mm (104,9 pulg)                  |  |  |  |  |  |
| - Articulación                        | - Derecha e izguierda 42.5º              |  |  |  |  |  |
| - Ancho sobre los neumáticos          | . 2.400 mm (94,5 pulg)                   |  |  |  |  |  |
| . Altura hasta la ROPS / FOPS         | . 2.400 mm (94,5 pulg)                   |  |  |  |  |  |

 *Fuente: Caterpillar* 

*Figura 43: Radio de giro* 

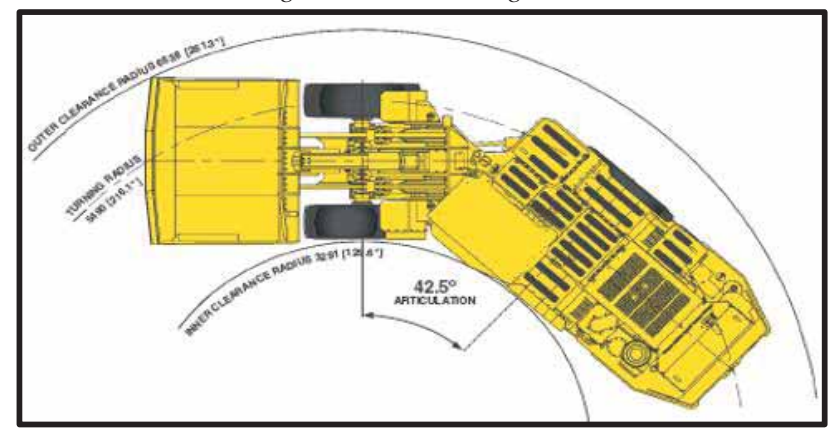

*Fuente: Caterpillar* 

# **4.2.6. Servicios Auxiliares**

# **a) TRANSPORTE DE MINERAL**

La limpieza del mineral se realiza con scooptram de 6 yd3 en la marca catarpillar cuyo modelo es R 1600 G desde el tajo 11N hasta la cámara de carguío N°4. El transporte se realiza con camiones de 15 cubos que se desplazan en la GL 7381N con una sección de 4.5m x 4m, desde interior mina hacia planta.

| <b>TRASPORTE DE MINERAL</b> |  |  |  |  |
|-----------------------------|--|--|--|--|
| 1200                        |  |  |  |  |
| 600                         |  |  |  |  |
| $30 \text{ Tn}$             |  |  |  |  |
| viaje                       |  |  |  |  |
| 20                          |  |  |  |  |
| 1.67 <sub>hr</sub>          |  |  |  |  |
| 1596 \$                     |  |  |  |  |
| $2.66$ \$/tn                |  |  |  |  |
|                             |  |  |  |  |

*Tabla 32: Trasporte de mineral.* 

*Fuente: Elaboración propia.* 

Como se puede apreciar la tabla 32 el ciclo de transporte de mineral es de 1.67 horas, en este tiempo los volquetes recorren aproximadamente 10 kilómetros (con carga de ida y sin carga retorna) para transportar el mineral. El tiempo necesario para cumplir el programa de 600 Tn/guardia es de 33.4 horas con un solo volquete para lo cual usaremos 5 volquetes donde cada uno trabajara 6.68 horas el cual en resumen harán 4 viajes y un total de 20 viajes entre los 5 volquetes para cumplir el programa.

### **b) VENTILACION**

La ventilación permitirá un mejor ambiente de trabajo dándonos seguridad y un mejor proceso de ciclado y así evitando tiempos muertos.

| VENTILACION DEL TJ 11 N                                      |         |                       |          |  |  |
|--------------------------------------------------------------|---------|-----------------------|----------|--|--|
| REQUERIMIENTO DE AIRE (Según Reglamento de Seg. Hig. Minera) |         |                       |          |  |  |
|                                                              | 8/      |                       |          |  |  |
| Personal                                                     | guardia | $6 \text{ m}$ 3/min   | 48       |  |  |
| Equipo (scoop)                                               | 270 HP  | $3 \text{ m3/HP/min}$ | 810      |  |  |
| Equipo (SIMBA)                                               | 75 HP   | $3 \text{ m3/HP/min}$ | 225      |  |  |
| Equipos (volquete 15 cubos)                                  | 380 HP  | $3 \text{ m3/HP/min}$ | 1140     |  |  |
| TOTAL (M3/ min)                                              |         |                       | 2223     |  |  |
| TOTAL (CFM)                                                  |         |                       | 78494.13 |  |  |

*Tabla 33: Ventilación del TJ 11N* 

*Fuente: Elaboración propia.* 

Como se muestra en la tabla 33 de requerimiento de aire para el tajeo 11N se han considerado que trabajaran 8 personas por guardia, 1 Scooptram de 6 yd3, 1 SIMBA S7 D y 1 volquete volvo 440, para lo cual necesitaremos 78494.13 CFM. Este tajo se ventila naturalmente y un extractor de 100,000 CFM, en el monitoreo en este tajo, los límites máximos permisibles están dentro de lo permitido.

| <b>CONTROL DE GASES</b> |          |          |                           |                 |
|-------------------------|----------|----------|---------------------------|-----------------|
| Labor de                | $\Omega$ |          | COLMP CO <sub>2</sub> LMP | NO <sub>2</sub> |
| monitoreo               | 19.5%    | $25$ ppm | $5000$ ppm                |                 |
| <b>TI 11 N</b>          | 20.8     |          | 0.7                       |                 |
|                         |          |          |                           |                 |

*Tabla 34: Control de gases.* 

*Fuente: Elaboración propia.* 

### **4.2.7. Rentabilidad Y Costos.**

El tajeo por subniveles es netamente un método de alta producción y bajo Costo. La mecanización ayuda a minimizar los costos, para lo cual necesitaremos el uso de máquinas de gran capacidad.

| ANALISIS ECONOMICO DEL TJ 11N                                         |               |  |  |  |  |
|-----------------------------------------------------------------------|---------------|--|--|--|--|
| Costo de preparación                                                  | 10.95         |  |  |  |  |
| P.U(T.L)                                                              | 3.6           |  |  |  |  |
| Relleno Detritico                                                     | 1.05          |  |  |  |  |
| Transporte                                                            | 2.6           |  |  |  |  |
| Costo de Explotacion                                                  | 18.2          |  |  |  |  |
| Costo de procesamiento                                                | 6.1           |  |  |  |  |
| Costo de energía                                                      | 2.9           |  |  |  |  |
| Costos Administrativos                                                | 9             |  |  |  |  |
|                                                                       | 36.2 US \$/TN |  |  |  |  |
| <b>INVERSION (US \$)</b>                                              | 557922        |  |  |  |  |
| VALOR DEL MINERAL (US \$/gr)                                          | 44.97         |  |  |  |  |
| VALOR PRESENTE NETO (US \$)                                           | 200348.33     |  |  |  |  |
| PERIODO DE EXPLOTACION (MESES)                                        | 5             |  |  |  |  |
| $E_{\text{rel}}$ and a $E_{\text{rel}}$ whose states are set $\omega$ |               |  |  |  |  |

*Tabla 35: Analisis Economico del TJ 11N* 

*Fuente: Elaboración propia.* 

El método de taladros largos es un método de bajo costo y alta producción bajo. La viabilidad del proyecto se encuentra en el volumen de producción diario, menor costo de operación y el menor tiempo de explotación económica, el proyecto se encuentra no sólo en el menor costo de operación.

El costo de explotación del mineral (costo operativo) es: 36.2 US\$/Tn. Nuestro valor de mineral (119.53 US\$/Tn) es mayor al costo operativo, por lo que el margen de utilidad neta por Tn será 83.33 US\$/Tn.

En la tabla N° 35. Se observa que el costo de preparación del tajeo es mayor que usando cámaras y pilares (10.95 US \$/Tn contra 9.23 US \$/Tn) pero la rentabilidad es mayor porque se explotara en menor tiempo

### **CONCLUSIONES**

- 1. La implementación del método de explotación por taladros largos en el TJ 11N nos genera una producción adicional de 476 Tn/dia a un costo de 36.2 \$/Tn el cual es menor al costo de cámaras y pilares.
- 2. El método de explotación que se aplicara "TALADROS LARGOS CON PILARES CORRIDOS" es adecuado en el corto plazo; sin embargo, es lógico inferir un desequilibrio en el estado tenso deformacional en la masa rocosa en el mediano y largo plazo. También es necesario indicar que la recuperación del método actual es baja 70%, puede ser optimizada mediante la implementación adecuada y progresiva de los rellenos de mina (detrítico, cementado) post-extracción del mineral y aplicación del sostenimiento adecuado Con esta alternativa se puede elevar la recuperación del minado hasta un 90%.
- 3. El rendimiento diario del scoop de 6 yd3 y el Jumbo electrohidráulico permitirá cumplir con el ritmo de producción diaria del tajo de 600 Tn/guardia.
- 4. También se mejorará la gestión de la seguridad (personal y equipos) en la mina usando el método de tajeo por subniveles con taladros largos puesto que el personal ya no se expondrá.

### **RECOMENDACIONES**

- 1. Realizar una constante capacitación a la supervisión y al personal involucrado, en este nuevo método de explotación de taladros largos.
- 2. Elaborar el estándar y procedimiento actualizado para el método de explotación por taladros largos, estableciendo las dimensiones y restricciones importantes sobre el uso del relleno detrítico cumpliendo un programa estricto de relleno, el sostenimiento aplicable en función a la calidad de roca y las dimensiones de excavaciones para lo cual se tendrá que evaluar:
	- ¾ Cuáles son las calidades de roca donde podemos aplicar adecuadamente este método y cuando no es factible su aplicación.
	- ¾ Cuál es el secuenciamiento adecuado para garantizar la estabilidad física de las excavaciones en el corto, mediano y largo plazo.
	- ¾ Taladros de alivio en los hastiales de los tajos dependiendo al tipo de roca que se presente.
- 3. Es importante los controles topográficos de precisión a los puntos de inicio y de llegada de los taladros, cada taladro perforado debe ser levantado inmediatamente para determinar su desviación, si la desviación esta fuera del rango aceptable se deberá realizar taladros adicionales, descartando los taladros desviados
- 4. Se debe de implementar en el PETS, el entubado de las dos filas seguidas a la última fila cargada con tubos de PVC de 2 ½¨.

## **BIBLIOGRAFÍA**

ANCCA QUISPE, Wilber. (2017). *MODELAMIENTO DEL PARÁMETRO VELOCIDAD PICO PARTÍCULA, A PARTIR DEL MONITOREO DE VIBRACIONES POR VOLADURA PARA LA REDUCCIÓN DEL DAÑO AL MACIZO ROCOSO, USANDO REGISTROS SÍSMICOS - MINA UNTUCA.* Obtenido de MODELAMIENTO DEL PARÁMETRO VELOCIDAD PICO PARTÍCULA, A PARTIR DEL MONITOREO DE VIBRACIONES POR VOLADURA PARA LA REDUCCIÓN DEL DAÑO AL MACIZO ROCOSO, USANDO REGISTROS SÍSMICOS - MINA UNTUCA: http://bibliotecas.unsa.edu.pe/bitstream/handle/UNSA/2810/GFanquw.pdf?sequenc  $e=1$ &isAllowed=y

ATLAS COPCO. (2016). *"Manual De Equipo S7D".*

CARLOS JIMENES, I. A., & RIVERA CRUZ, Eduardo Yoel. (2015). *Ventajas económicas de la implenetación del metodo de explotación Sublevel Stoping en vetas angostas frente al método de explotación convensional de corte y relleno ascendente en la zona Codiciada de la Mina Morococha.* Obtenido de Ventajas económicas de la implenetación del metodo de explotación Sublevel Stoping en vetas angostas frente al método de explotación convensional de corte y relleno ascendente en la zona Codiciada de la Mina Morococha.

CATERPILLAR. (1979 - 2000). *"Manual de rendimiento" edicion 31.*

CÓRDOVA ROJAS, D., & REGALADO, D. (2004). *"Dimensionamiento del minado del cuerpo Magaly – Tajeo 775 Mina Socorro".*

CORI PUNO. (2018). *"Evaluacion geomecanica conceptual del metodo de explotacion en las minas subterraneas Crus de Oro y Pomarani U.E.A. Untuca".*

- GALARCE CASTRO, T. F. (2017). *"Modelo De Esfuerzos In Situ Para Chile Y Su Incidencia En El Diseño".* Santiago De Chile: Universidad De Chile.
- GEOMEC, d. G. (2018). *EVALUACIÓN GEOMECÁNICA CONCEPTUAL DEL MÉTODO DE EXPLOTACIÓN EN LAS MINAS SUBTERRÁNEAS CRUZ DE ORO Y POMARANI\_ U.E.A. UNTUCA.* Puno.
- HAYCOCKS, C., & AELICKS, R. C. (1992). *"Sublevel Stoping".* SME Inc.
- HUSTRULID , W. A. (2001). *"Underground Mining Methods: Engineering Fundamentals and International Case Studies".* (R. L. Bullock, Ed.)
- LLANQUE, M., NAVARRO, O., & VIDAL, T. (1999). *"Explotación Subterránea, métodos y casos prácticos" "Elección del método y planificación de la mina".*
- NEIRA. (1999). *Ventilacion del desarrollo de la galeria 385.* Puno.
- SABASTIZAGAL, A. (2004). *"Geología General de la U.P.Uchucchacua".* U.P.Uchucchacua.
- SEGURIDAD MINERA. (2013). "Elecciòn de mètodos de explotacoòn minera".
- STEPHEN, A. (2001). *"Hard-Rock mining: method selection criteria – Relative direct cost comparison".*

# **ANEXOS**

# *Anexo 1: Estructura de Precios Unitarios.*

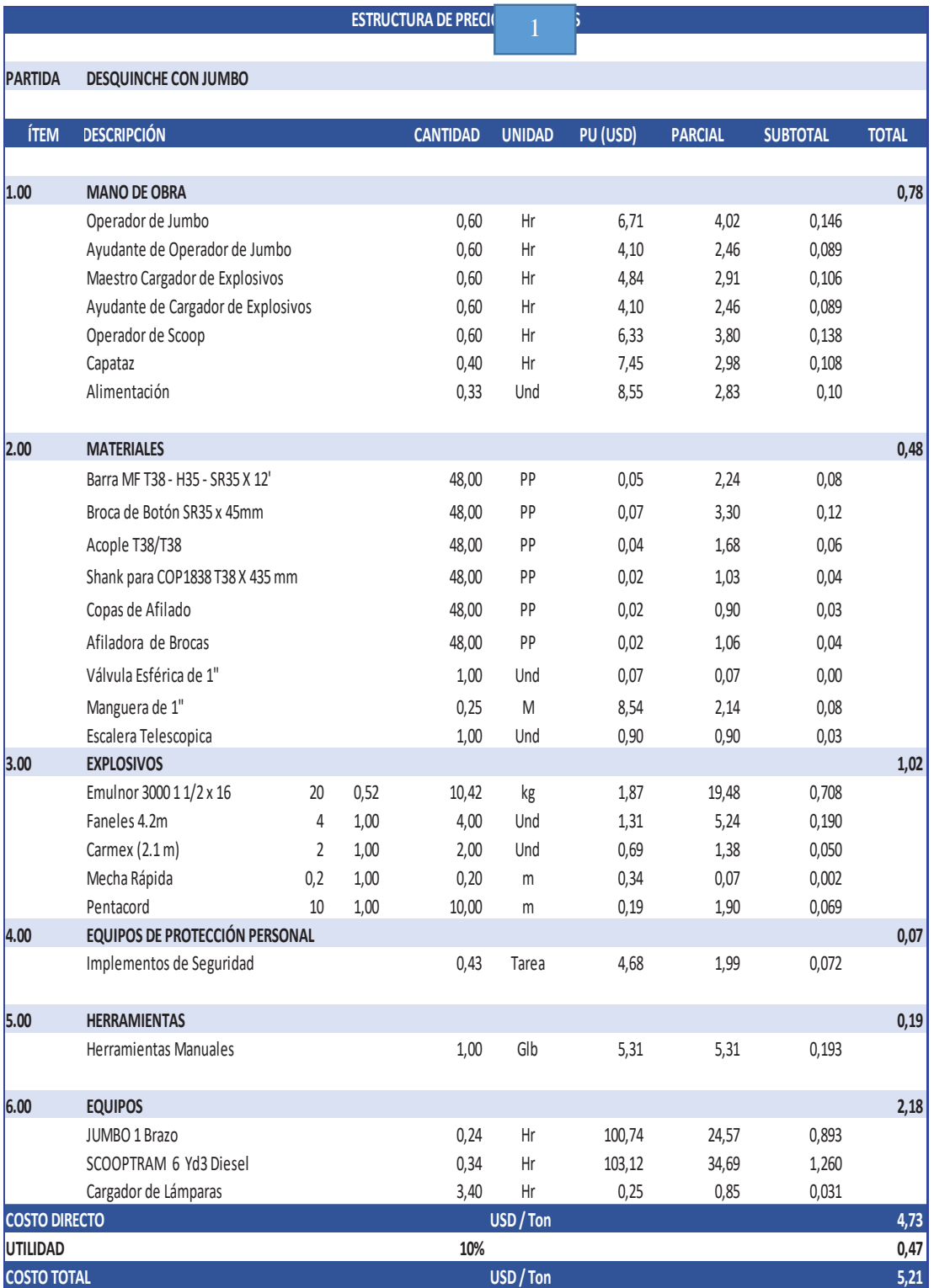

*Fuente: Cori Puno S.A.C.* 

| $\overline{2}$       |                                                                   | <b>ESTRUCTURA DE PRECIOS UNITARIOS</b> |                 |                  |          |                |                 |              |
|----------------------|-------------------------------------------------------------------|----------------------------------------|-----------------|------------------|----------|----------------|-----------------|--------------|
| <b>PARTIDA</b>       | EXPLOTACIÓN TALADROS LARGOS CON PERFORACION NEGATIVOS O PARALELOS |                                        |                 |                  |          |                |                 |              |
| ÍTEM                 | <b>DESCRIPCIÓN</b>                                                |                                        | <b>CANTIDAD</b> | <b>UNIDAD</b>    | PU (USD) | <b>PARCIAL</b> | <b>SUBTOTAL</b> | <b>TOTAL</b> |
|                      |                                                                   |                                        |                 |                  |          |                |                 |              |
| 1.00                 | <b>MANO DE OBRA</b>                                               |                                        |                 |                  |          |                |                 | 0,17         |
|                      | Operador de Simba                                                 |                                        | 10,28           | Hr               | 7,45     | 76,61          | 0,056           |              |
|                      | Ayudante de Equipo Simba                                          |                                        | 10,28           | Hr               | 4,84     | 49,80          | 0,037           |              |
|                      | Maestro Cargador de Taladros Largos                               |                                        | 10,28           | Hr               | 5,22     | 53,63          | 0,039           |              |
|                      | Ayudante de Cargador de Taladros Largos                           |                                        | 10,28           | Hr               | 4,47     | 45,96          | 0,034           |              |
|                      | Capataz                                                           |                                        | 1,71            | Hr               | 7,45     | 12,77          | 0,009           |              |
|                      | Operador de Scoop                                                 |                                        | 10,28           | Hr               | 6,33     | 65,12          | 0,048           |              |
|                      | Alimentación                                                      |                                        | 5,17            | Und              | 8,55     | 44,15          | 0,032           |              |
| 2.00                 | <b>MATERIALES</b>                                                 |                                        |                 |                  |          |                |                 | 0,48         |
|                      | Barra SP RD38-T38X 5'                                             |                                        | 918,64          | ${\sf PP}$       | 0,27     | 245,83         | 0,181           |              |
|                      | Broca T38 x 64mm                                                  |                                        | 918,64          | PP               | 0,13     | 117,73         | 0,087           |              |
|                      | Shank para Cop 1838 x T38 X 525 mm                                |                                        | 918,64          | PP               | 0,05     | 43,42          | 0,032           |              |
|                      | Copas de Afilado                                                  |                                        | 918,64          | PP               | 0,02     | 18,29          | 0,013           |              |
|                      | Afiladora de Brocas                                               |                                        | 918,64          | ${\sf PP}$       | 0,02     | 20,21          | 0,015           |              |
|                      | Accesorios de Tubería                                             |                                        |                 | GLB              | 0,32     | ä,             | $\overline{a}$  |              |
|                      | Tubo PVC Agua 2 1/2" Liviano - SLS                                |                                        | 93,33           | Und              | 2,20     | 205,33         | 0,151           |              |
|                      | Grasa Mobilux EP 2 Grado NLGI 2                                   |                                        | 1,00            | kg               | 3,26     | 3,26           | 0,002           |              |
| 3.00                 | <b>EXPLOSIVOS</b>                                                 |                                        |                 |                  |          |                |                 | 1,07         |
|                      | Emulnor 5000 2" x 16"                                             | 0,43                                   | 583             | Kg               | 2,07     | 1.207,50       | 0,887           |              |
|                      | Faneles 18 m                                                      | 0,06                                   | 84              | Und              | 2,81     | 236,04         | 0,173           |              |
|                      | Pentacord                                                         | 0,02                                   | $28\,$          | m                | 0,19     | 5,26           | 0,004           |              |
|                      | Mecha Rápida                                                      | 0,00                                   | 0               | $\mathsf m$      | 0,34     | 0,05           | 0,000           |              |
|                      | Carmex (2.1 m)                                                    | 0,00                                   | $\overline{2}$  | Und              | 0,69     | 1,38           | 0,001           |              |
| 4.0                  | <b>VCR</b>                                                        |                                        |                 |                  |          |                |                 | 0,16         |
|                      | Costo CH VCR                                                      | $\mathbf{1}$                           |                 | Glb              | 328,14   |                | 0,24            |              |
| 5.0                  | <b>HERRAMIENTAS</b>                                               |                                        |                 |                  |          |                |                 | 0,02         |
|                      | Implementos de Seguridad                                          |                                        | 6,64            | Tareas           | 6,16     | 40,87          | 0,030           |              |
|                      | Herramientas Manuales                                             |                                        | 1,00            | Glb              | 6,27     | 6,27           | 0,005           |              |
|                      |                                                                   |                                        |                 | $\pmb{0}$        |          |                |                 |              |
| 6.0                  | <b>EQUIPOS</b>                                                    |                                        |                 |                  |          |                |                 | 1,37         |
|                      | SIMBA S7D                                                         |                                        | 5,04            | Hr               | 103,26   | 520,44         | 0,382           |              |
|                      | SCOOPTRAM 6 Yd3 Diesel con Telemando                              |                                        | 12,60           | Hr               | 105,05   | 1.323,58       | 0,973           |              |
|                      | Cargador de Lámparas                                              |                                        | 58,28           | Hr               | 0,25     | 14,54          | 0,011           |              |
| <b>COSTO DIRECTO</b> |                                                                   |                                        |                 | USD / Ton / Fila |          |                |                 | 3,26         |
| UTILIDAD             |                                                                   |                                        | 10%             |                  |          |                |                 | 0,33         |
| <b>COSTO TOTAL</b>   |                                                                   |                                        |                 | USD / Ton / Fila |          |                |                 | 3,6          |

*Fuente: Cori Puno S.A.C.*

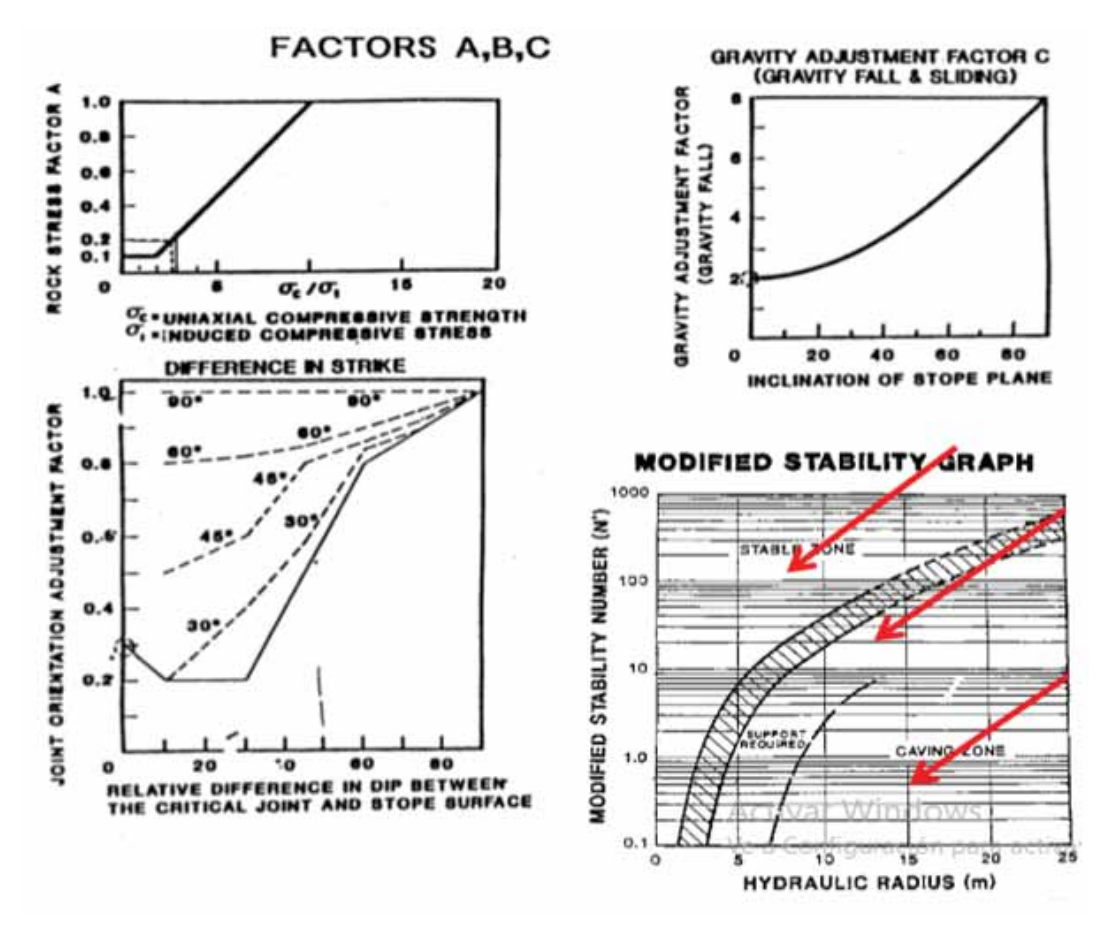

*Fuente: Diseño de minas Subterráneas, Enrique Rubio.* 

#### **CONTROL DE TIEMPOS DE ACEROS DE PERFORACION**

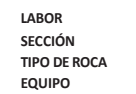

**LABOR** TJ -11N **SECCIÓN** 9.0 X 50 m **TIPO DE ROCA** (Pizarra metamórfica con presencia de cuarzo, RMR 51) **EQUIPO** SIMBA S7D

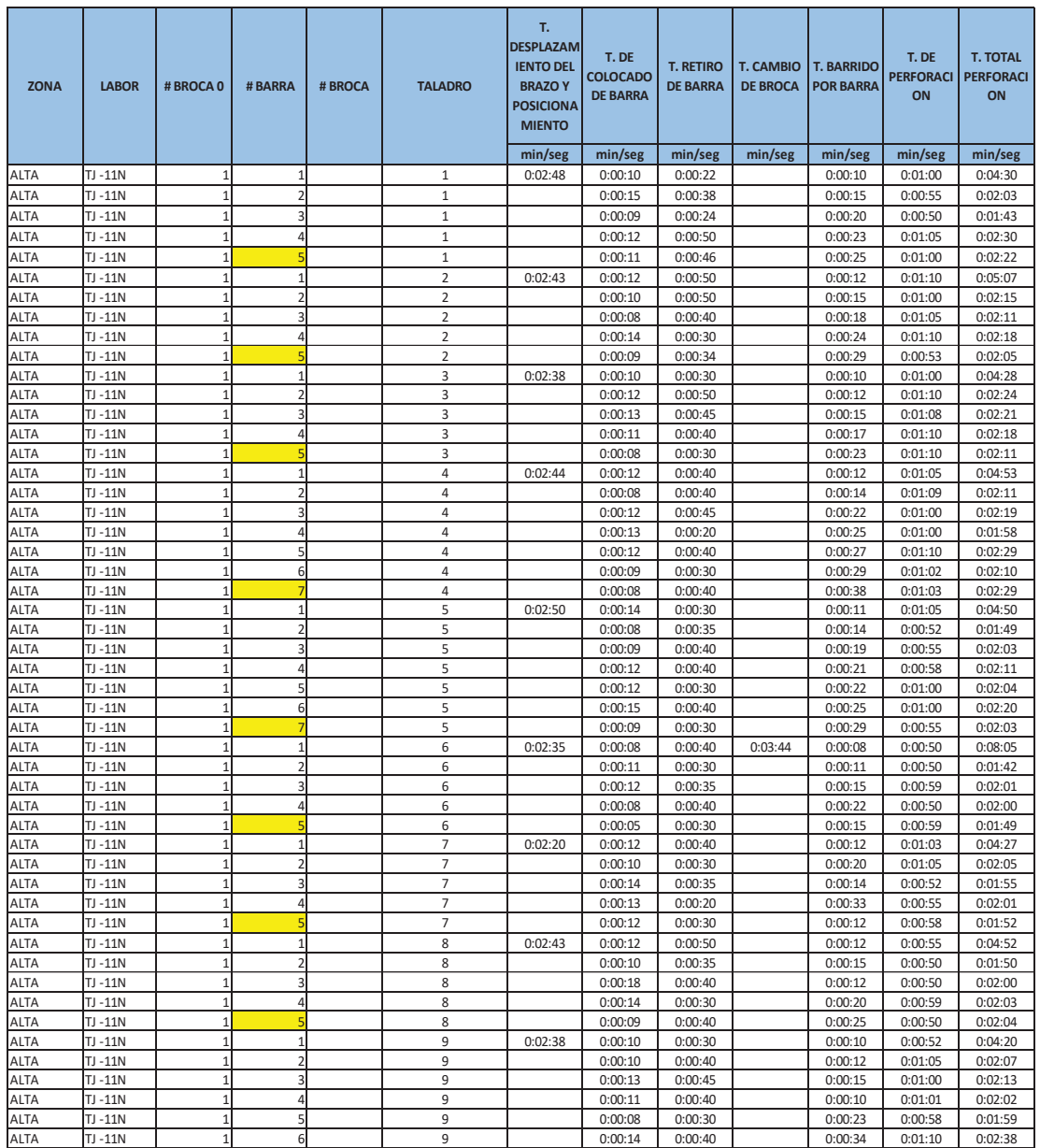

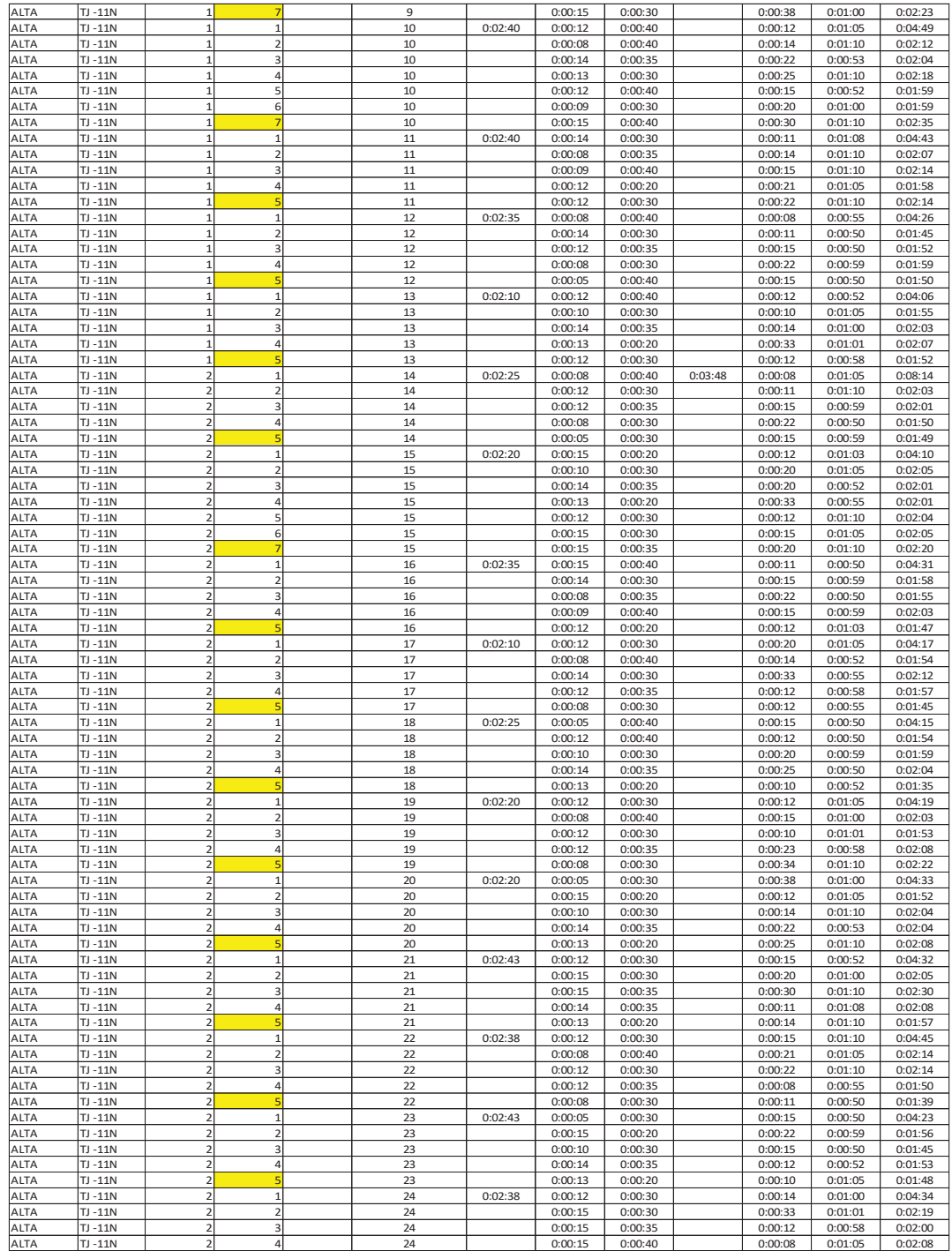

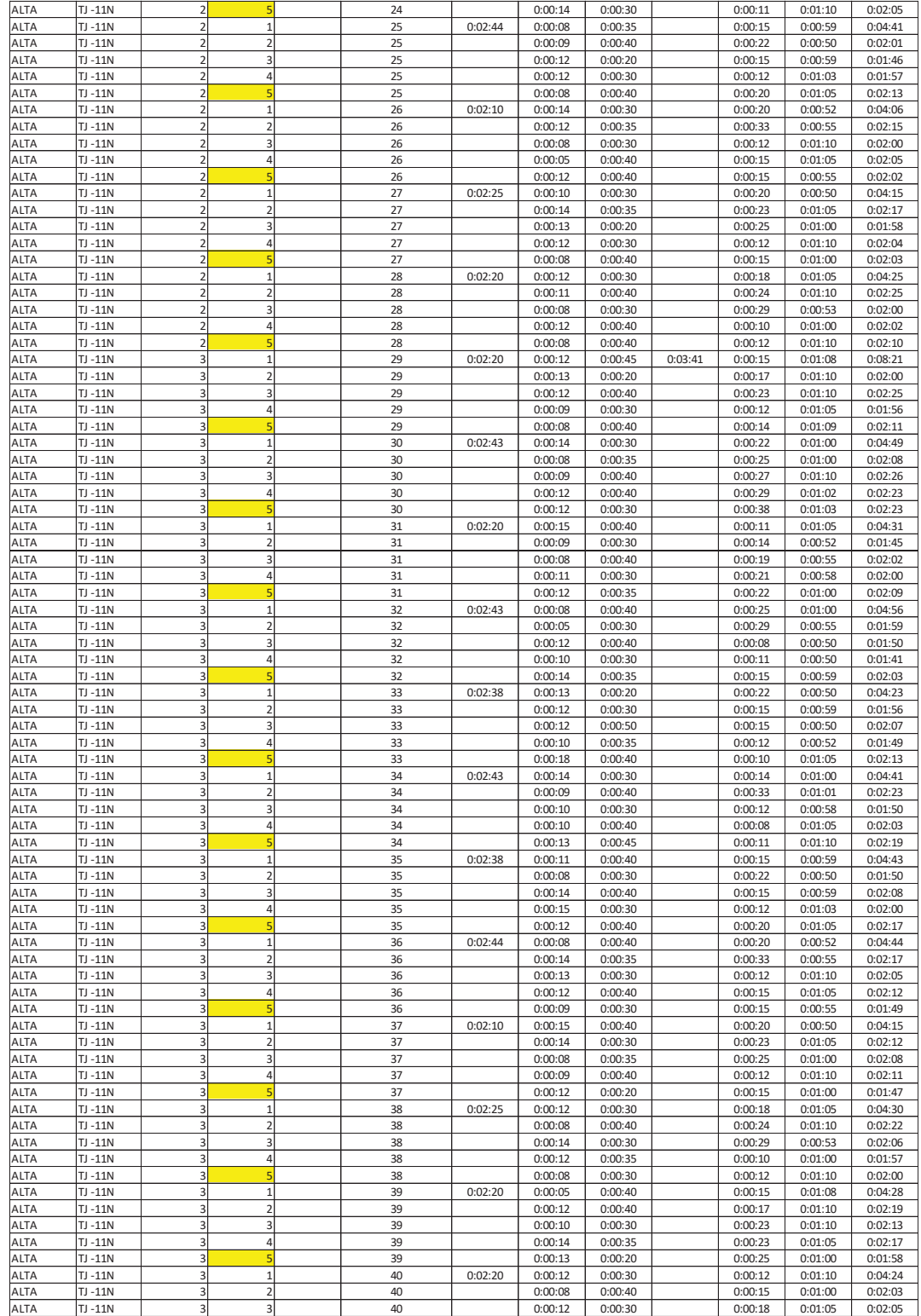

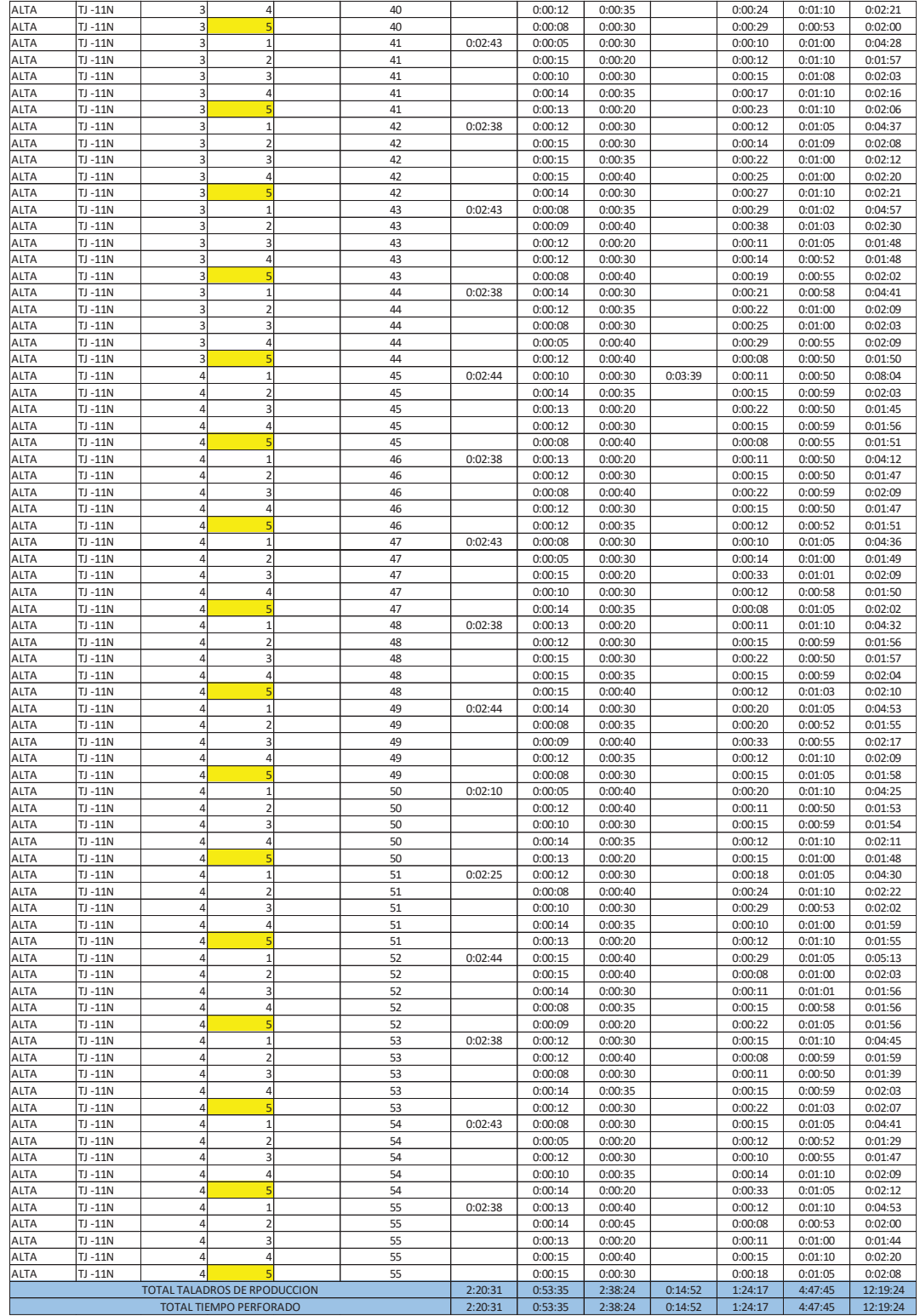

#### **RESUEMEN DE TALADROS**

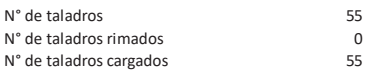

#### **CALCULO DE VELOCIDAD DE PERFORACION ( BROCA DE 64mm)**

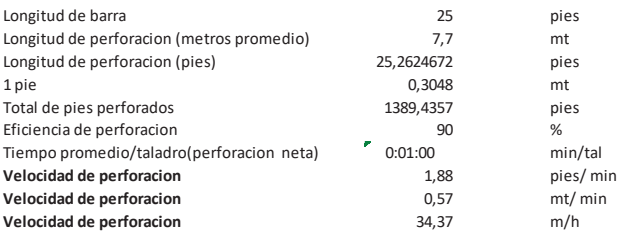

#### **CALCULO DE VELOCIDAD DE PERFORACION ( BROCA RIMADORA DE 127mm)**

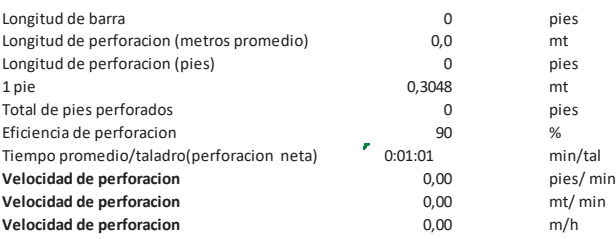

#### **VELOCIDAD DE PERFORACION PROMEDIO**

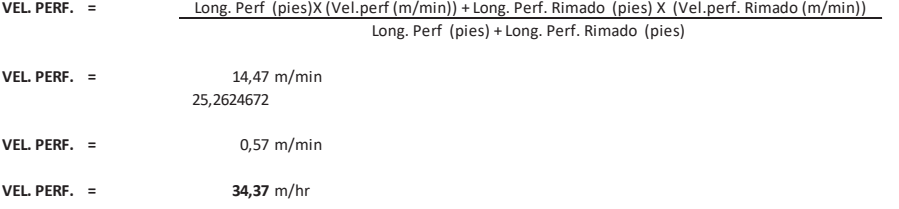

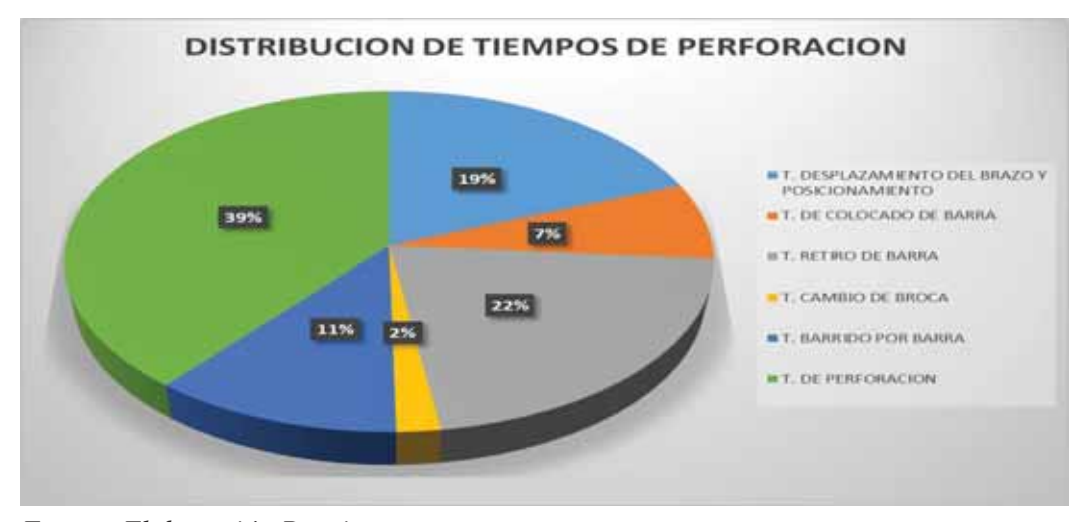

*Fuente: Elaboración Propia.* 

*Anexo 4: Costo horario de SIMBA S7D.*

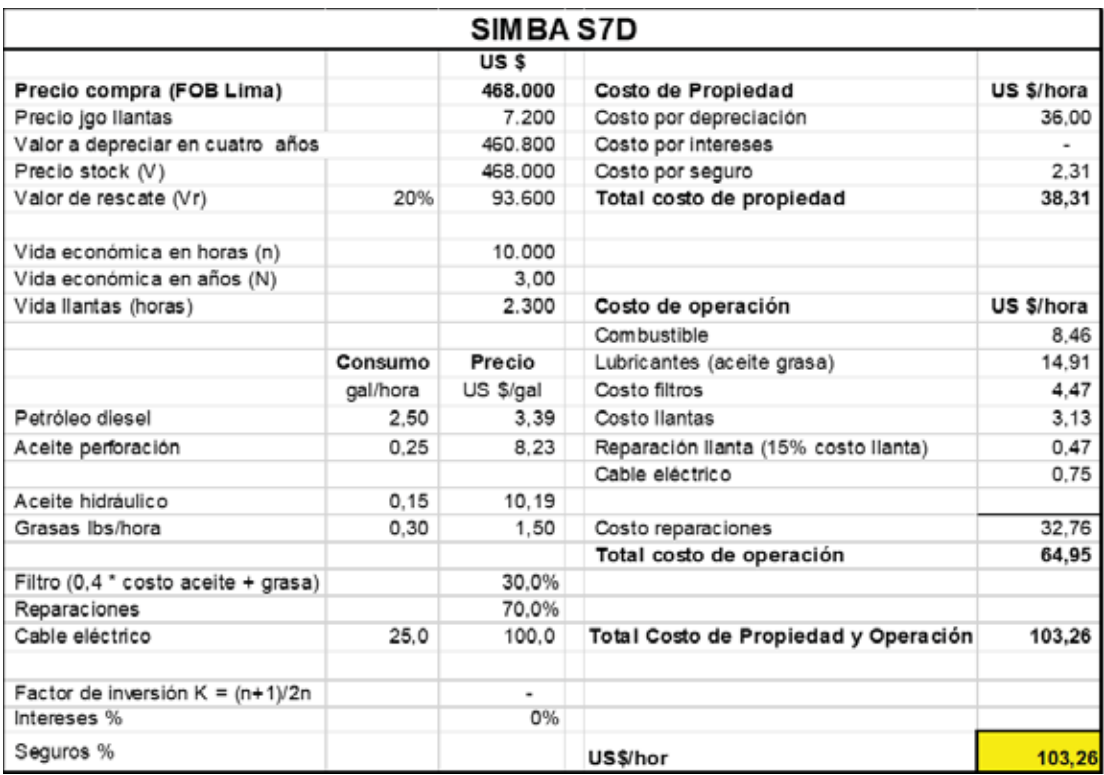

 *Fuente: Cori Puno S.A.C.* 

*Anexo 5:Malla estándar de Perforación.* 

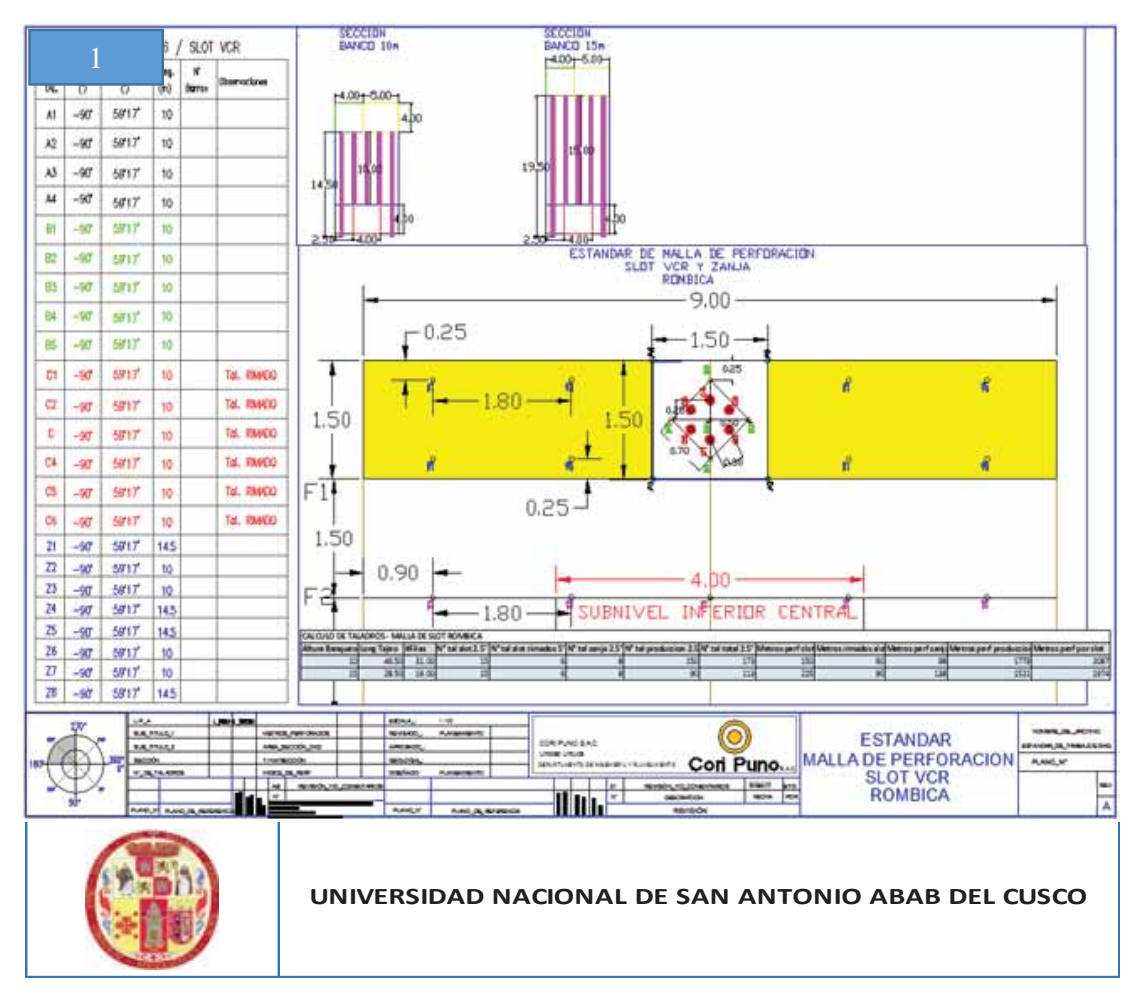

*Fuente: Área de Planeamiento Cori Puno S.A.C.* 

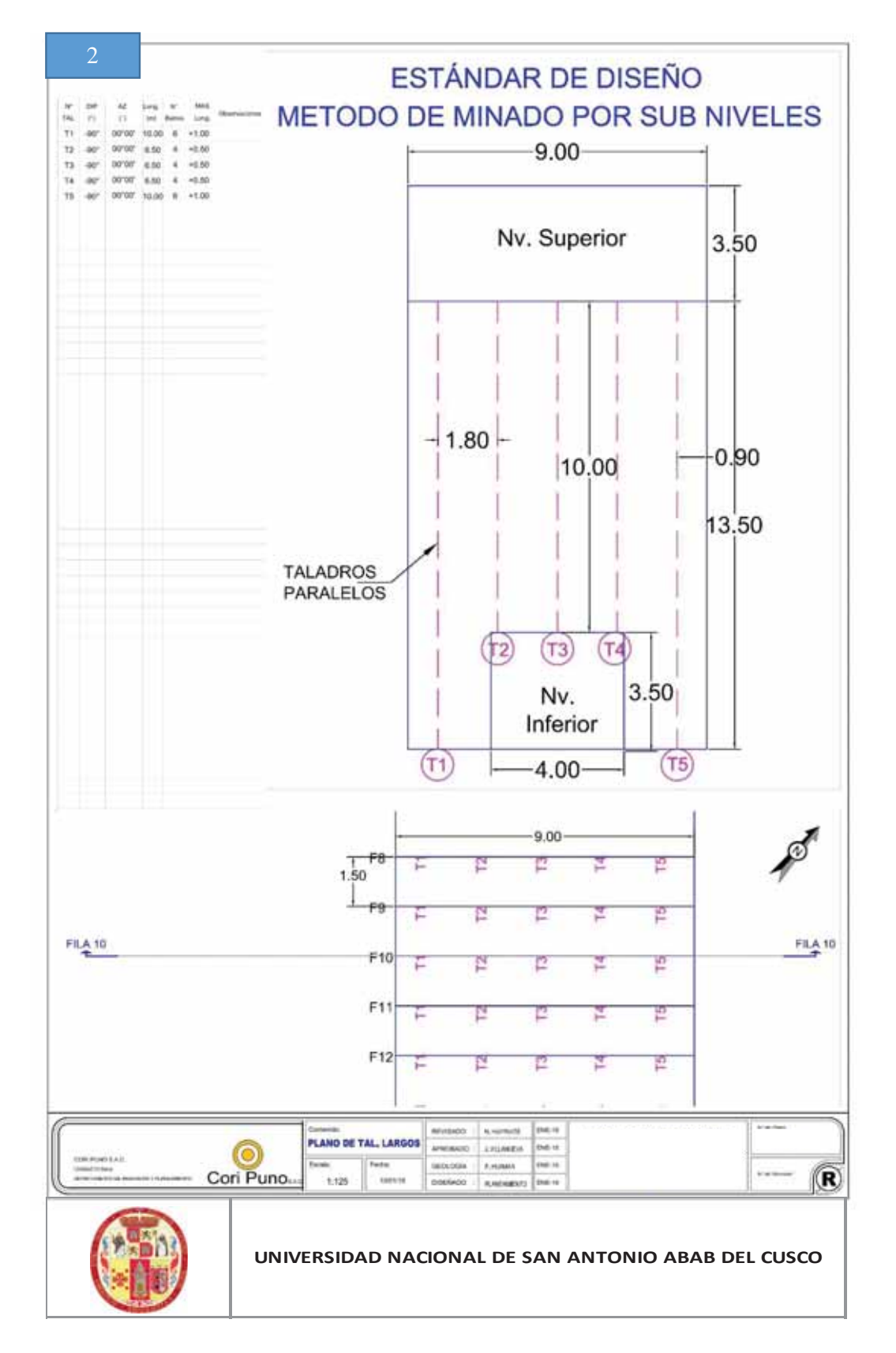

*Fuente: Área de Planeamiento Cori Puno S.A.C.* 

*Anexo 6: Malla y Pasos de Carguío:*

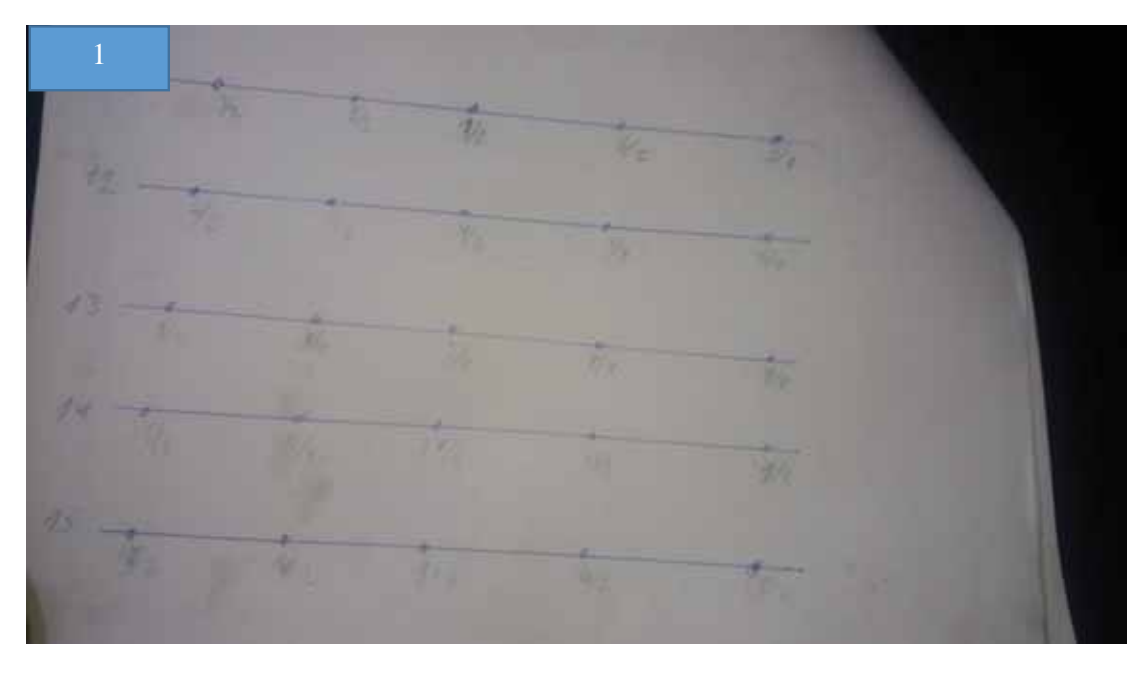

Fotografía 01: Distribución de accesorios y carga explosiva.

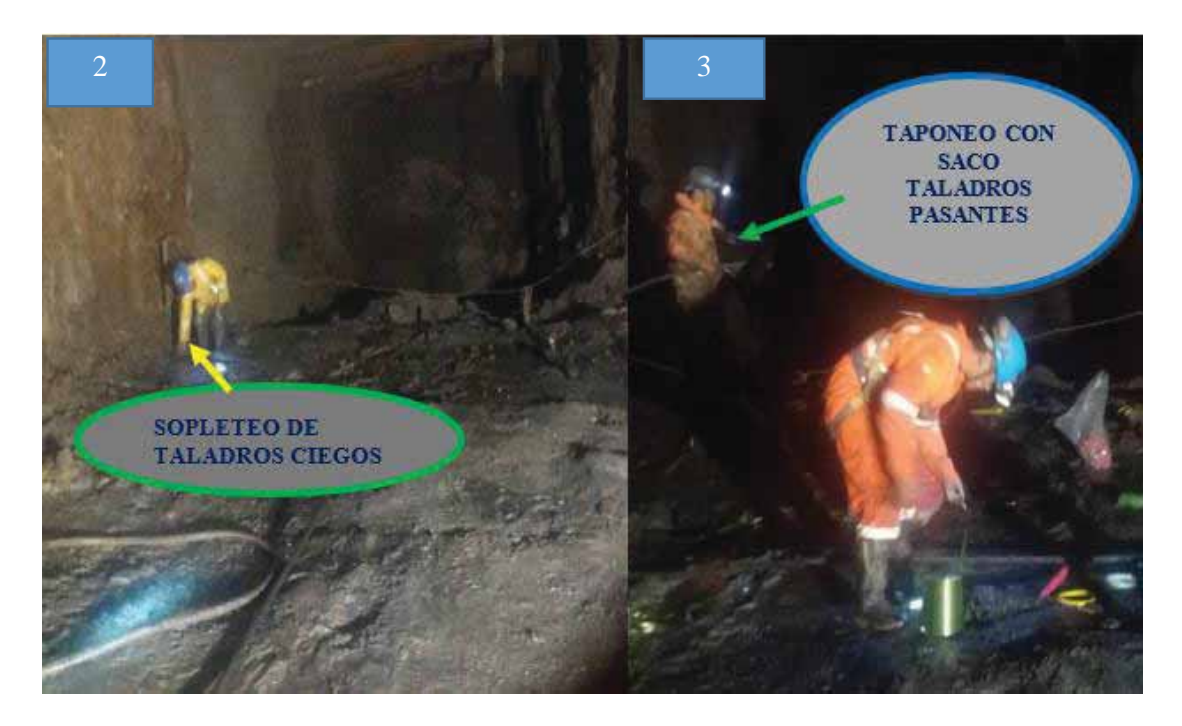

*Fotografía 02 y 03: Sopleteo y Taponeo de los taladros.*

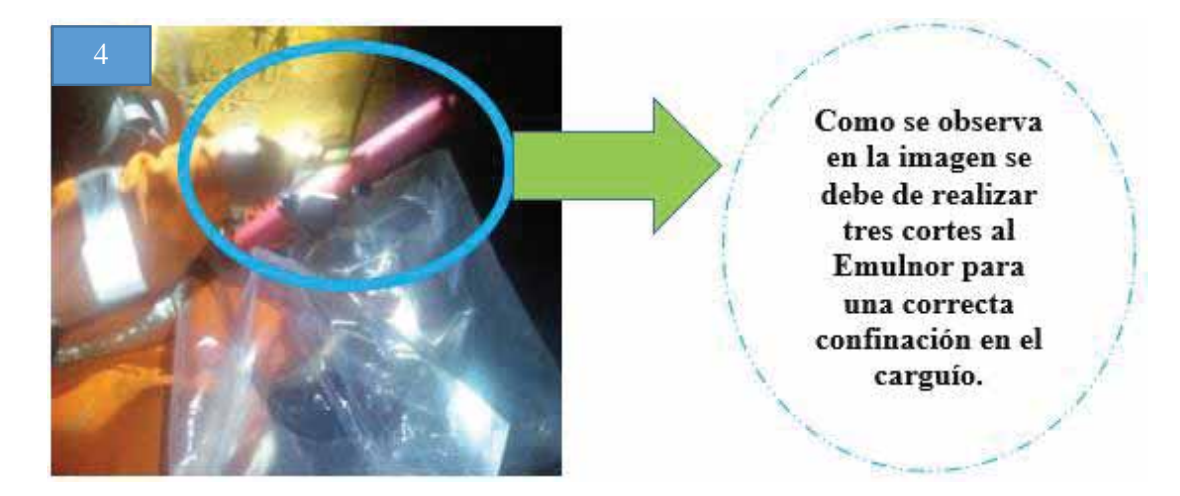

*Fotografía 04: Proceso de carguío.* 

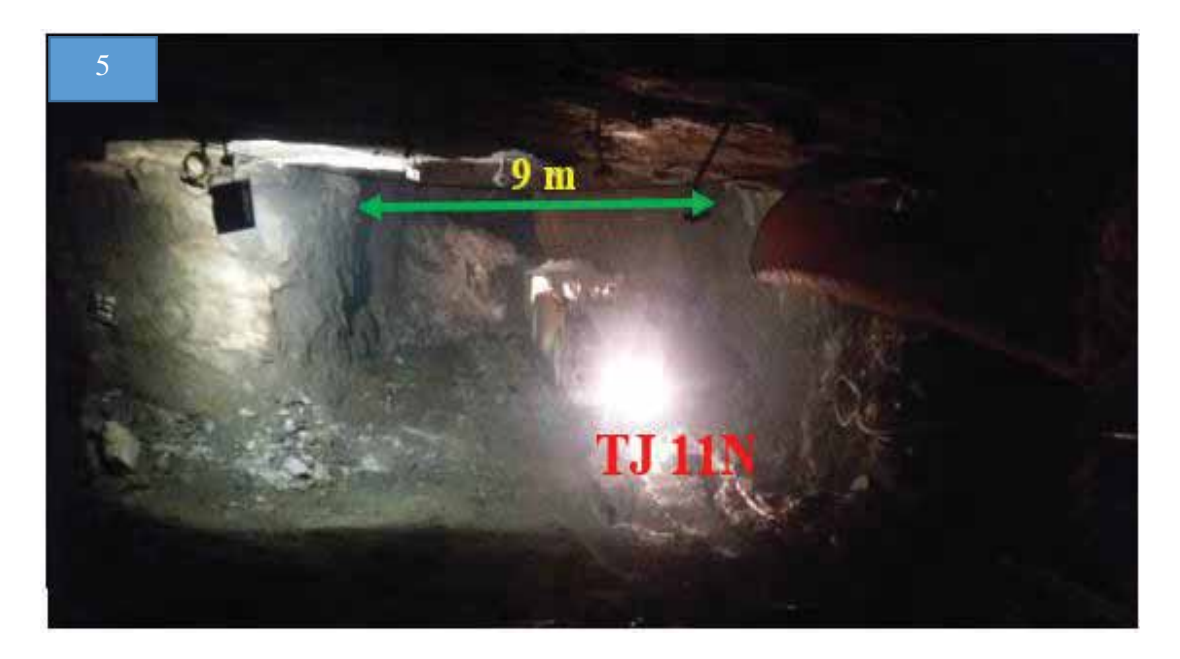

*Fotografía 05: Tajo después del disparo.* 

| SCOOPTRAM 6 Yd3 Diesel con Telemando |      |            |                                   |        |  |  |
|--------------------------------------|------|------------|-----------------------------------|--------|--|--|
|                                      |      |            | COSTOS                            |        |  |  |
| Precio compra (Lima) (Va)            |      | 586.500,00 | COSTO DE PROPIEDAD                |        |  |  |
| Precio jgo llantas                   |      | 20.000,00  | Costo por depreciacion            | 39,10  |  |  |
| Vida llantas (hor)                   |      | 2.300,00   | Costo por Intereses               | 0,00   |  |  |
| Precio stock (V)                     |      | 586.500,00 | Costo por seguro                  | 2,42   |  |  |
| Valor de rescate (Vr)                | 20%  | 117.300,00 | costo propiedad US\$/hor          | 41,52  |  |  |
| Vida economica en horas (n)          |      | 12.000,00  | Costo de operación                |        |  |  |
| Vida economica en años (N)           |      | 3,00       |                                   |        |  |  |
|                                      | qal  | precio     | Combustible US\$/hor              | 16,93  |  |  |
| Combustible gal/hor                  | 5    | 3,39       | Lubricantes (aceite grasa) \$/hor | 1,00   |  |  |
| Aceite motor gal/hor                 | 0, 1 | 4,20       | Costo filtros                     | 0,40   |  |  |
| Aceite hidraulico gal/hor            | 0.1  | 10, 19     | Costo Ilantas \$/hor              | 8,70   |  |  |
| Gras Ibs/hora                        | 0,08 | 2          | Costo reparaciones                | 26,88  |  |  |
| Filtro (0,4 * costo aceite + grasa)  |      | 40%        | Costo Mecanico (2)                | 0,00   |  |  |
| Reparaciones                         |      | 55%        | Costo de operación US\$/hor       | 53,90  |  |  |
| Factor de inversion $K = (n+1)/2n$   |      | 0,00       | <b>COSTO PROPIEDAD</b>            | 41,52  |  |  |
| Intereses %                          |      | 0%         | COSTO OPERACIÓN                   | 53,90  |  |  |
| Seguros %                            |      | 2,0%       | Salario de mecanicos y ayudante   | 9,63   |  |  |
| Salario de mecanicos y ayudante      |      | 0,00       | <b>COSTO TOTAL US\$/HORA</b>      | 105,05 |  |  |
| <b>GG Y UU</b>                       |      | $0\%$      |                                   |        |  |  |
|                                      |      |            | US\$/hor sin GG y UU              | 105,05 |  |  |

*Anexo 7: Costo horario de SCOOPTRAM 6 yd3*

*Fuente: Cori Puno S.A.C.*

*Anexo 8: Estándar de Sostenimiento.*

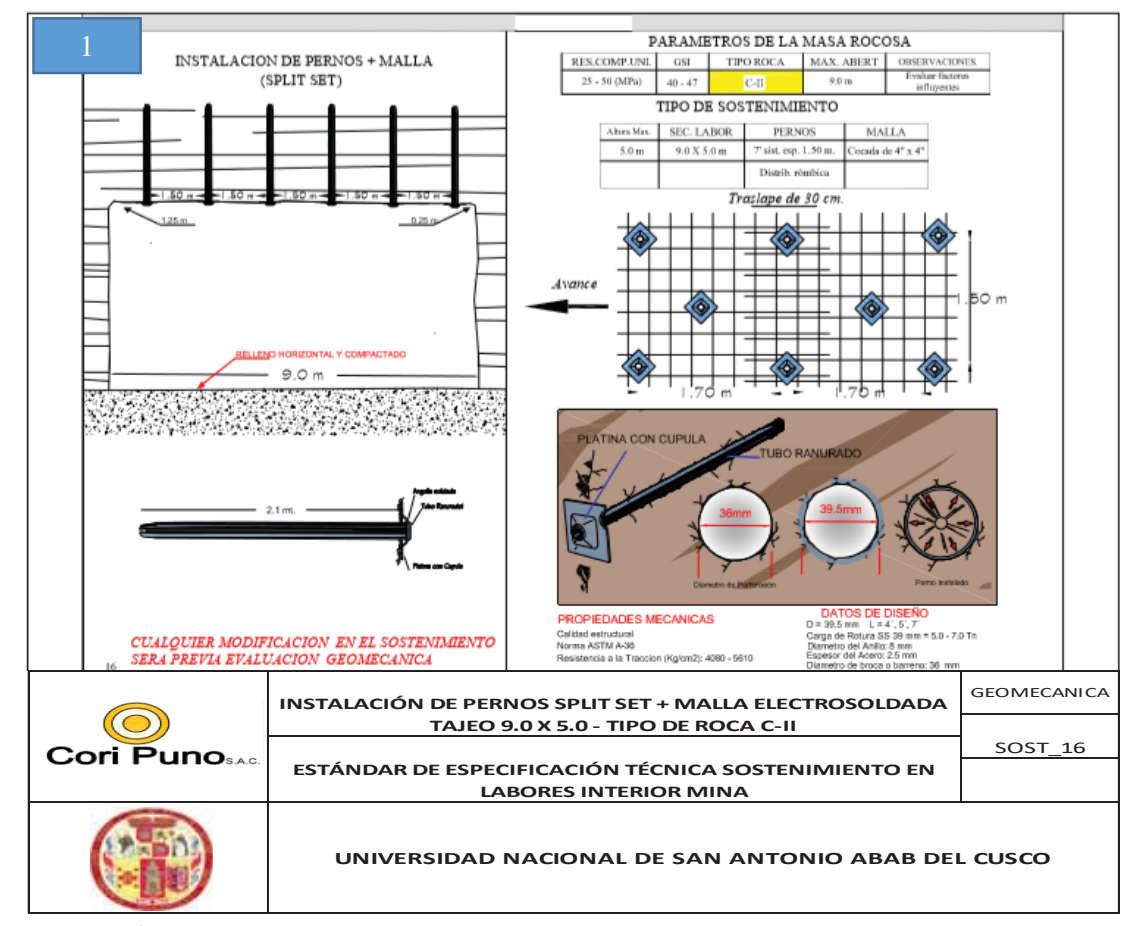

*Fuente: Área de Planeamiento (geomecanica) Cori Puno S.A.C.* 

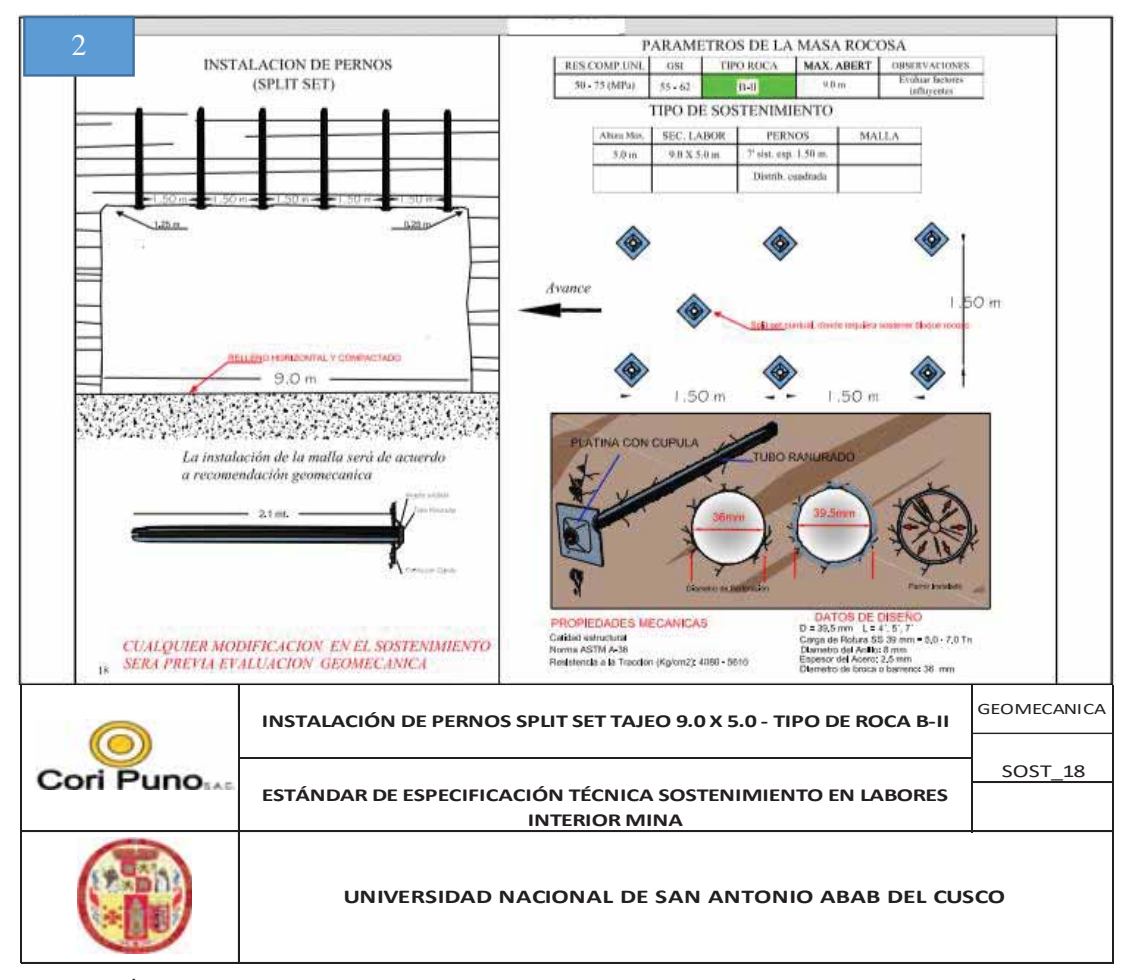

*Fuente: Área de Planeamiento Cori Puno S.A.C.*

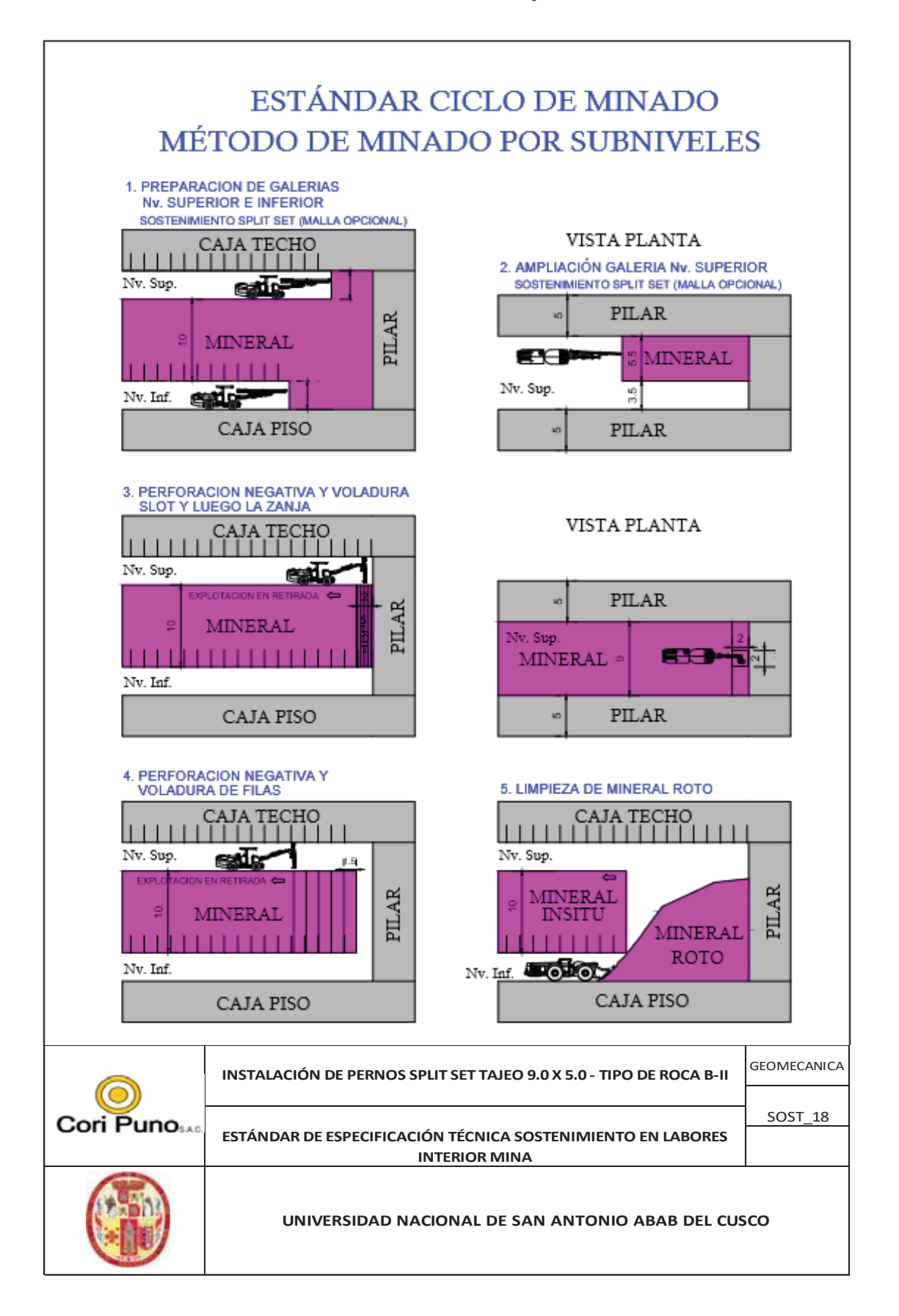

*Anexo 10: Perforación de Slot en campo.* 

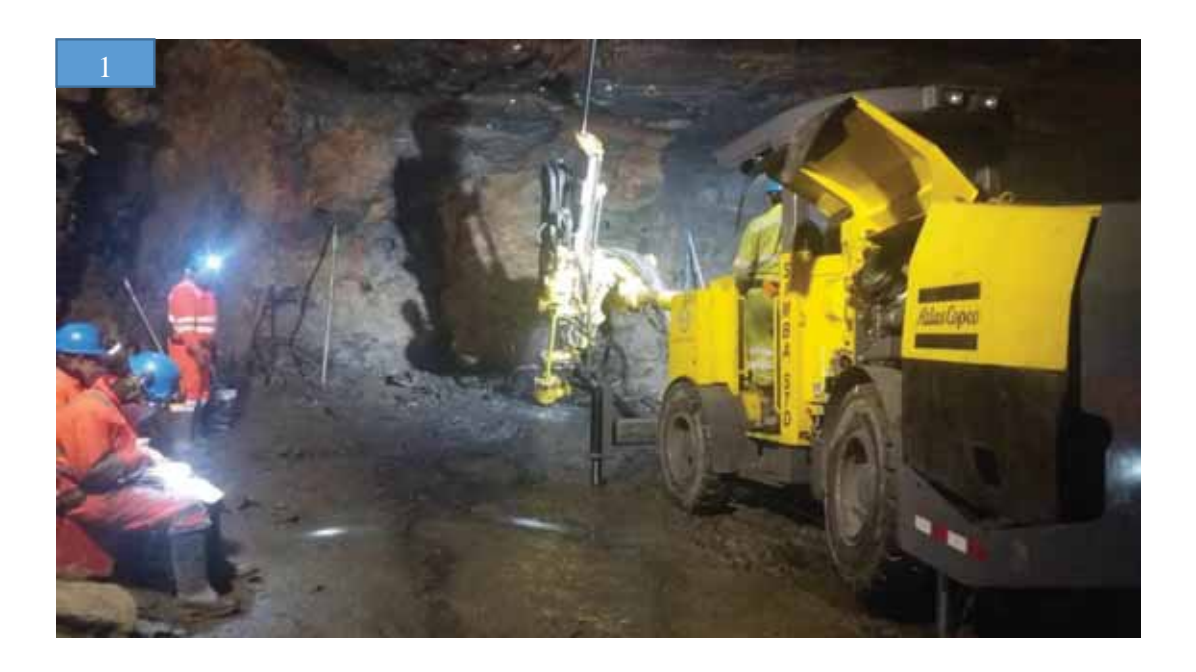

*Fotografía 01: Perforación de slot en el TJ 11N NV 4949 pomarani.* 

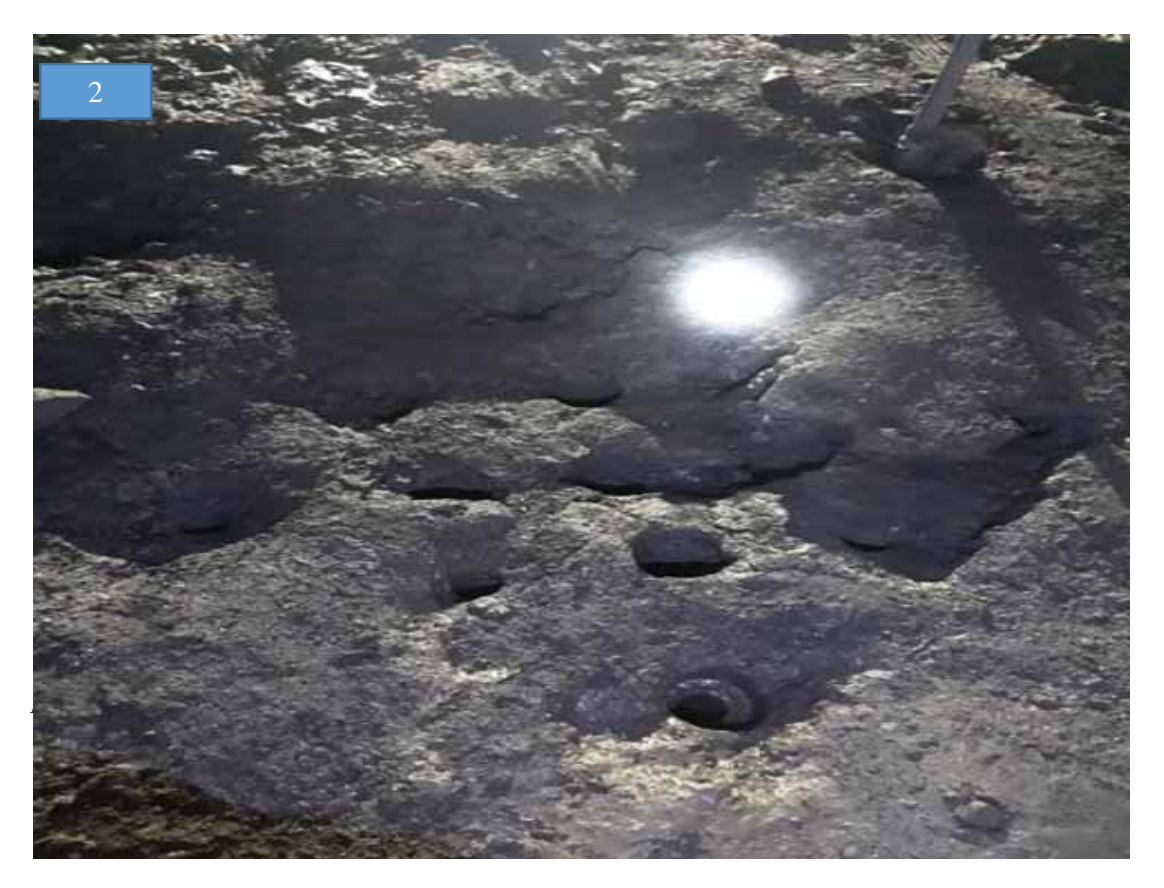